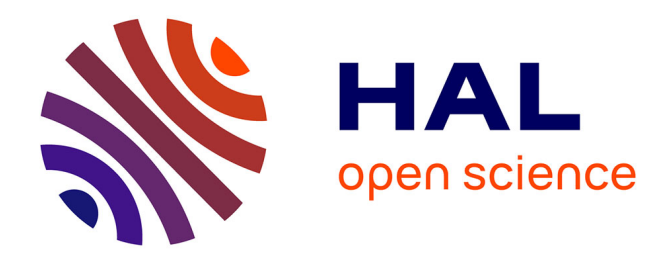

# **Cartographie du manteau neigeux saisonnier dans les Alpes françaises par télédétection optique**

Thomas Cavallo

# **To cite this version:**

Thomas Cavallo. Cartographie du manteau neigeux saisonnier dans les Alpes françaises par télédétection optique. Sciences de l'ingénieur [physics]. 2014. dumas-01164640

# **HAL Id: dumas-01164640 <https://dumas.ccsd.cnrs.fr/dumas-01164640>**

Submitted on 17 Jun 2015

**HAL** is a multi-disciplinary open access archive for the deposit and dissemination of scientific research documents, whether they are published or not. The documents may come from teaching and research institutions in France or abroad, or from public or private research centers.

L'archive ouverte pluridisciplinaire **HAL**, est destinée au dépôt et à la diffusion de documents scientifiques de niveau recherche, publiés ou non, émanant des établissements d'enseignement et de recherche français ou étrangers, des laboratoires publics ou privés.

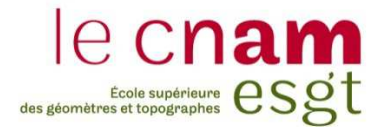

## **CONSERVATOIRE NATIONAL DES ARTS ET METIERS**

**ÉCOLE SUPÉRIEURE DES GÉOMÈTRES ET TOPOGRAPHES** 

**\_\_\_\_\_\_\_\_\_\_\_\_\_\_\_\_\_** 

# **MÉMOIRE**

**présenté en vue d'obtenir** 

# **le DIPLÔME D'INGÉNIEUR CNAM**

**Spécialité : Géomètre et Topographe** 

**par** 

# **Thomas CAVALLO**

**\_\_\_\_\_\_\_\_\_\_\_\_\_\_\_\_\_\_\_** 

Cartographie du manteau neigeux saisonnier dans les Alpes françaises par télédétection optique

**Soutenu le 07 juillet 2014** 

## **JURY**

**\_\_\_\_\_\_\_\_\_\_\_\_\_\_\_\_\_** 

**\_\_\_\_\_\_\_\_\_\_\_\_\_\_\_\_\_** 

**PRÉSIDENT : M. Mathieu BONNEFOND** 

**MEMBRES : M. Laurent POLIDORI, professeur référent M. Denis BLUMSTEIN Mme Joëlle DUROY M. Frédéric FRAPPART Mme Véronique MERRIEN M. Fabrice PAPA** 

**Maître de stage : M. Jean-Pierre DEDIEU**

# **Remerciements**

Je voudrais tout d'abord remercier les personnes qui m'ont aidé durant ce travail de fin d'études.

En premier lieu, je tiens à remercier M. Jean-Pierre Dedieu, mon maitre de stage, pour m'avoir accompagné tout au long de ces six mois. Grâce à ses connaissances, ses conseils et sa présence, il a su me guider et me faire avancer sur de nombreux points théoriques. Sa relecture attentive de mon mémoire m'a été d'une grande aide.

Je remercie également M. Vincent Thierion, ingénieur de recherche à l'IRSTEA (groupement de Grenoble), pour son aide précieuse sur des aspects techniques et pour avoir été prompt à me fournir des données nécessaires au bon déroulement du projet.

Merci également à Brad Carlson, qui fait sa thèse au laboratoire CNRS-LECA (Grenoble), pour l'exploitation rapide de mes résultats, ce qui m'a permis d'avoir un aperçu de l'utilisation future de mon travail.

Je tiens également à remercier les autres stagiaires et doctorants du LTHE pour avoir facilité mon intégration. J'ai également pu échanger avec eux sur plusieurs points techniques, ce qui m'a donné une vision plus globale de ce travail.

Enfin, merci à Laurent Polidori, qui, en tant que professeur référent, m'a donné des conseils et commentaires critiques qui ont été les bienvenus lors de la rédaction de ce rapport.

# **Liste des abréviations**

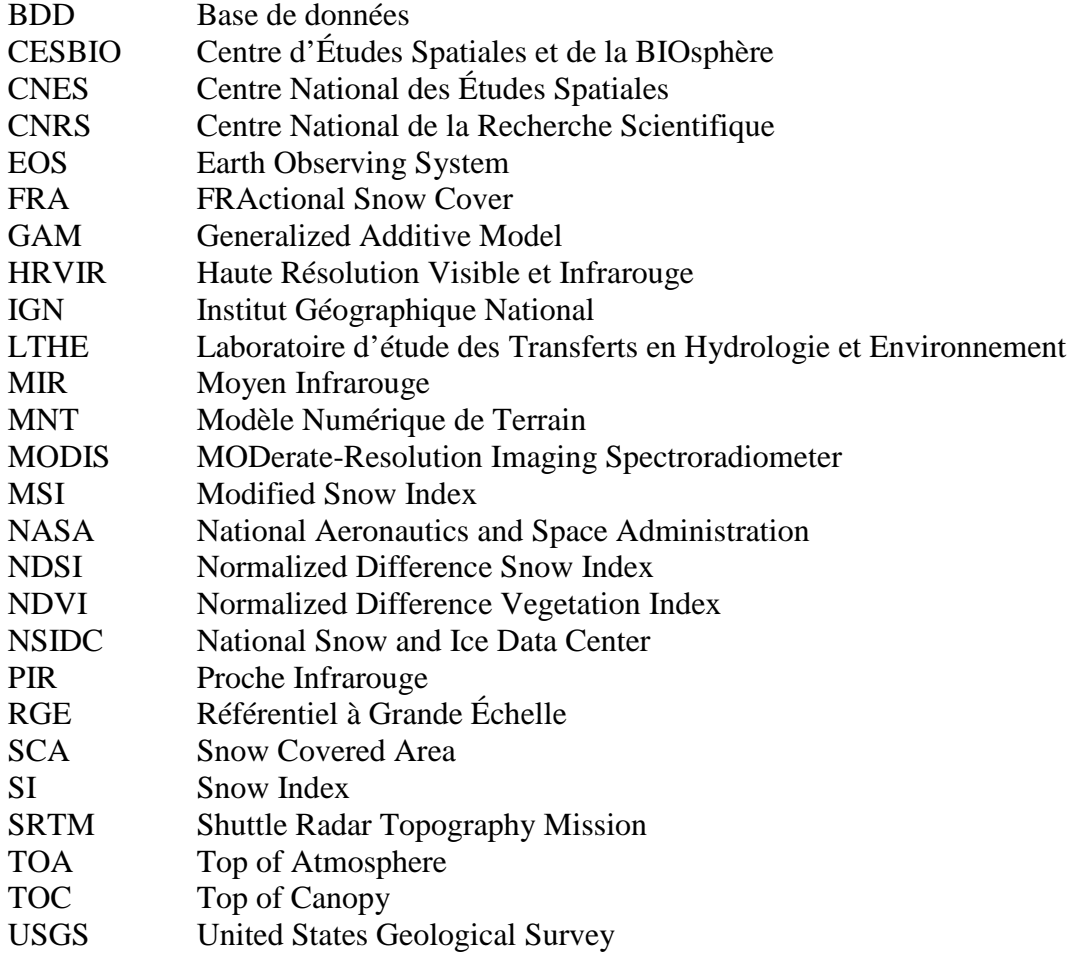

# Table des matières

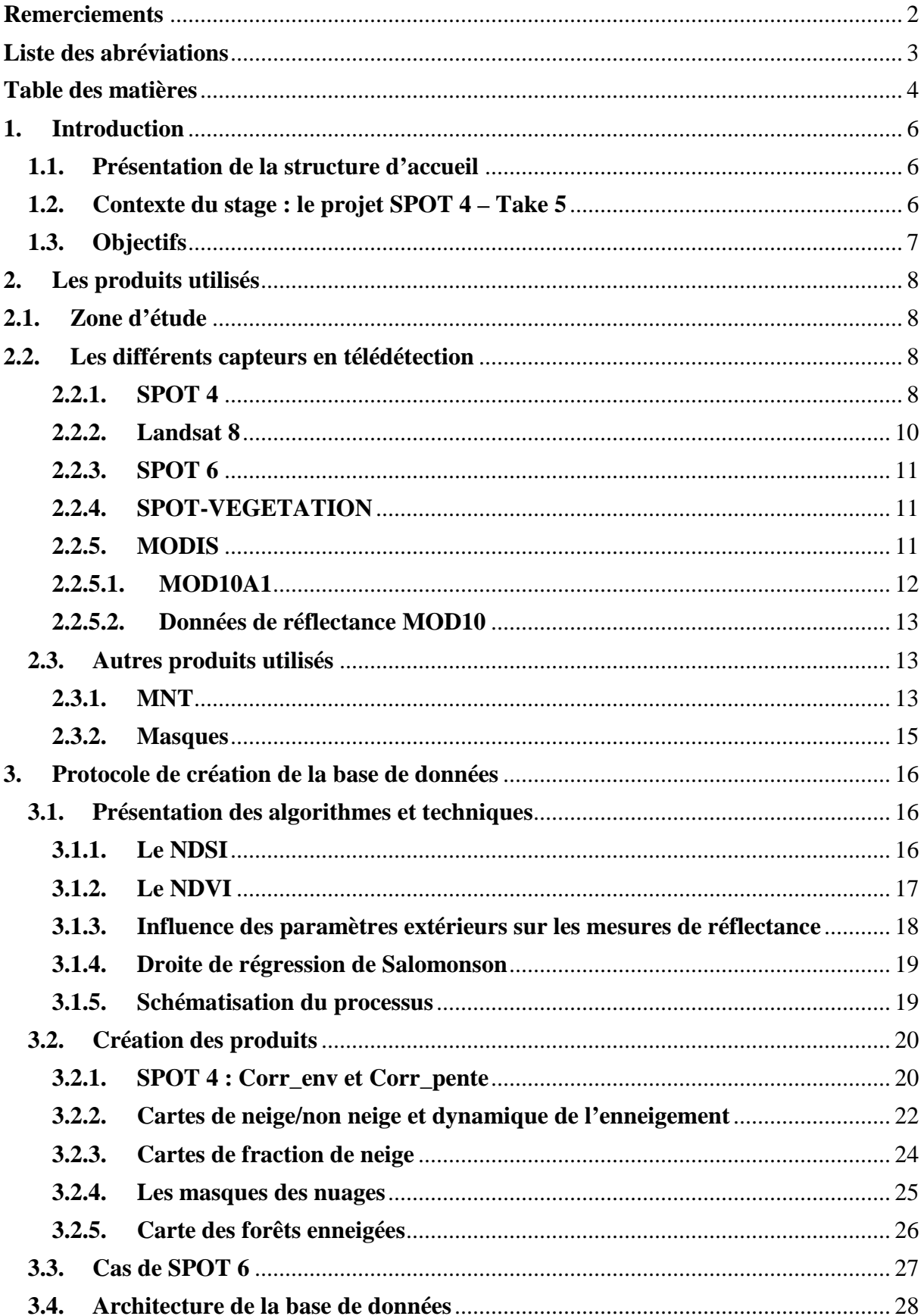

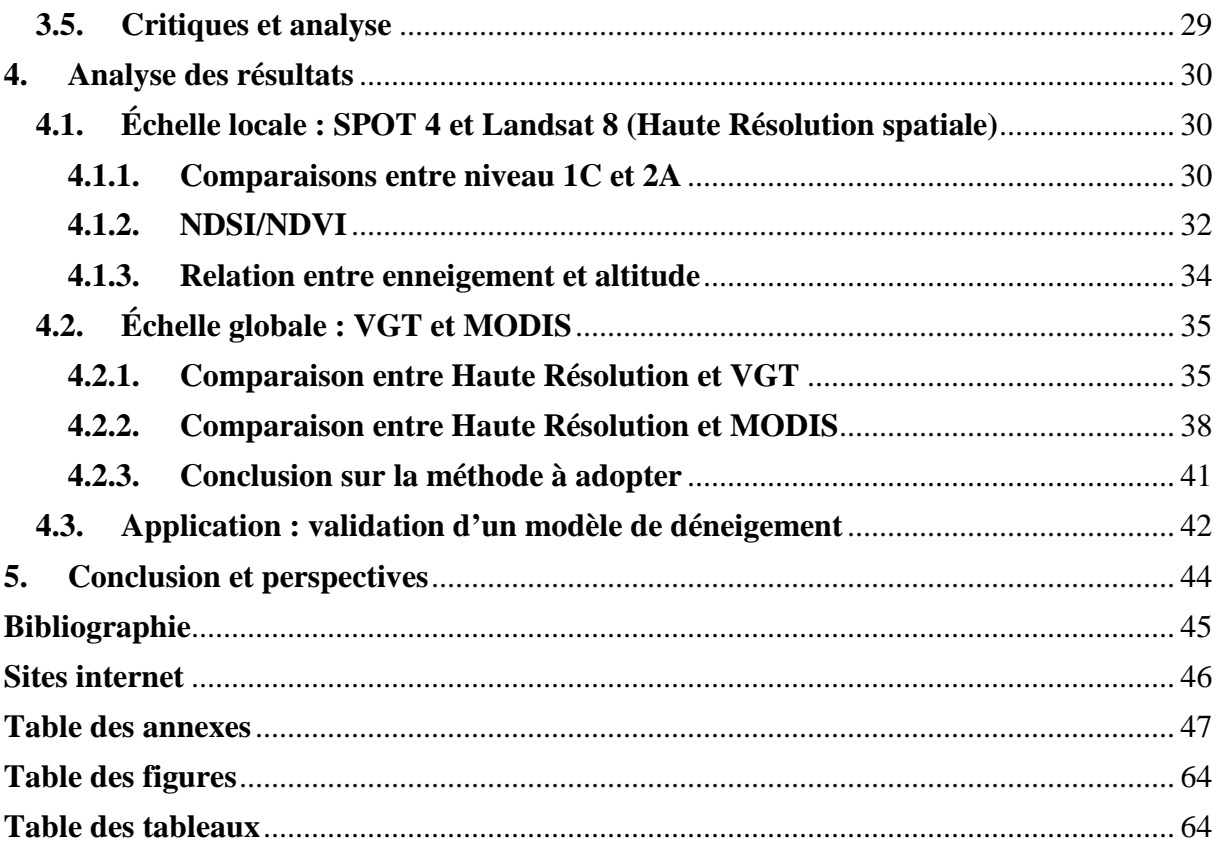

# **1. Introduction**

La gestion des ressources en eau est devenue un enjeu primordial pour les décennies futures. Selon le dernier rapport du GIEC en 2014, le changement dans les régimes de précipitations de la fonte des neiges et des glaciers ont modifié les systèmes hydrologiques, *« affectant les ressources en eau en quantité et en qualité »* (IPCC, 2014). Des pénuries sont à craindre dans les zones subtropicales, et la pression sera accrue sur les ressources disponibles dans les autres régions du globe, notamment en Europe.

La télédétection se place alors comme un moyen idéal pour le suivi temporel et régulier des ressources en eau année après année, et la mise en place de modèles de prévision des débits. Dans mon stage plus précisément, elle permet d'effectuer le suivi spatial du couvert neigeux au cours de l'année 2013, dont les précipitations ont été particulièrement abondantes et tardives. Il est ainsi possible d'étudier l'impact hydrologique et écologique d'un tel évènement neigeux.

### **1.1. Présentation de la structure d'accueil**

J'ai effectué mon TFE au sein du LTHE *(*www.lthe.fr/)*,* qui est sous la tutelle du CNRS, UMR 5564. Ce laboratoire, qui regroupe environ 150 personnes, centre ses études sur le cycle de l'eau en prenant en compte les relations environnementales et le réchauffement climatique. Il mène des recherches sur tous les continents et assure des missions de formation et de coopération avec les pays du Sud.

Pour ma part, j'ai été intégré dans l'équipe CHyC (Cryosphère, HYdrosphère et Climat de montagne), qui se concentre sur l'étude des glaciers, des ressources en eau des bassins de montagne et leur spatialisation par télédétection.

### **1.2. Contexte du stage : le projet SPOT 4 – Take 5**

Le satellite SPOT 4 arrivant en fin de vie au cours de l'année 2013, le CNES a fait appel à des idées d'expérimentations avant sa désorbitation. C'est le projet Take 5 qui a été retenu (http://www.cesbio.ups-tlse.fr/multitemp/?page\_id=406). Il consiste à transformer le satellite en un simulateur de séries temporelles, c'est-à-dire qu'il passera au-dessus d'une même région de la Terre tous les cinq jours, et ce pendant les cinq mois qu'a duré l'expérience. Ceci permet de mieux se préparer au traitement des données des deux futurs satellites Sentinel-2, qui offriront à l'horizon 2016 des images haute résolution de l'ensemble des terres émergées du globe tous les cinq jours.

L'orbite de SPOT 4 a été abaissée de trois kilomètres le 29 janvier 2013 pour lui donner la durée de cycle voulue. Il a pris ses premiers enregistrements le surlendemain, et a définitivement été arrêté le 19 juin 2013. Ses successeurs, SPOT 5, 6 et 7 sont toujours en service.

## **1.3. Objectifs**

Ce stage s'insère dans un programme collectif mené conjointement par plusieurs entités de l'Observatoire des Sciences de l'Univers de Grenoble :

- Météo France avec le CEN (Centre d'Études de la Neige),
- L'IRSTEA (Institut National de Recherche en Sciences et Technologies pour l'Environnement et l'Agriculture),
- Le LECA (Laboratoire d'Écologie Alpine), CNRS,
- Le LGGE (Laboratoire de Glaciologie et de Géophysique de l'Environnement), CNRS,
- Le LTHE, ma structure d'accueil.

Le but de ce stage est en premier lieu de créer une base de données en télédétection de la neige qui sera reprise par ces organismes pour des applications thématiques plus poussées, portant (1) sur la phénologie des écosystèmes de montagne avec création de modèles prédictifs de la fonte des neiges et (2) sur le bilan d'énergie du manteau neigeux (albédo) à l'échelle du massif.

La méthode de création de ces produits à valeur ajoutée devra être aisément reproductible pour des capteurs satellitaires semblables. En effet, SPOT 4 étant arrivé en fin de vie, il ne sera plus possible de travailler sur des images acquises par ce satellite à l'avenir. Le relais est assuré par son successeur SPOT 5, de même configuration en ce qui concerne les bandes spectrales d'acquisition. Les images de Landsat 8, qui constituent la moitié des données d'entrée, continueront d'être utilisables pour plusieurs années. La méthode devra ainsi être applicable pour ce satellite et pour les suivants dont la finalité est l'observation de la Terre.

Ce stage sera valorisé par deux articles scientifiques qui seront coordonnés par M. Dedieu. L'un concerna le processus de fabrication de la base de données et analyse comparative des produits « neige » créés, l'autre portera sur l'exploitation des résultats en écologie alpine.

Le stage s'insère enfin dans une continuité. Certains protocoles mis en place par Alain Boos, stagiaire ESGT au LTHE en 2009, sont repris ici. M. Dedieu souhaite également continuer le travail l'année prochaine sur une zone d'étude différente (le Népal). Les méthodes créées par M. Boos et moi-même resserviront donc à nouveau.

# **2. Les produits utilisés**

# **2.1. Zone d'étude**

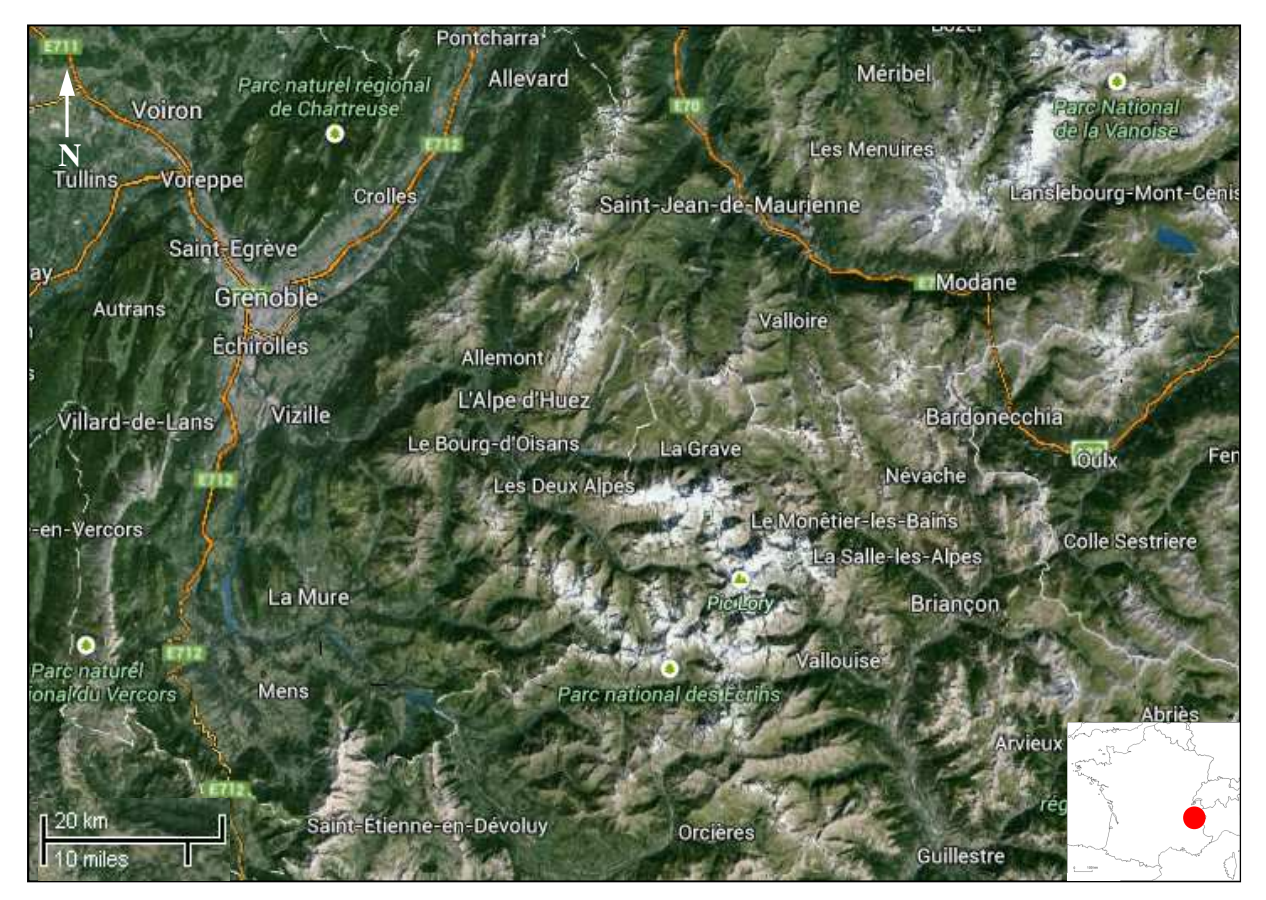

**Figure 1 : Emprise de la zone d'étude (source : Google Earth).** 

La zone d'étude est située en bordure des Alpes, aux alentours de Grenoble (45°N, 06°E). Le relief est très accidenté et typiquement alpin. Les plaines sont peu nombreuses et se situent essentiellement aux alentours de l'Isère. Plusieurs massifs sont concernés : Belledonne, l'Oisans, la Vanoise et le Vercors (figure 1). Chacun d'eux représentent une zone d'intérêt sur laquelle un ou plusieurs des laboratoires partenaires du projet va centrer ses recherches.

## **2.2. Les différents capteurs en télédétection**

### **2.2.1. SPOT 4**

Il s'agit là de la base du projet SPOT 4 - Take 5 du CNES. Ce dernier a mis à notre disposition dix-huit images acquises entre le 3 février 2013 et le 18 juin 2013. Certaines se sont révélées trop nuageuses pour être correctement exploitables ; ce sont donc finalement quatorze dates qui auront été traitées.

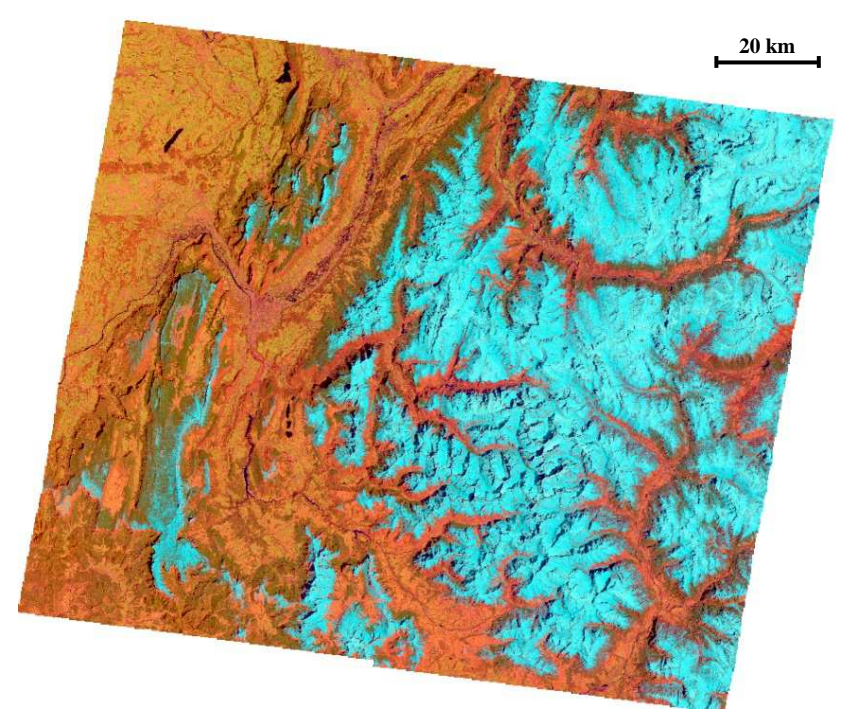

**Figure 2 : Images Spot 4 en fausses couleurs du 14/04/13. (© CESBIO-CNES 2013)**

Chaque image apparait sous la forme d'un rectangle d'environ 130 par 110 km, soit une aire moyenne d'environ 14'000 km² (figure 2). Il s'agit donc d'une mosaïque de quatre images, qui n'ont peut être pas été acquises à la même heure. L'emprise varie légèrement d'une date à une autre  $(\pm 3 \text{ kilomètres})$ .

SPOT 4 se situe sur une orbite héliosynchrone quasi polaire dont le nœud descendant est à environ 10h30, heure locale. Son orbite est phasée, c'est-à-dire que le satellite passe au-dessus d'un même point du sol au bout d'un nombre entier de jours. Ce cycle est de 26 jours, durant lesquels il aura effectué 369 révolutions. Il effectue un sous-cycle en 5 jours ; la répétivité de la trace au sol n'est pas parfaite. Grâce à l'abaissement de trois kilomètres de son orbite, cette répétivité est devenue parfaite. Les images dont nous disposons sont acquises à la même heure : 10h30, heure locale.

Les bandes d'acquisition du radiomètre multispectral HRVIR sont les suivantes :

- Bande visible B1 (Vert) :  $0.50$  à  $0.59$  µm,
- Bande visible B2 (Rouge) :  $0.61$  à  $0.68$  µm,
- Bande proche infrarouge (PIR) :  $0.78$  à  $0.89 \mu m$ ,
- Bande moyen infrarouge (MIR) :  $1,58$  à  $1,75$  µm.

La fauchée est de 60 kilomètres, et un point image a une résolution au sol de 20 mètres<sup>1</sup> de côté. Les données utilisées sont de niveau 2A, c'est-à-dire en réflectance TOC : elles sont ortho-rectifiées en réflectance de surface après correction atmosphérique. Deux produits 2A étaient à notre disposition : la correction atmosphérique seule (appelé Corr\_env), et la correction du relief à l'aide d'un MNT (appelé Corr\_pente). Les différences entre les deux seront expliquées plus en détail par la suite.

Les images sont livrées en projection Lambert93 (WGS 84). Il s'agira de la projection par défaut de toutes les données traitées dans ce projet.

 $\overline{a}$ 

<sup>&</sup>lt;sup>1</sup> Les tailles des pixels au sol données ici le sont au nadir.

#### **2.2.2. Landsat 8**

En complément des données issues de SPOT 4, douze images du satellite américain d'observation de la Terre Landsat 8 ont été utilisées (http://earthexplorer.usgs.gov/), et sont comprises entre le 18 avril 2013 et le 25 septembre 2013. A l'inverse de SPOT 4, il s'agissait des premiers enregistrements du satellite, puisque celui-ci a été mis en orbite le 11 février 2013 et a commencé sa mission le 18 mars 2013.

| Instrument                              | <b>Bands</b>                         | Wavelength<br>$(\mu m)$ | Resolution<br>(m) |
|-----------------------------------------|--------------------------------------|-------------------------|-------------------|
| <b>Operational Land</b><br>Imager (OLI) | B1 - Coastal aerosol                 | $0.43 - 0.45$           | 30                |
|                                         | B <sub>2</sub> - Blue                | $0.45 - 0.51$           | 30                |
|                                         | B <sub>3</sub> - Green               | $0.53 - 0.59$           | 30                |
|                                         | B <sub>4</sub> - Red                 | $0.64 - 0.67$           | 30                |
|                                         | B <sub>5</sub> - Near Infrared       | $0.85 - 0.88$           | 30                |
|                                         | <b>B6 - SWIR 1</b>                   | $1.57 - 1.65$           | 30                |
|                                         | <b>B7 - SWIR 2</b>                   | $2.11 - 2.29$           | 30                |
|                                         | B8 - Panchromatic                    | $0.50 - 0.68$           | 15                |
|                                         | B9 - Cirrus                          | $1.36 - 1.38$           | 30                |
| Thermal Infrared<br>Sensor (TIRS)       | B <sub>10</sub> - Thermal Infrared 1 | 10.60-11.19             | 100               |
|                                         | B <sub>11</sub> - Thermal Infrared 2 | 11.50-12.51             | 100               |

**Tableau 1 : Caractéristiques des bandes spectrales de Landsat 8** 

Les bandes correspondantes à celles de SPOT 4 sont B3, B4, B5 et B6. Elles ont une taille de pixel au sol de 30 mètres, il a donc fallu rééchantilloner les images pour obtenir une taille de pixel équivalente à celle de SPOT 4 (20 mètres). Le nœud descendant se trouve à environ 10h00.

Les scènes<sup>2</sup> font en moyenne 190 par 190 kilomètres. Deux traces correspondent à la zone d'étude ; il a donc fallu, pour certaines dates, joindre deux images pour avoir une emprise correspondante à celle de SPOT 4. Les images sont fournies en UTM 31 ou UTM 32 suivant la trace considérée, les Alpes françaises étant à cheval sur les zones 31 et 32.

Les données Landsat 8 sont de niveau 1C, c'est-à-dire en réflectance TOA : elles sont ortho-rectifiées mais la réflectance n'est pas corrigée des effets de l'atmosphère, causés essentiellement par les aérosols<sup>3</sup>. Une autre différence avec les données de SPOT 4 est qu'elles ne sont pas corrigées des effets du relief. Ceci affecte la radiométrie des pixels, car ils ne reçoivent pas le même éclairement suivant leur inclinaison par rapport au Soleil.

Nous avons cependant pu en toute fin de stage bénéficier des tous récents produits Landsat 8 2A, corrigés de l'atmosphère et de la pente. Ils sont donc comparables aux produits SPOT 4.

<sup>&</sup>lt;sup>2</sup> Une scène désigne la zone terrestre couverte par le capteur lors d'un passage du satellite.

<sup>&</sup>lt;sup>3</sup> Les aérosols sont des fines particules en suspension dans l'air. Leur quantité est très variable du fait de leur volatilité et peu changer grandement d'un jour à l'autre, ce qui affecte la radiométrie d'une image.

#### **2.2.3. SPOT 6**

Quelques dates issues du satellite SPOT 6 étaient également à disposition pour ce stage (http://www.astrium-geo.com/fr/). La plupart étant trop nuageuses, une seule sera utilisée. La taille de pixel au sol est bien plus précise que celle des deux autres capteurs ; elle est en effet de 6 mètres. La composition des bandes spectrales n'est pas la même :

- Bande bleue :  $0,455$  à  $0,525 \mu m$ ,
- Bande verte :  $0.530$  à  $0.590$   $\mu$ m,
- Bande rouge :  $0,625$  à  $0,695 \mu m$ ,
- Bande Proche infrarouge (PIR) : 0,760 à 0,890 µm.

On peut noter que SPOT 6 ne dispose pas de bande MIR, ce qui sera handicapant pour les travaux à réaliser. Il a fallu trouver des solutions de substitution.

Les scènes font 60 kilomètres de large, mais leur longueur peut varier grandement grâce à l'agilité du satellite, c'est-à-dire sa capacité à se dépointer de sa trace initiale.

Tout comme SPOT 4, SPOT 6 a une orbite héliosynchrone quasi-polaire avec une répétivité de 26 jours, dont le nœud descendant est à environ 10h00 heure locale. Ainsi, les scènes acquises sur les Alpes par les trois plateformes le sont à peu près à la même heure ; de ce point de vue, la radiométrie des cibles au sol est quasi-équivalente.

Les données SPOT 6 sont fournies ortho-rectifiées uniquement en réflectance TOA (niveau 1C). Elles sont disponibles en deux projections : Lambert93 et UTM 32.

#### **2.2.4. SPOT-VEGETATION**

Le capteur VEGETATION-1 (VGT) est un passager du satellite SPOT 4 (http://www.vgt.vito.be/). Il permet d'évaluer l'état de santé du couvert végétal, d'apprécier l'évolution de la déforestation et de la désertification et de planifier la gestion des récoltes agricoles.

Ses bandes spectrales étant les mêmes que celles de l'instrument HRVIR cité plus haut, il se révèle également utile pour apprécier le couvert neigeux. Son capteur à large champ a une fauchée de 2250 kilomètres, et la taille d'un pixel au sol est d'environ un kilomètre. Il peut ainsi couvrir 90% du globe en une journée. Cette différence d'échelle se révèle intéressante pour étudier l'impact de la résolution spatiale sur la détection des pixels enneigés.

Les données sont en Lambert II étendu. L'heure de prise de vue est la même que celle des images haute résolution de SPOT 4, puisqu'il s'agit de la même plateforme.

#### **2.2.5. MODIS**

Le capteur MODIS est un spectroradiomètre optique embarqué à bord des satellites Terra et Aqua (lancés respectivement en 1999 et 2002). Il s'insère dans le programme EOS de la NASA dont le but est l'observation à long terme des sols, de l'atmosphère, de la biosphère et des océans de la Terre. Comme VGT, c'est un capteur à large champ.

Le capteur MODIS comprend 36 bandes spectrales allant de 0,4 µm à 14,4 µm. La taille de pixel varie suivant les bandes considérées : 2 bandes à 250 mètres, 5 bandes à 500 mètres et 29 bandes à 1 kilomètre. Une scène complète est un carré de 2300 kilomètres de côté.

Le satellite Terra est en orbite héliosynchrone quasi-polaire, sont nœud descendant est à 10h30 heure locale. Il a une répétivité de 16 jours.

Lors du lancement d'Aqua, la bande 6 (MIR) a été endommagée et est depuis inutilisable. De plus, Terra survole la zone d'intérêt vers 10h30 heure locale au contraire de Aqua à 13h30, ce qui est plus en accord avec les capteurs décrits précédemment. C'est pourquoi les données MODIS utilisées ici proviennent de Terra.

L'EDOS (EOS Data and Operation System) traite les données brutes en amont pour fournir des produits directement exploitables par les utilisateurs. Ils sont répartis en quatre catégories :

- Atmosphère : regroupe les aérosols, les nuages et la vapeur d'eau,
- Cryosphère<sup>4</sup> : regroupe des informations de glace et de neige,
- Eau : regroupe les données de réflectance des océans et de température des mers,
- Terre: regroupe les données d'écosystème, de radiation et d'occupation des sols.

Pour l'usage qui en sera fait, deux produits sont particulièrement intéressants : la catégorie Cryosphère et les données de réflectance issues de la catégorie Terre.

### **2.2.5.1. MOD10A1**

Ce produit du thème Cryosphère est distribué par le NSIDC (http://nsidc.org/). Deux variantes existent : journalier ou synthèse à huit jours. C'est le premier choix qui a été retenu pour ce stage. Elles sont toutes deux téléchargeables librement sur le site du NSIDC indiqué précédemment.

Chaque scène, d'une étendue de 1200 par 1200 kilomètres avec une taille de pixel de 500 mètres, comporte quatre canaux :

- Snow Cover Daily Tile : carte de neige/non neige,
- Snow Spatial Quality Assurance : évaluation de la qualité générale du produit,
- Snow Albedo Daily Tile : carte des albédos,
- Fractional Snow Cover : estimation du pourcentage de neige compris dans chaque pixel.

C'est sur ce dernier canal que porteront les comparaisons. Il est codé sur 8 bits, c'est-à-dire que chaque pixel peut prendre une valeur allant de 0 à 255, comme indiqué dans le tableau 2 :

| Value     | <b>Description</b> | Value | <b>Description</b> |
|-----------|--------------------|-------|--------------------|
| $0 - 100$ | fractional snow    | 237   | inland water       |
| 200       | missing data       | 239   | ocean              |
| 201       | no decision        | 250   | cloud              |
| 211       | night              | 254   | detector saturated |
| 225       | land               | 255   |                    |

**Tableau 2 : Valeurs de la couche FRA de MOD10A1.** 

 $\overline{a}$ <sup>4</sup> Le terme cryosphère désigne les régions de la Terre recouvertes par de l'eau à l'état solide.

### **2.2.5.2. Données de réflectance MOD10**

Ces données sont fournies au niveau 1C. Elles seront utilisées pour déterminer des pourcentages de neige à fin de comparaison avec ceux obtenus avec les images haute résolution. L'étendue et la résolution d'une scène sont les mêmes que celles de MOD10A1. Chaque date est notée en jours juliens, soit de 0 à 365.

| <b>Use</b>                         | <b>Bands</b>                              | Wavelength<br>$(\mu m)$ | Resolution<br>(m) |
|------------------------------------|-------------------------------------------|-------------------------|-------------------|
| Land/Cloud/                        | B1 - Red                                  | $0.620 - 0.670$         | 250               |
| Aerosols boundaries                | B <sub>2</sub> - Near Infrared            | $0.841 - 0.876$         | 250               |
| Land/Cloud/<br>Aerosols properties | $B3 - Blue$                               | $0.459 - 0.479$         | 500               |
|                                    | B <sub>4</sub> - Green                    | $0.545 - 0.565$         | 500               |
|                                    | B5 - Mid IR snow                          | $1.230 - 1.250$         | 500               |
|                                    | B6 - Mid IR clouds                        | $1.628 - 1.652$         | 500               |
|                                    | B <sub>7</sub> - Mid IR soils<br>humidity | $2.105 - 2.155$         | 500               |

**Tableau 3 : Caractéristiques des canaux MOD10 utilisés.** 

On peut noter la redondance de canaux dans le MIR, utile pour discriminer, par exemple, la neige des nuages.

### **2.3. Autres produits utilisés**

### **2.3.1. MNT**

Plusieurs MNT sont à disposition :

- MNT 5 mètres : issu du RGE Alti de l'IGN, il sera utilisé en fin de stage pour les données SPOT 6,
- MNT 25 mètres : issu de la BD Alti de l'IGN, c'est celui dont la résolution est la plus cohérente avec les données haute résolution SPOT et Landsat,
- SRTM : il provient de la mission Shuttle (NASA, 2000) et possède une maille de 90 mètres de côté, avec une précision altimétrique de 8 mètres. C'est celui qu'a utilisé le CNES pour corriger les données SPOT 4 des effets de la pente. Une fois dégradé à 500 mètres, il sera utilisé pour la correction des images MODIS.

Le MNT25 permet de se renseigner sur la topographie et les caractéristiques de la zone d'étude. Cette dernière étant à cheval sur plusieurs feuilles<sup>5</sup>, la précision altimétrique annoncée varie de 3 à 6 mètres. Ceci s'explique par le relief accidenté, et toutes les autres zones montagneuses en France ont une précision semblable, comme on peut le voir en **annexe 1**. Le MNT est calculé à partir de la base de données altimétriques contenant les courbes et points cotés de la BD Topo au 1 : 50000ème là où elle existe, complétée des données BD Alti. Ces ajouts peuvent se voir assez facilement : il suffit pour cela de faire la différence entre le MNT à 50 mètres et celui à 25 mètres que l'on aura au préalable dégradé à 50 mètres, comme l'indique la figure 3.

 $\overline{a}$ <sup>5</sup> Une « feuille », au sens découpage de la cartographie IGN au  $1:50000^{\text{eme}}$  (IGN, 2011).

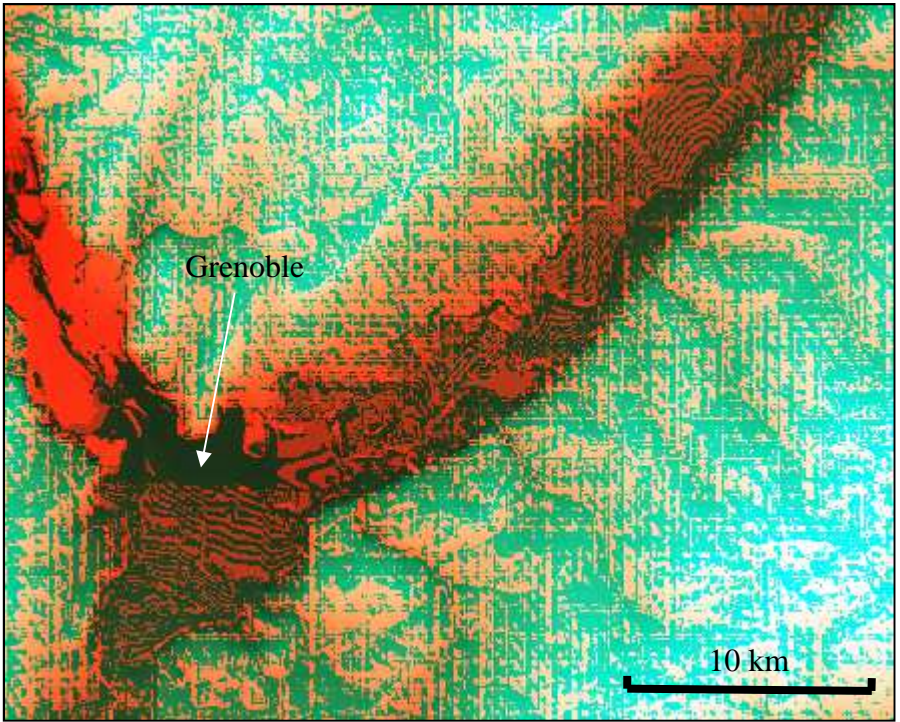

**Figure 3 : Apparition des courbes de niveau numérisées dans la vallée de l'Isère autour de Grenoble.** 

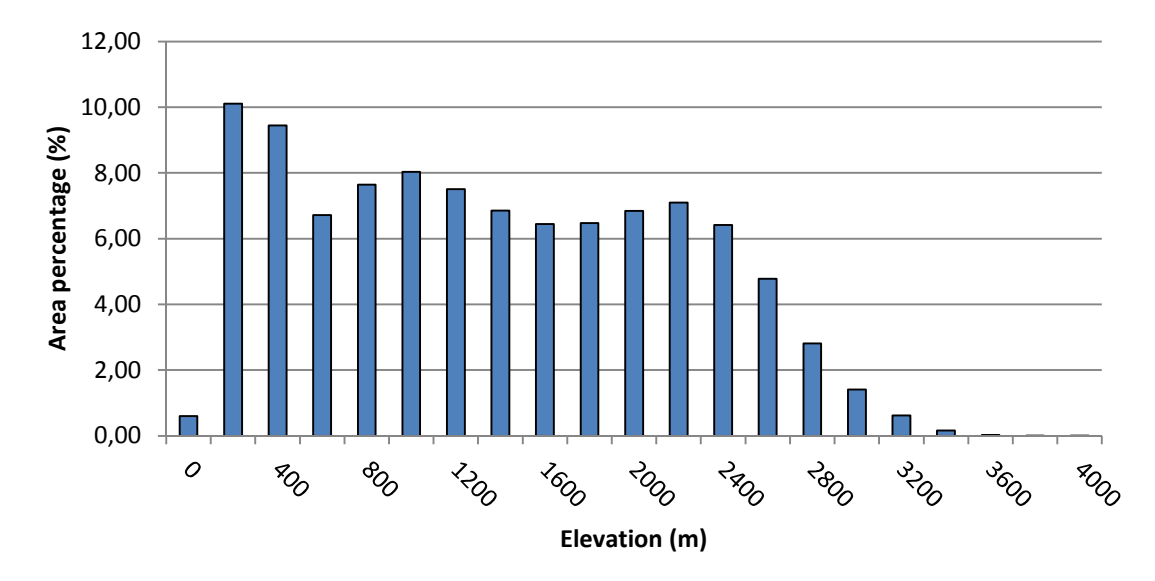

Concernant notre zone d'étude, la distribution des altitudes s'effectue comme suit :

**Figure 4 : Distribution des altitudes dans la zone d'étude.** 

Les altitudes varient de 140 à 4100 mètres, le point culminant étant la Barre des Écrins, dans le massif de la Meije, en Oisans. L'altitude moyenne s'établit à 1475 mètres. Le pic à 200 mètres correspond à la vallée de l'Isère et aux plaines situées au nord-ouest, et celui à 400 mètres correspond aux vallées de la Maurienne et de la Tarentaise. Le plateau compris en 800 et 2400 mètres représente bien les altitudes moyennes des différents massifs.

Les orientations des versants se répartissent ainsi :

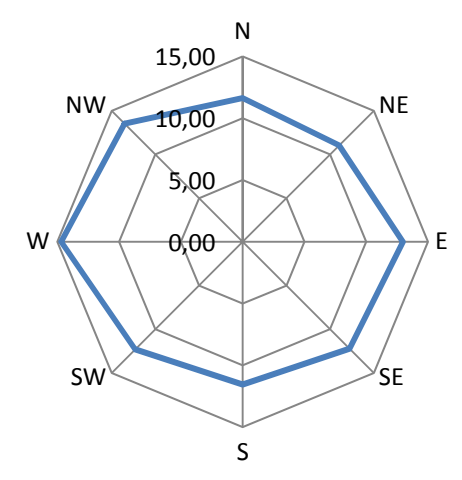

**Figure 5 : Répartition des orientations dans la zone d'étude (en %).** 

Les orientations vont de 0 à 359°, 0° représentant le nord. La distribution est homogène, ce qui est cohérent vu la surface considérée. Ceci sera utile pour la suite afin d'étudier l'altitude du front de neige<sup>6</sup> en fonction de l'orientation du versant.

Quant aux pentes, elles sont comprises entre 0° et 90° :

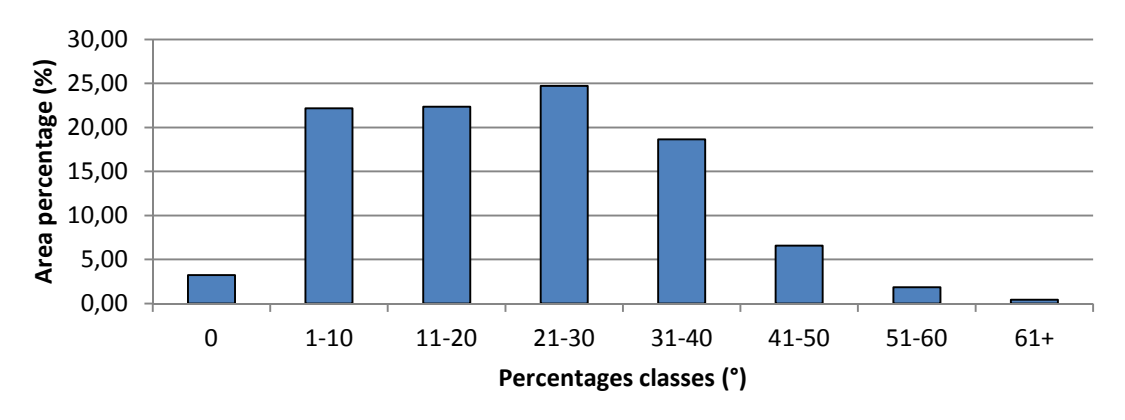

**Figure 6 : Répartition des pentes dans la zone d'étude.** 

Le faible pourcentage de pentes à  $0^{\circ}$  (plat) est normal : elles ne concernent pour l'essentiel que les surfaces en eau. On note tout de même un nombre important de pentes élevées, ce qui s'explique par le fait que les Alpes sont un massif jeune à l'échelle géologique. La zone considérée étant majoritairement montagneuse, il n'est pas anormal de rencontrer un grand nombre de versants abrupts.

#### **2.3.2. Masques**

 $\overline{a}$ 

V. Thierion (IRSTEA) a pu me fournir des fichiers rasters des zones en eau (issu de la BD Topo de l'IGN) et de la forêt (BD Forêt, IGN). Sont considérées comme forêts les zones ayant un recouvrement végétal de 40% ou plus.

Ces rasters se révèleront utiles lors du des traitements des données, car ils peuvent être utilisés comme des masques, c'est-à-dire que les zones qu'ils recouvrent ne seront pas prises en compte dans certains calculs.

<sup>&</sup>lt;sup>6</sup> Le front de neige désigne la limite inférieure entre le sol déneigé et le sol encore enneigé.

# **3. Protocole de création de la base de données**

Le cahier des charges du stage impose la création de cartes binaires neige/non neige ainsi que de cartes de fraction de neige où chaque pixel contient une information relative au pourcentage de neige qu'il contient.

Il convient en premier lieu d'étudier la littérature pour décider des méthodes à employer, puis d'harmoniser les données disponibles (projection, résolution spatiale, emprise), et enfin de passer au traitement de chaque date.

#### **3.1. Présentation des algorithmes et techniques**

#### **3.1.1. Le NDSI**

Le NDSI est une différence normalisée de deux canaux, l'un dans le visible et l'autre dans le proche ou moyen infrarouge (Dozier, J., 1989), qui est utilisée pour détecter la neige et la glace (équation 1). La neige a une forte réflectance dans la partie visible du spectre mais elle est aussi très absorbante dans le proche et moyen infrarouge (figure 7), à la différence des nuages, qui eux réfléchissent les longueurs d'onde de l'infrarouge. (Hall, 2010).

$$
NDSI = \left(\frac{Vert - MIR}{Vert + MIR}\right) \qquad \text{Equation 1}
$$

Par exemple, pour calculer un NDSI d'après les canaux de SPOT 4, les canaux utilisés seront B1 (vert) et B4 (MIR). La littérature s'accorde à utiliser le canal vert, même si le canal rouge pourrait convenir. Pour le moyen infrarouge, le canal aux alentours de 1,6 µm est tout indiqué car c'est là que la réflectance de la neige est la plus basse. La taille des grains influe également, ce qui peut permettre de discriminer différents types de neige (Dietz, 2012).

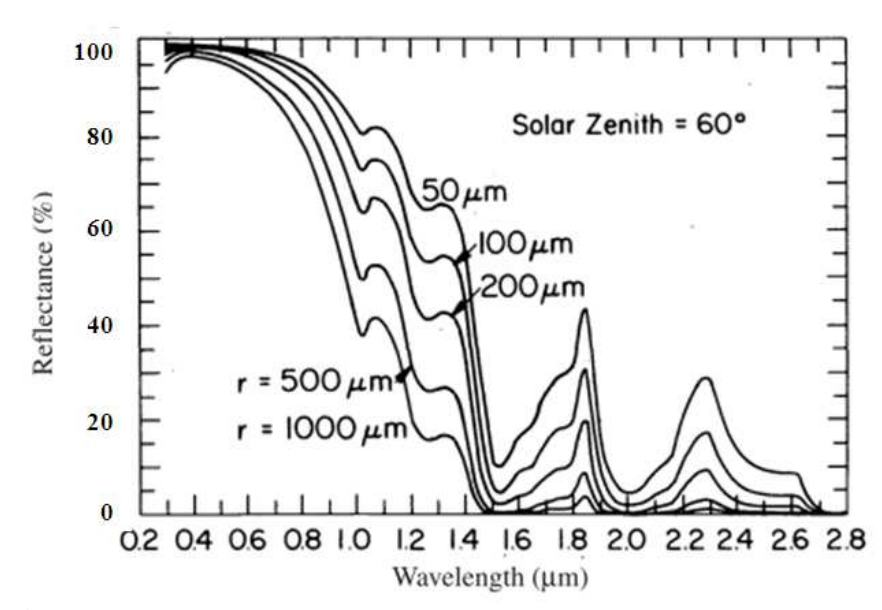

**Figure 7 : Réflectance de la neige en fonction de la taille du grain (Wiscombe & Warren, 1980, modifié).** 

Les nuages sont un aspect important du calcul du NDSI, car il faut pouvoir les séparer de la neige. Un nuage situé au-dessus d'une zone enneigée ne doit pas être confondu avec la neige en elle-même, et celle située dans son ombre portée doit pouvoir être détectée tout de même. Le cas d'un nuage composé de gouttelettes d'eau, comme c'est majoritairement le cas, ne pose pas de problème car sa réflectance dans le moyen infrarouge et beaucoup plus élevée que celle de la neige (figure 9). En revanche, le comportement de la réflectance d'un nuage froid d'altitude composé de cristaux de glace et semblable à celui de la neige (figure 8). Il y a alors le risque qu'un pixel obtienne une valeur de NDSI suffisamment élevée pour être classé en tant que neige. La littérature s'accorde à dire que le NDSI doit être supérieur à 0.40 pour être classé comme neige (Dozier, 1989 ; Salomonson, 2004). Généralement, cette valeur correspond à un pixel recouvert par au moins 50% de neige. Ce seuil n'est pas fixe, il peut varier de ± 0.05 suivant la période de l'année, le type de neige ou la zone considérée. Par exemple, de la neige fraiche (période d'accumulation) aura une taille de grain inférieure à de la neige prise en période de fusion : les cristaux fondent et s'agglomèrent à nouveau, augmentant la taille du grain et changeant les propriétés radiométriques. Un pixel totalement enneigé aura un NDSI proche de 1. Il nous faudra donc adapter le protocole avec deux seuils : un pour la période d'accumulation et un pour la période de fusion.

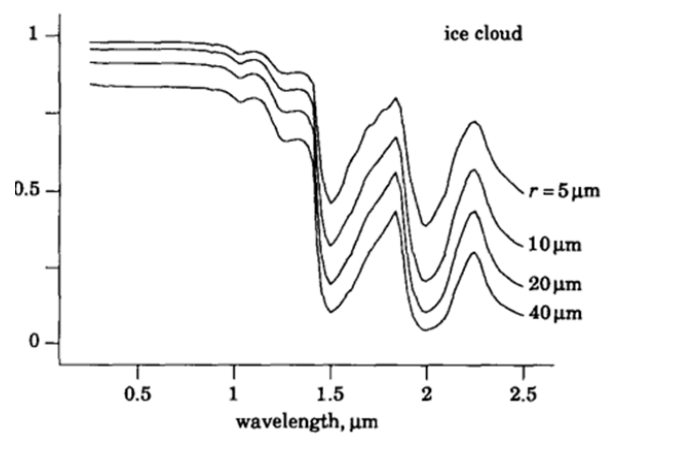

**Figure 8 : Réflectance d'un nuage de cristaux de glace. (Dozier, 1989, modifié)**

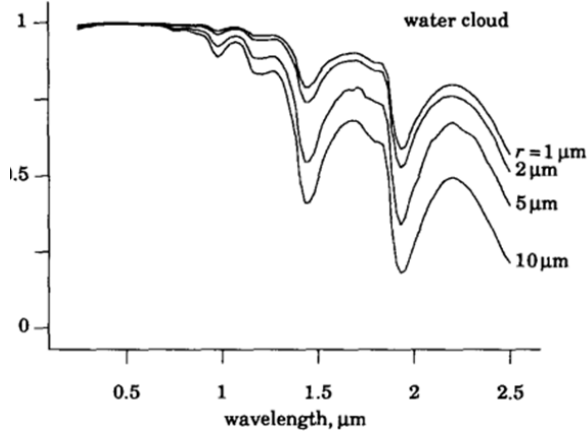

**Figure 9 : Réflectance d'un nuage de gouttelettes d'eau. (Dozier, 1989, modifié)** 

#### **3.1.2. Le NDVI**

Le NDVI est un indice similaire au NDSI dans son principe (équation 2).

$$
NDVI = \left(\frac{Rouge - PIR}{Rouge + PIR}\right)
$$
 Équation 2

 Comme son nom l'indique, il est utilisé pour résumer en une variable la quantité et la vigueur de la végétation. Il s'agit donc d'un ratio normalisé utilisant un canal du visible (rouge) et le proche infrarouge (Tucker, 1979). Il est généralement compris entre 0.15 pour un sol nul et 0.90 pour certains types de végétation. Le NDVI agit comme un 'négatif' du NDSI. Son comportement sur la neige et sur la glace est relativement homogène : il sera compris entre -0.10 et 0.10. Il est ainsi possible de l'utiliser pour détecter de la neige lorsque le canal MIR n'est pas disponible, comme sur SPOT 6 par exemple.

#### **3.1.3. Influence des paramètres extérieurs sur les mesures de réflectance**

La création des produits voulus résulte d'opérations effectuées sur les canaux bruts des images satellites. La réflectance des pixels de ces canaux est donc primordiale, car c'est elle qui va déterminer les résultats. Or, cette réflectance peut être affectée par plusieurs paramètres extérieurs. L'un de ces facteurs exogènes est l'atmosphère, qui fait subir deux phénomènes aux rayons lumineux la traversant : la diffusion et l'absorption.

- La diffusion est le phénomène par lequel un rayonnement est dévié lorsqu'il rencontre une particule (molécule, aérosols…).
- L'absorption est le processus par lequel une particule va prendre l'énergie d'un photon. Le rayonnement capté par le satellite sera moindre que le rayonnement réel.

Visuellement, les images non corrigées des effets de l'atmosphère donnent parfois l'impression d'être recouvertes d'un voile blanc. Les données corrigées fournies par le CESBIO le sont grâce à un modèle mathématique en estimant l'épaisseur optique des aérosols à partir des images elles-mêmes. Dans les données d'entrée, les images Landsat 8 sont en correction  $TOA<sup>7</sup>$  alors que les images SPOT 4 sont en TOC. Les méthodes de calcul utilisées étant robustes, l'influence de ces perturbations reste minime.

Le deuxième paramètre influant sur la radiométrie est le relief. L'emplacement de deux pixels ayant la même composition au sol peut faire beaucoup varier la valeur de la réflectance.

- Ombre : un pixel dans l'ombre d'un accident de terrain apparaitra sombre et aura moins de chance d'être détecté comme neige. La période de l'année influe aussi, car les ombres portées sont plus importantes l'hiver que l'été.
- Angle d'illumination : une variation de la pente entraine une variation de l'énergie reçue. Un versant incliné perpendiculairement aux rayons solaires aura un éclairement maximal, ce qui peut parfois entrainer une saturation du pixel.
- Réflexions multiples : un versant d'une vallée peut recevoir une partie du rayonnement réfléchi par le versant voisin, ce qui cause une surestimation de la radiance.
- Variation d'épaisseur optique : la consistance de l'air n'est pas le même en fond de vallée qu'en altitude ; il y est plus humide. Visuellement, ceci se caractérise par un effet de flou dans la vallée.

Un effet dérivé du relief, observable en été, est l'apparition de nuages sur les sommets. En période de fusion, la neige fond pour moitié par sublimation : on observe des petits nuages caractéristiques au-dessus des glaciers et névés qui, s'ils ne perturbent pas la réflectance des pixels de l'image, viennent masquer une partie du couvert nival restant.

Il est alors préférable de travailler sur des images corrigées grâce à un MNT. C'est le cas des SPOT 4, mais pas des Landsat 8. Les données Landsat 8 corrigées des effets du relief et de l'atmosphère ne furent disponibles qu'en toute fin de stage, soit trop tard pour les traiter et les intégrer dans la base de données. Il a quand même été possible de procéder à des comparaisons entre niveau 1C et 2A, dont les résultats sont disponible plus loin.

 $\overline{a}$ 

<sup>&</sup>lt;sup>7</sup> La réflectance TOA est la somme de la réflectance atmosphérique et de la réflectance de surface transmise par l'atmosphère.

#### **3.1.4. Droite de régression de Salomonson**

Cette relation, énoncée par Salomonson & Appel en 2004 et révisée en 2006, permet d'associer un pourcentage de neige (Fractional Snow Cover, FRA) à chaque pixel. Elle se base sur le NDSI, et permet donc de donner une information supplémentaire par rapport aux cartes binaires de neige/non neige. Elle s'écrit comme suit :

$$
FRA = -0.01 + 1.45. NDSI
$$
 Équation 3

Originalement développée pour cartographier la neige sur des scènes issues de MODIS à 500 mètres, la méthode est transposable à la haute résolution. Salomonson & Appel se sont d'ailleurs servis d'images Landsat 7 avec une taille de pixel au sol de 30 mètres pour valider les résultats obtenus avec MODIS. L'erreur moyenne quadratique qu'ils ont obtenu est de l'ordre de 10 %.

Au fil des années, d'autres méthodes d'estimation des pourcentages de neige se sont développées (Chaponnière, 2005 ; Fortin, 2005). Il sera intéressant de les comparer à la méthode de Salomonson et Appel, cette dernière étant la méthode la plus souvent utilisée.

#### **3.1.5. Schématisation du processus**

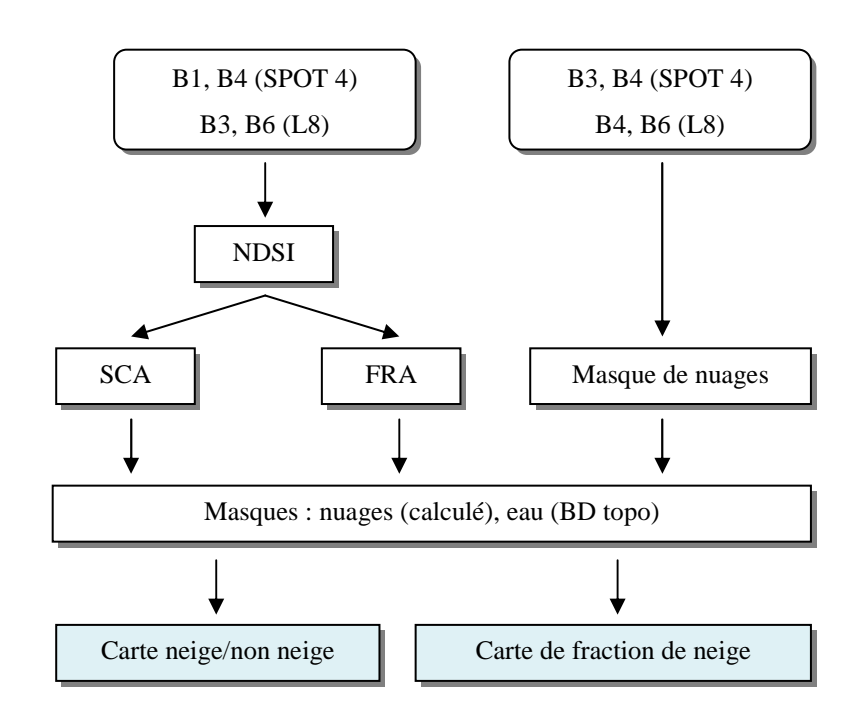

La majorité du travail fut effectuée avec le logiciel *Focus* de PCI Geomatics (http://www.pcigeomatics.com/). Il autorise toutes sortes d'opérations sur les images au format éditeur (.pix) : ajout de canaux, calculatrice raster, algorithmes préenregistrés etc. Un de ses modules, appelé *EASI Modelling*, permet d'effectuer des opérations mathématiques couplées à des décisions logiques (If … then … else, par exemple), ce qui a facilité le calcul des SCA, FRA et autres masques de nuages.

# **3.2. Création des produits**

Le tableau 4 synthétise l'ensemble des dates disponibles pour la période d'étude. Les dates en italique n'ont pas été utilisées, le plus souvent à cause d'un couvert nuageux trop important, et quelquefois à cause d'un problème autre (mauvaise correction géométrique par exemple). Le pourcentage de neige provient des cartes de neige/non neige.

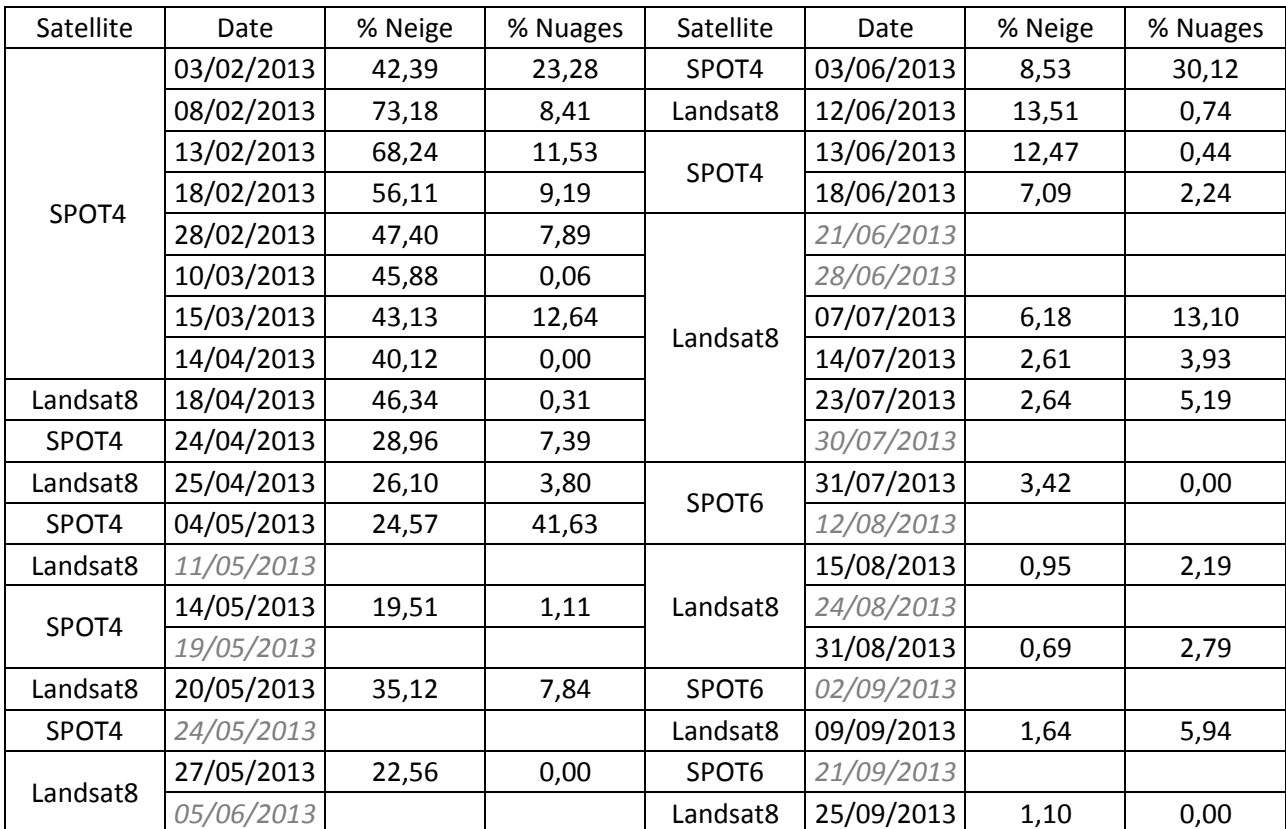

**Tableau 4: Liste des dates disponibles. Ont été utilisées : 14 SPOT 4, 12 Landsat 8 et 1 SPOT 6.**

### **3.2.1. SPOT 4 : Corr\_env et Corr\_pente**

Les images de niveau 2A fournies par le CESBIO sont disponibles en deux versions : l'une est corrigée des effets de l'atmosphère (Corr\_env), et l'autre est corrigée à la fois des effets de l'atmosphère et du relief (Corr\_pente). La variation d'épaisseur de l'atmosphère n'est pas prise en compte. On peut regretter que le CESBIO ait utilisé le SRTM à 90 mètres pour corriger des images dont la résolution au sol est de 20 mètres, mais ceci est dû à leur mode de fonctionnement. Ils avaient à corriger 20 sites dispersés de par le monde ; il était plus facile d'utiliser en routine le SRTM, disponible pour toutes les scènes, que d'adapter la correction selon le MNT de chaque pays. De plus, les scènes étaient généralement peu montagneuses. La zone d'étude sur les Alpes fait figure d'exception, c'est pourquoi le SRTM était suffisant, car son erreur quadratique moyenne en altitude donnée par le fournisseur pour l'Europe est de 8 mètres. Il en résulte des arêtes un peu émoussées et lissées par rapport au même produit corrigé à l'aide du MNT 25 de l'IGN, mais pas d'apparition d'artefacts.

Après étude, il s'est révélé que les corrections radiométriques apportées par le MNT (énoncées au **3.1.3**) amélioraient significativement la qualité radiométrique des images. La correction de l'angle d'illumination en particulier est importante, même si celle-ci ne tient compte que de la pente locale du pixel et suppose que tout l'environnement situé autour est plat, d'où des ombres portées qui restent prononcées sur le Corr\_pente. Sur les figures 10 et 11, on peut voir une comparaison entre les deux produits.

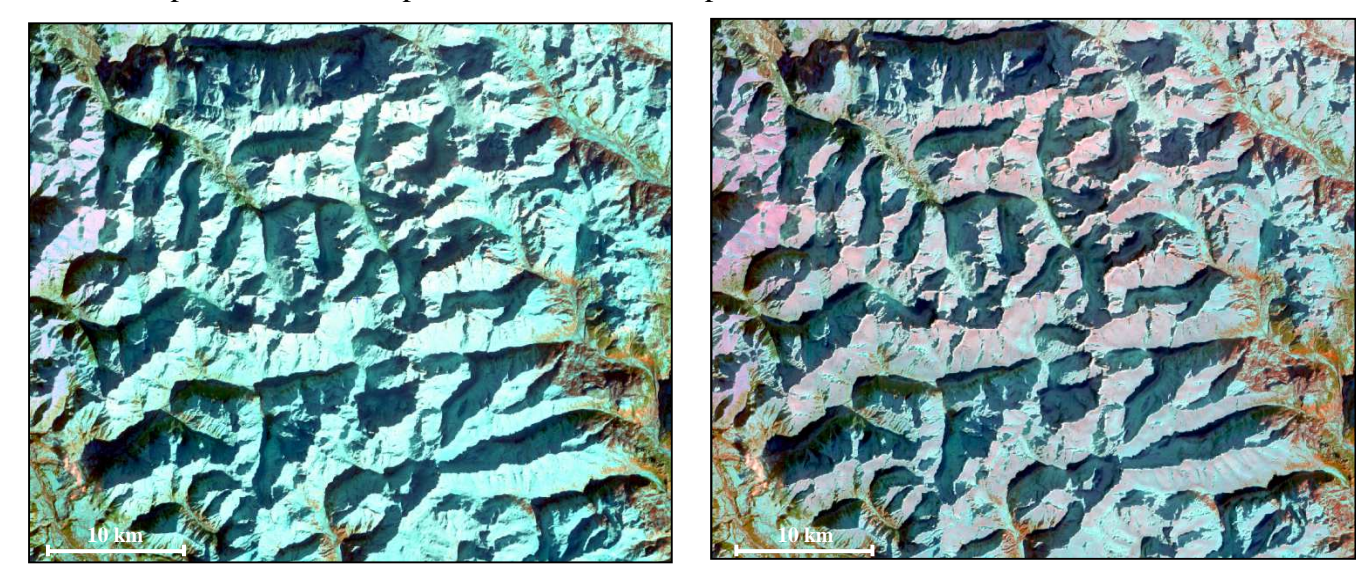

**Figure 8 : SPOT 4 Corr\_env du 08/02 (© CESBIO-CNES 2013)** 

 $\overline{a}$ 

**Figure 9 : SPOT 4 Corr\_pente du 08/02 (© CESBIO-CNES 2013)** 

 Les pixels orientés perpendiculairement aux rayons solaires sur les faces sud-est apparaissent saturés radiométriquement, car ils reçoivent plus de lumière que ceux situés sur les faces nord-ouest. Ils ont une valeur de NDSI plus faible et ne sont donc pas détectés en tant que neige sur la figure 10.

Les ombres portées apparaissent également atténuées. Le NDSI est assez robuste pour détecter la majeure partie de la neige située dans l'ombre, mais la proportion diminue avec le Corr env. Comme on peut le voir sur les figures 10 et 11, elles n'apparaissent plus en noir mais en gris foncé, et leur étendue est moindre, ce qui se révèle utile pour les fonds de vallées qui sont les plus impactés par ce phénomène. Elles restent tout de même trop prononcées pour un produit corrigé du relief : c'est probablement pour cela que l'utilisation du MNT25 aurait été préférable.

La saturation évoquée est en partie volontaire : la configuration des gains<sup>8</sup> et offsets<sup>9</sup> des images brutes est réglée de manière à avoir une plus grande dynamique de réponse dans la végétation que dans la neige/glace, car les utilisateurs y sont plus nombreux (figure 12).

On aurait donc des valeurs de gain importantes sur le canal vert, ce qui a pour conséquence de saturer la neige, mais aussi d'apporter plus de détails sur les champs, les villes etc. C'est le seul canal où on obtient une différence notable, les autres canaux sont proches des résultats de Landsat. Une autre hypothèse est l'âge du capteur : SPOT 4 fut lancé 15 ans avant la prise ces images, il ne serait pas étonnant que le capteur soit instable, arrivé en fin de vie.

<sup>&</sup>lt;sup>8</sup> Le gain est la variation locale de la sensibilité sur la surface du capteur. Il peut être différent suivant les bandes. <sup>9</sup> L'offset est un signal électrique constant qui s'ajoute lors de l'acquisition de l'image. Ces deux termes correspondent aux coefficients d'une équation linéaire ax+b (a le gain, b l'offset).

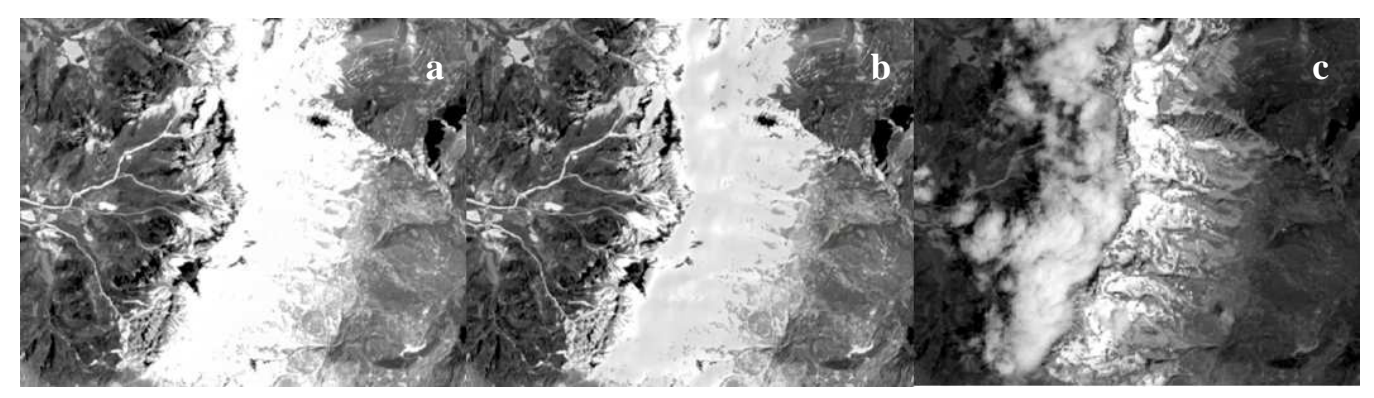

**Figure 10: Massif du Dévoluy vu par le canal vert de : (a) SPOT 4 corr\_env du 13/06, (b) SPOT 4 corr\_pente du 13/06, (c) Landsat 8 du 12/06. Les canaux de SPOT saturent sur la neige, même si 12(b) a une plus grande dynamique. (© CESBIO-CNES 2013)** 

Ce sera donc le produit Corr\_pente, des images SPOT 4, qui sera utilisé pour la création de la base de données. Cette conclusion est logique vu qu'il s'agit du produit le plus abouti proposé par le CESBIO pour ce capteur en zone de montagne.

#### **3.2.2. Cartes de neige/non neige et dynamique de l'enneigement**

Premier produit demandé, ces cartes se déduisent du NDSI par un seuillage. Vu la durée de la dynamique temporelle considérée, la question de deux seuils distincts s'est rapidement posée. Après avoir obtenu un SCA (Snow Covered Area, avec comme condition : NDSI > 0.40) pour chacune des vingt-six dates disponibles en SPOT 4 et Landsat 8, j'ai pu effectuer quelques tests empiriques, ne trouvant rien de précis sur ce sujet dans la littérature. Ceux-ci portaient sur les pixels proches du front de neige et sur la neige détectée dans la végétation, soit les deux catégories les plus difficiles à classer. En effet, c'est à ces endroits que le pourcentage de neige dans le pixel est moindre, donc ce sont les zones les plus susceptibles d'être classées à tort dans une catégorie.

Finalement, les SCA furent déduits de deux seuils : NDSI>0.40 de février à mai et NDSI>0.35 de juin à septembre, ce qui correspond aux périodes d'accumulation et de fusion (figure 13). D'ordinaire, la période d'accumulation se termine plus tôt dans l'année, mais 2013 fut particulièrement excédentaire en cumuls et en durée ; des précipitations neigeuses ont eu lieu en moyenne montagne jusqu'au mois de mai.

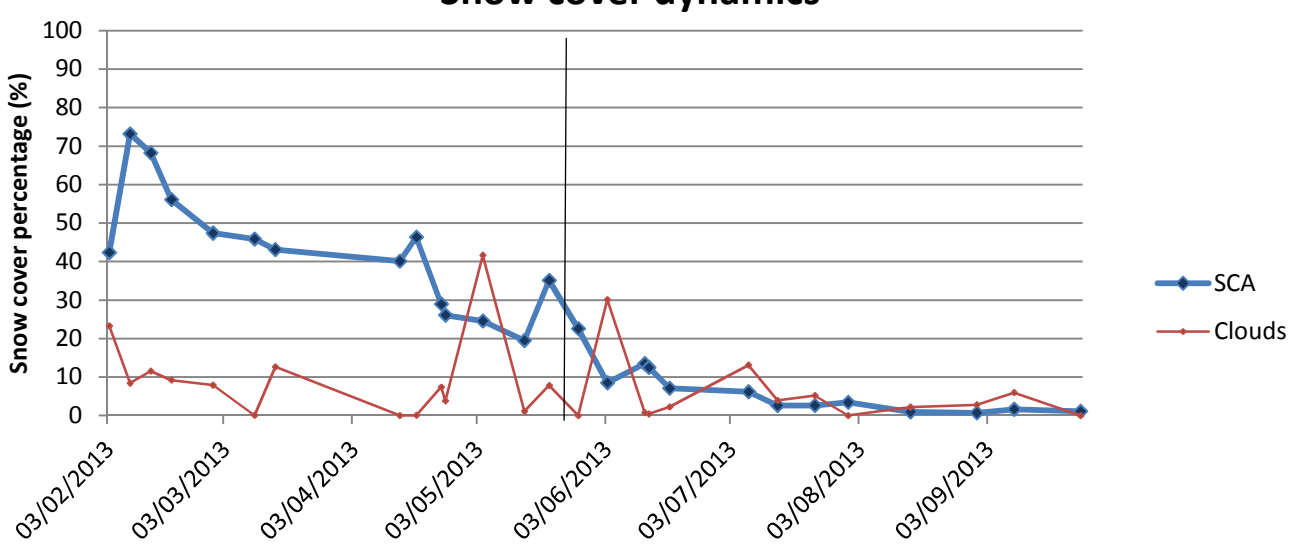

### **Snow cover dynamics**

**Figure 11 : Dynamique de l'enneigement sur la zone d'étude.** 

Lors du processus, chaque date s'est vue appliquer un masque des nuages et un des zones en eau. Sur certaines dates, les rivières et plans d'eau pouvaient obtenir un NDSI suffisamment élevé pour qu'ils se retrouvent classés en tant que neige.

La courbe de la figure 13 est calculée à partir du pourcentage de la surface de la zone utile (non constituée de no-data) dont les pixels sont classés en tant que SCA. Il s'agit des mêmes données que celles du tableau 4. Cette courbe est à interpréter avec précaution car la zone utile contenant effectivement des données n'est pas la même pour toutes les dates. Par exemple, les trois dernières dates de février de SPOT ne sont pas entières : les images ont été découpées en 4 parties lors du traitement, et il leur manque un voire deux quarts (pour le 13 février). Ainsi, la surface de la zone qui n'est pas constituée de no-data n'est pas la même, d'où une base de comparaison erronée. Le couvert nuageux entre aussi en compte, car plus il est important, plus le risque qu'il masque des zones enneigées est grand. Pour preuve, la première date ne culmine qu'à 42% de neige mais elle comporte près de 25% de nuages. Par temps clair, le résultat aurait sûrement été en accord avec les autres valeurs.

Malgré ces limitations, la courbe donne une bonne idée de la tendance générale de l'enneigement en 2013. L'impression de fusion de la neige au mois de février vient du fait que même les vallées entre 200 et 300 mètres d'altitude étaient enneigées, d'où un pourcentage très élevé. Ceci ne dure jamais longtemps dans cette partie des Alpes et cette neige fond rapidement, car c'est là que les températures y sont le plus élevées et l'activité humaine la plus présente.

La figure 13 est à mettre en relation avec la figure 14, qui répertorie les relevés de hauteurs de neige effectués par des stations météorologiques dans la zone d'étude.

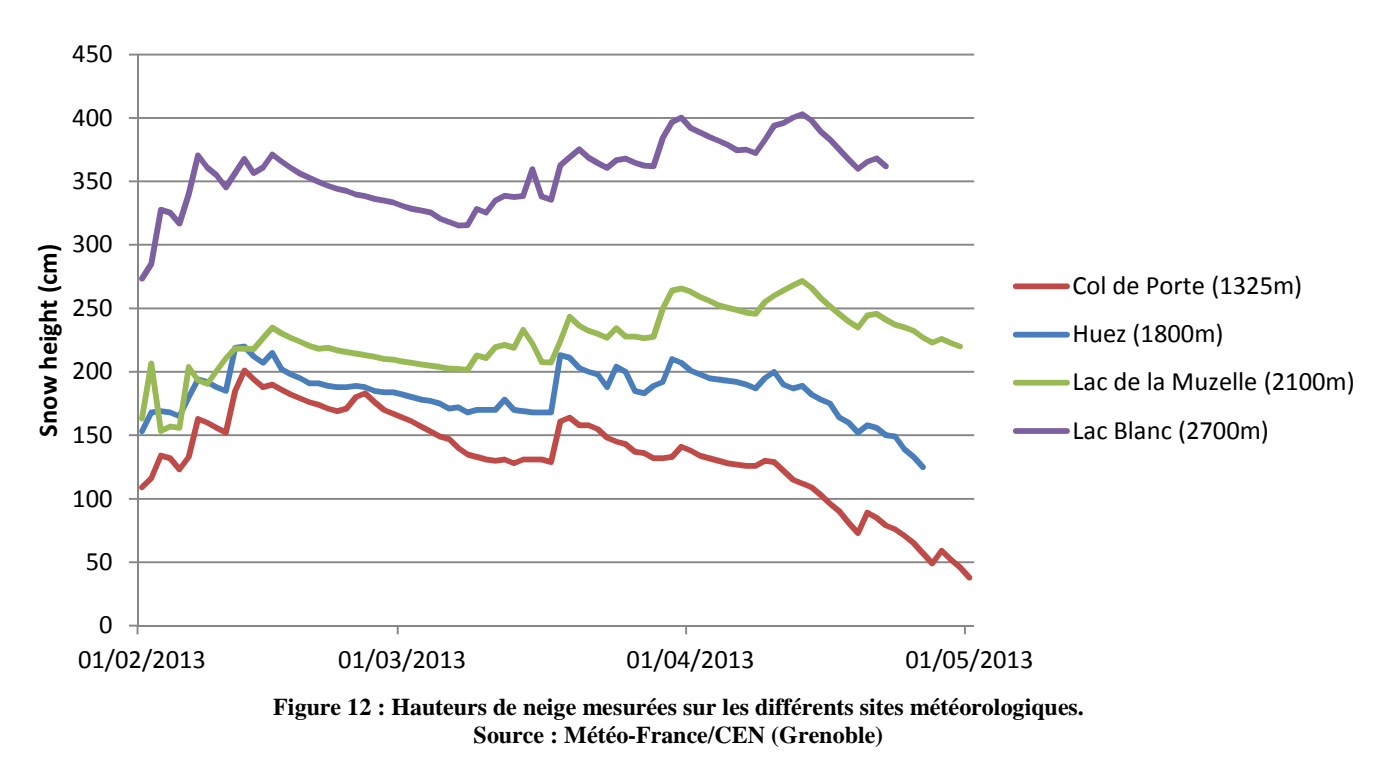

Malheureusement, les données ne sont disponibles que jusqu'à la fin avril. Ces stations étant situées dans des domaines skiables, les relevés cessent à la fermeture des pistes. Elles permettent tout de même une validation terrain des résultats lors de la période d'accumulation. Les pics de précipitations solides corroborent la figure 13. Si celui du 15 mars n'est pas visible sur la courbe à cause des nuages, il se voit sur l'image satellite correspondante : la canopée apparait blanche, signe d'une précipitation neigeuse récente. En effet, cette neige disparait rapidement, soit en fondant, soit en étant balayée par le vent.

#### **3.2.3. Cartes de fraction de neige**

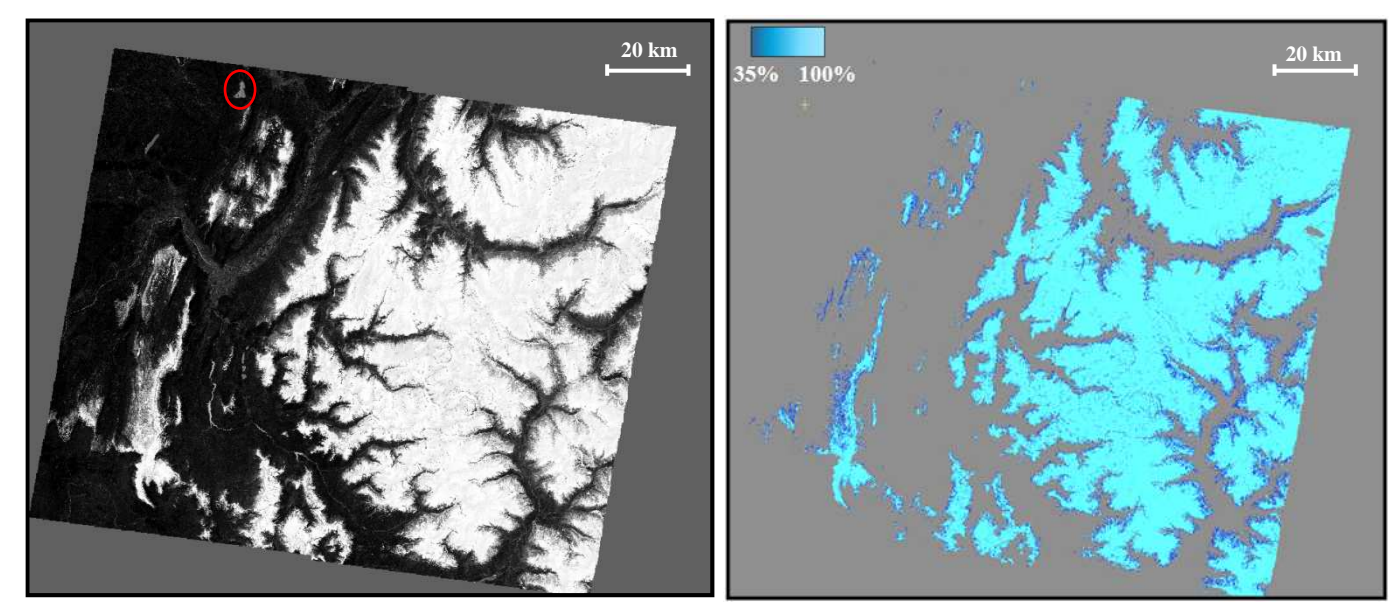

**Figure 14 : NDSI du 14/04 (SPOT 4). Figure 13 : FRA du 14/04 (SPOT 4).**

Les cartes de fraction de neige (FRA) sont dérivées du NDSI. On applique l'équation de la droite de régression de Salomonson sur chaque pixel de l'image, et on obtient le pourcentage de neige correspondant. Avec le seuil habituel de 0,40, on aura un FRA de −0.01 + 1.45 ∗ 0.40 = 57%. L'amplitude ne varie ainsi que de 57 à 100%. Il a donc été décidé d'abaisser le seuil sur le NDSI pour obtenir plus de valeurs de FRA.

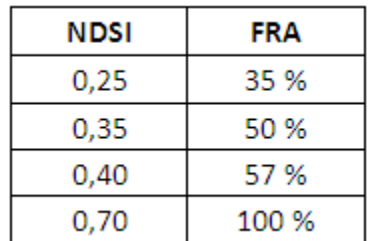

supplémentaire. **Tableau 5 : FRA correspondants à différentes valeurs de NDSI.**

Le seuil choisi est : NDSI >  $0.25$ . Le nombre de pixels classés en tant que neige varie peu entre le SCA et le FRA : au maximum 7% de la surface du SCA (le 08/02, qui correspond à la date la plus enneigée donc la plus sujette aux variations de seuil sur le NDSI). Par ailleurs, ce seuil reste suffisamment élevé pour éviter les fausses alertes, c'est-à-dire des pixels classés par erreur en tant que neige. Il apparait donc justifié,

car ainsi le FRA rempli pleinement sa fonction de carte complémentaire du SCA, porteuse d'une information

Le tableau 5 montre que les pixels ayant une valeur de NDSI supérieure à 0,70 auront un FRA supérieur à 100%, ce qui est un non-sens. L'algorithme utilisé sous *Focus* intègre ce paramètre et ramène ces valeurs à 100%. On a donc une amplitude variant de 35 à 100%.

Les cartes obtenues sont cohérentes. Par exemple, la figure 16 montre une date de la période d'accumulation, d'où un FRA élevé sur la majorité des surfaces enneigées. Les pourcentages les plus faibles se concentrent aux abords du front de neige et sur le massif du Vercors (au sud-ouest), où il s'agit essentiellement de neige présente sur la canopée due à une précipitation récente.

L'utilité du masque de l'eau est également visible. Sur la figure 15, le lac d'Aiguebelette, en Savoie, est entouré en rouge. Il présente des valeurs de NDSI supérieures au seuil de 0,40. Grâce à l'application du masque, il n'apparait pas sur le FRA de la figure 16, tout comme les autres plans d'eau et les deux principales rivières de la région, le Drac et l'Isère.

#### **3.2.4. Les masques des nuages**

La discrimination entre neige et nuages est importante pour éviter que des pixels se retrouvent dans la mauvaise classe, ce qui entrainerait une sous- ou surestimation du couvert neigeux. La correction 2A fournie par le CESBIO intègre des masques des nuages, mais ils se sont révélés peu précis (nombreuses fausses alertes, positionnement approximatif). S'agissant d'un processus automatisé, il n'y a pas forcément de contrôle. On constate une surestimation pour toutes les dates à cause de « buffers $^{10}$  » trop importants autour des nuages. De plus, certaines zones enneigées avec des propriétés radiométriques proches des cumulus sont classées à tort en tant que neige. Les données SPOT 6 et Landsat étant de niveau 1C, elles étaient fournies sans masques. C'est pour cela qu'il a fallu créer nos propres masques de nuages.

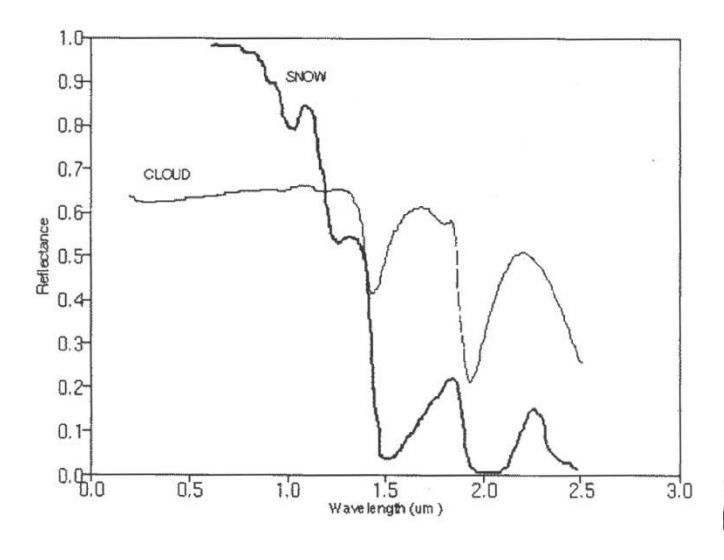

**Figure 15 : Différence entre les réflectances de la neige et des nuages d'eau en fonction de la longueur d'onde.** 

 $\overline{a}$ 

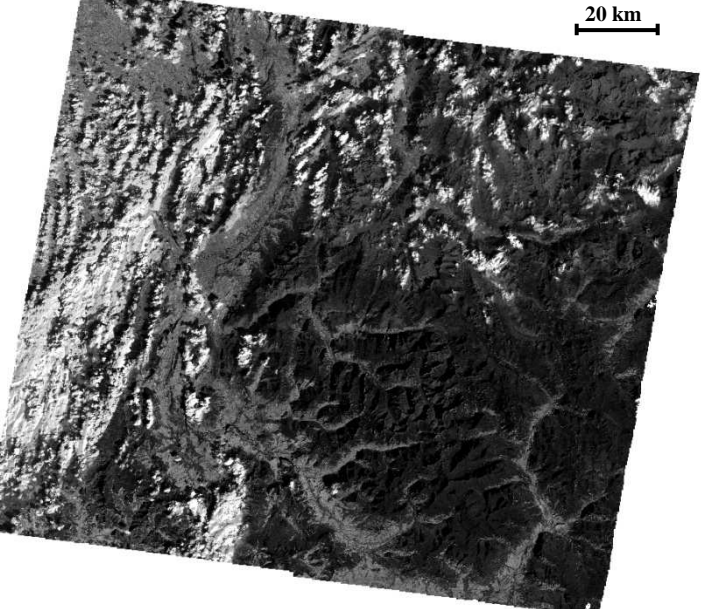

**(Hall** *et al***., 1998) Figure 16 : Vue monochrome du canal MIR (SPOT 4 du 15/03).**

Pour ce faire, on peut s'appuyer sur les différences entre les propriétés des réflectances des nuages et de la neige (figure 17). La discrimination s'effectue essentiellement sur le canal MIR, quel que soit le capteur. Comme le montre la figure 18, les nuages ressortent plus que n'importe quelle autre surface : ce sont les seuls à avoir une réflectance supérieure à 0,6. La neige, elle, absorbe quasiment tous les rayonnements et apparait noire (réflectance inférieure à  $(0.1)$ .

J'ai utilisé le plus souvent le seuil de  $R_{(B4)} > 0.5$  pour SPOT 4. Il n'est pas le même pour chaque date car l'éclairement change suivant la période de l'année et la composition des nuages varie d'un jour et l'autre. Il en va de même pour Landsat 8. Ainsi, il a fallu adapter le seuil pour chaque date, de manière à englober un maximum de nuages dans le masque tout en évitant les fausses alertes. Elles sont dues à des surfaces ayant des propriétés radiométriques proches de celles des nuages dans le MIR : par exemple, des champs de blé moissonnés en plaine ou les falaises en calcaire urgonien du Vercors.

Il est parfois nécessaire d'imposer un seuil sur un autre canal : le plus souvent le PIR et parfois le rouge. Les surfaces responsables des fausses alertes évoquées précédemment n'ayant pas les mêmes courbes de réflectance que les nuages dans ces canaux, il est possible d'isoler les nuages avec précision.

 $10$  En SIG, un buffer est une zone mesurée en distance ou en temps autour d'une caractéristique d'une carte.

Les nuages de cristaux de glaces évoqués figure 8 sont heureusement peu présents sur la durée de notre étude. La seule date concernée est le 04/05, où des nuages froids d'altitude furent détectés en tant que neige par le NDSI. Comme il s'agit d'une image SPOT 4, le canal 9 « Cirrus » de Landsat 8 (très utile pour ce genre d'application) n'est pas disponible ici. Le seuillage habituel est inefficace car la réflectance de ces nuages est différente de celles des cumulus. Pour cette raison, un seuillage spécifique ne peut pas fonctionner, car ces nuages partagent beaucoup de caractéristiques avec la neige : le risque de mauvaise classification est trop important, des pixels appartenant au cirrus seront classés comme neige. Il a fallu compléter ce masque sous QGIS avec un shapefile de la forme du cirrus.

De plus, certaines dates, tel le 03/06, ont des traces diffuses de nuages froids d'altitude. Sans conséquence pour la classification, ils atténuent tout de même l'éclairement reçu par les pixels situés en dessous, ce qui va entrainer une diminution du NDSI donc de la valeur du FRA.

Tout comme les SCA, ces cartes sont binaires : un pixel prend la valeur 1 s'il y a un nuage, 0 sinon. Sans base de comparaison ou de validation, il est difficile d'estimer la proportion de pixels bien classés. La seule validation possible est visuelle, en évaluant les zones les plus susceptibles de produire des fausses alertes ainsi que les nuages les plus petits et moins marqués, soit ceux dont les composantes radiométriques sont aux limites du seuillage utilisé.

Alain Boos avait défini un seuil de couverture nuageuse de 10 % : au-dessus de ce seuil, les dates ne rentraient pas en compte dans son protocole. Ce seuil n'est pas appliqué ici car la méthodologie n'est pas la même : l'ensemble de son image lui était utile, alors qu'ici les zones d'intérêt sont très localisées : l'image est bonne tant qu'elles ne sont pas sous les nuages.

#### **3.2.5. Carte des forêts enneigées**

Les utilisateurs finaux du projet vont majoritairement travailler sur la relation entre la neige et la végétation. Pour cela, nous avons décidé de créer une carte supplémentaire, dont l'information principale est le pixel recouvert à la fois de neige et de forêt. La forêt concerne environ 35% de la zone d'étude, soit 5500 km². La carte découle du croisement du SCA de la date concernée avec le fichier raster du masque des forêts : si un pixel appartient à la fois au SCA et au masque de la forêt, alors il est classé comme « neige et forêt ».

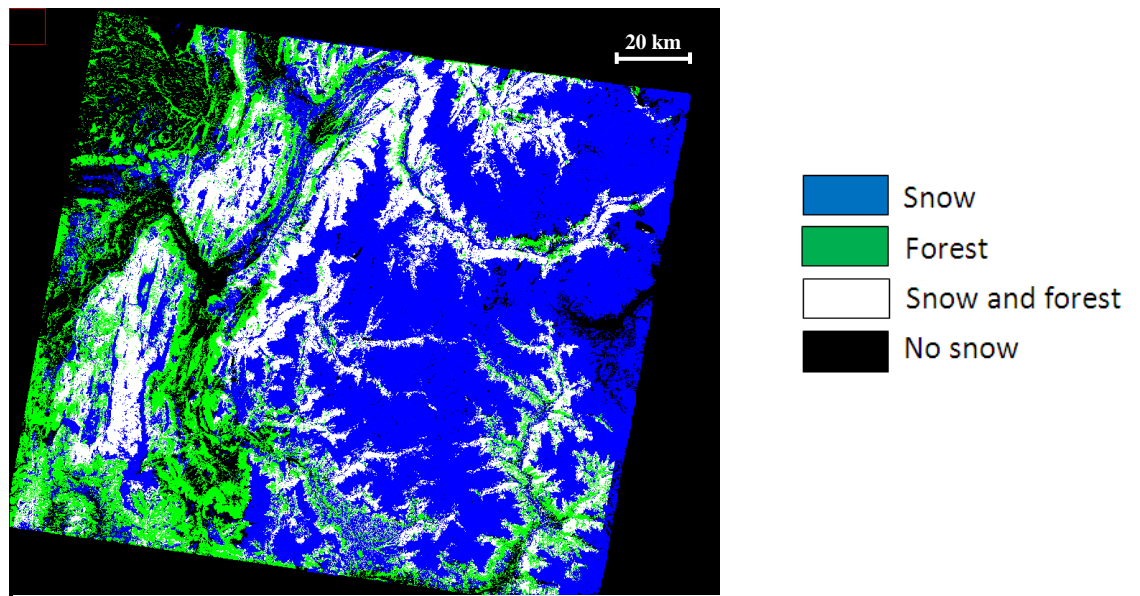

**Figure 17 : Carte des forêts enneigées (SPOT 4 du 08/02).**

C'est à partir de la mi-juin qu'il n'y a plus de neige en forêt. Ces cartes trouveront des applications notamment en phénologie pour voir à quelle vitesse la végétation reprend ses droits après avoir été sous la neige pour une durée plus importante que la normale. Il sera également possible d'étudier la capacité des différents capteurs satellitaires à détecter de la neige sous couvert forestier. Cette dernière application est un des enjeux actuels de la cartographie de la neige par télédétection optique et de nouveaux algorithmes ou méthodes plus performants sont à l'étude (CESBIO – CNES).

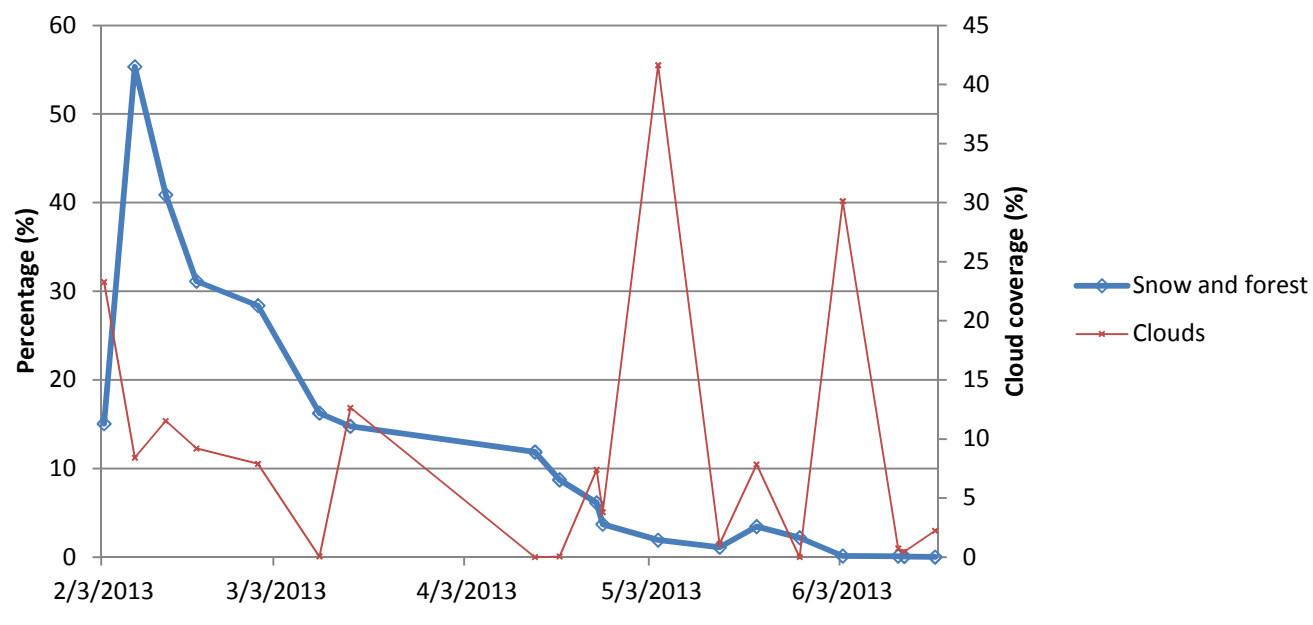

**Figure 18 : Graphe du pourcentage de surface de la forêt couvert par la neige.** 

Comme le montre la figure 20, la dynamique de l'enneigement en forêt a un profil semblable à celle du SCA de la figure 13. Pour les quatre dates de juin, il y a entre 0,12% et 0,01% de neige sous forêt : cela parait peu probable. Il peut s'agir d'un problème de géoréférencement (décalage lors de la reprojection de la couche raster des forêts en Lambert93 par exemple) ; les pixels du SCA et de la forêt n'étaient pas censés coïncider. Il n'y aurait donc plus de neige en forêt à la fin mai, et non mi-juin. À cette période de l'année, l'altitude moyenne de déneigement a été calculée vers 2400 mètres (voir **4.1.2**). Sachant que la limite inférieure de l'étage alpin<sup>11</sup> des Alpes varie entre 2300 et 2500 mètres suivant la latitude et le versant considéré, il apparait cohérent qu'il n'y ait plus de neige sous forêt à la fin mai. Les résidus de neige détectés en juin sont donc des erreurs.

#### **3.3. Cas de SPOT 6**

 $\overline{a}$ 

Comme SPOT 6 ne dispose pas de canal MIR, il a fallu traiter les données différemment. Déjà, il est impossible de créer un NDSI, et donc des cartes de fraction de neige. Sans canal MIR, il s'est avéré impossible de discriminer la neige des nuages, ceux-ci ayant des propriétés radiométriques trop proches dans les trois canaux du visible et dans le PIR. C'est pour cela qu'une seule date de SPOT 6 a été traitée : il s'agit du 31/07, la seule sans nuages. Heureusement, les autres dates sont situées en août et septembre, soit les mois les moins dommageables pour les études qui seront menées.

<sup>&</sup>lt;sup>11</sup> Dans les Alpes, l'étage alpin se situe entre l'étage subalpin et l'étage nival. Il marque une césure avec la végétation : les conifères et feuillus n'y poussent pas, mais on n'y trouve pas encore de neiges éternelles.

En revanche, il est possible de créer un NDVI (équation 2). Une publication récente (Notarnicola, 2013) mentionne qu'il serait possible de cartographier la neige exclusivement avec le NDVI. Cette méthode est appliquée à des images de réflectance MODIS d'une résolution de 250 mètres. L'algorithme proposé s'articule autour de trois modules : neige, neige en forêt, nuages. Le dernier tire parti du grand nombre de bandes spectrales de MODIS, qui possèdes des bandes exclusivement dédiées à la détection de nuages. Les quatre bandes de SPOT 6 ne sont bien évidemment pas adaptées à ça. Le deuxième module ne présente pas d'intérêt ici, car il n'y a plus de neige en forêt. La méthode de détection de la neige est transposable à SPOT 6 car elle n'utilise que les canaux rouge et PIR. Cependant, le seuil utilisé n'est pas indiqué dans la publication ; il a donc fallu en trouver un qui convienne de façon empirique.

Comme le montre la figure 21, la neige et l'eau apparaissent en noir : elles ont des valeurs

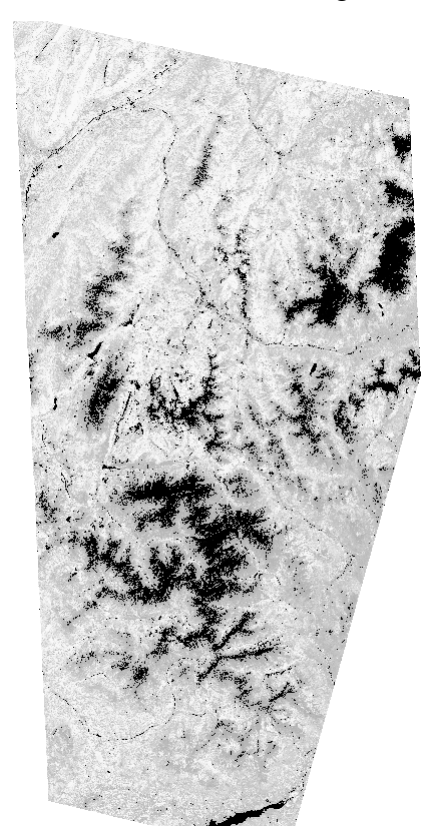

**Figure 19 : NDVI (SPOT 6 du 31/07, © Astrium, 2013)**

 $\overline{a}$ 

de NDVI très faibles voire négatives. Il faudra donc appliquer le masque de l'eau sur le SCA créé. Pour cette date, les conditions pour qu'un pixel soit classé en neige sont les suivantes :

•  $-0.10 < NDVI < 0.10$ 

•  $R_{(B3)} > 0,32$ : permet d'éviter des fausses alertes sur des champs et de l'habitat urbain.

• B2/B3 > 0,85 : la neige apparaissant blanche à l'œil nu, le ratio entre les réflectances du visible est proche de 1. Cette condition permet également d'éviter des fausses alertes.

Cela permet d'avoir très peu de pixels mal classés. La principale limitation tient aux variations de la radiométrie de la neige : dès que celle-ci se trouve dans l'ombre du relief, elle n'est plus détectée par l'algorithme. Pour cette date, les ombres portées sont minimes (enregistrement pris vers 11h30 heure locale en juillet). Il y a peu de surfaces enneigées donc l'impact reste réduit.

Cette technique n'est donc que partiellement transposable à des capteurs haute résolution. Le manque de bandes spectrales en est la principale cause. Néanmoins, cela peut fonctionner ponctuellement, comme ce fût le cas avec cette date de SPOT 6.

### **3.4. Architecture de la base de données**

Une fois les produits créés, ils ont été mis en ligne sur le serveur de l'IRSTEA. Tous les laboratoires partenaires y ont ainsi accès. Un fichier explicatif a été créé, il se trouve en **annexe 2**.

Le format utilisé pour l'échange est le GeoTIFF, il s'agit du format le plus classique pour ce type d'images. Il est lisible par une majorité de logiciels et permet de stocker des  $m$ étadonnées<sup>12</sup>.

Les données constitutives de la base de données sont récapitulées ci-après :

 $12$  Les métadonnées sont des données sur les données : géoréférencement du pixel, nom d'un canal etc.

Données créées spécialement pour la BDD :

- NDVI
- NDSI
- Snow Covered Area (SCA)
- Fractional Snow Cover (FRA)
- Masque des nuages
- Données existantes intégrées à la BDD :
	- 4 bandes du visible et de l'infrarouge
	- Masque de la forêt

Les NDVI et NDSI se trouvent dans un fichier séparé du reste. Au sein d'un même fichier, le format PIX de *Focus* peut gérer différents codages (de 8 à 32 bits réels), ce que ne fait pas le TIFF. Toutes les couches prennent le codage le plus « évolué » présent dans le fichier, soit le 32 bits des NDVI et NDSI (ils doivent être exprimés en valeurs réelles). Chaque date faisait alors 2 Go, ce qui peut être handicapant suivant le logiciel et l'ordinateur utilisé. En séparant ces deux couches du reste, un codage des canaux en 16 bits est suffisant : chaque date fait alors 900 Mo, ce qui est préférable.

La taille totale de la base de données pour les 27 dates est de 32 Go.

Des fichiers sont fournis en complément, car ils peuvent se révéler utiles suivant les études qui seront effectuées. Il s'agit du masque de l'eau, du MNT à 25 mètres, de la carte des orientations et de la carte des pentes.

## **3.5. Critiques et analyse**

Il était techniquement possible de réaliser l'ensemble du travail à l'aide de Geomatica (le logiciel dont *Focus* fait partie), mais certaines opérations étaient plus faciles à réaliser avec d'autres logiciels. Au final, j'ai également utilisé ENVI (http://www.exelisvis.com/), QGIS (http://www.qgis.org/fr/site/) et ArcMap (www.esri.com). J'ai essayé de limiter au maximum le passage d'un logiciel à un autre pour garder un maximum de cohérence dans les données et les formats.

Concernant la précision spatiale, l'USGS garantit une précision de géoréférencement des données Landsat 8 de 12 mètres. Néanmoins, le CESBIO s'est aperçu que le géoréférencement dans leurs zones d'études aux alentours de Toulouse paraissait moins bon que celui annoncé. L'USGS a reconnu qu'elle était de l'ordre de 38 mètres à cet endroit et sur le reste de la France. On a donc une précision de l'ordre de deux pixels.

SPOT 4 a une précision de localisation habituelle de 350 mètres. Le CESBIO, qui fournit les données du projet Take 5, s'est appliqué à garder une erreur moyenne quadratique inférieure à 0,5 pixels (soit 10 mètres) pour les produits de niveau 1C. On peut raisonnablement penser que cette erreur augmente pour les images 2A corrigées du relief. Elle ne doit pas dépasser le pixel, et reste dans tous les cas inférieure à celle des produits Landsat. Ainsi, la précision globale des données fournies doit être de l'ordre de deux pixels, soit 40 mètres.

On peut regretter que le niveau de correction des données d'entrée ne soit pas partout le même. Des problèmes de licence ou de version de logiciel nous ont empêchés d'appliquer une correction topographique aux images Landsat 8, et les versions corrigées sont arrivées trop tard pour qu'elles puissent être traitées et incorporées dans la base de données. Certaines dates ont pu être utilisées à fin de comparaison entre images non corrigées et corrigées des effets du relief.

# **4. Analyse des résultats**

### **4.1. Échelle locale : SPOT 4 et Landsat 8 (Haute Résolution spatiale)**

### **4.1.1. Comparaisons entre niveau 1C et 2A**

Deux paires de dates permettent d'effectuer des comparaisons entre les différents capteurs à haute résolution. Il s'agit des 24 et 25 avril (S4 et L8) et des 12 et 13 juin (L8 et S4). Même si la première est un peu plus nuageuse que la seconde, elle est préférable car la vitesse de fusion de la neige est moindre à cette époque. Les deux enregistrements sont ainsi très proches et il est cohérent de les comparer.

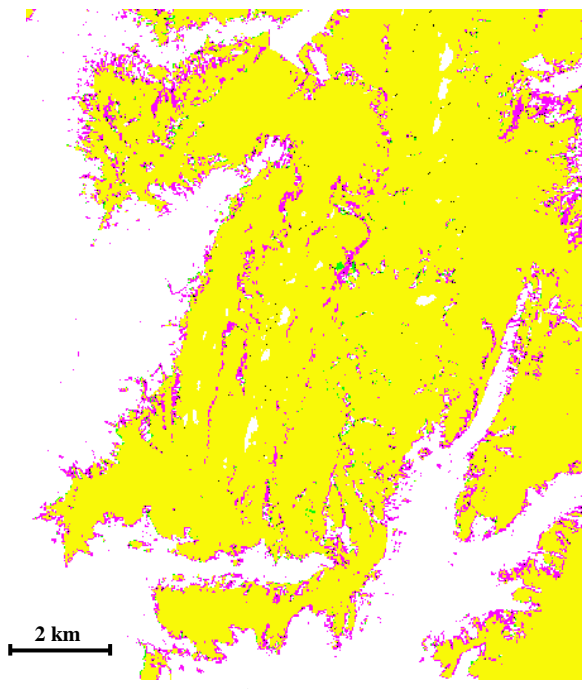

**Figure 20 : Vue combinée des SCA du 24 et 25 avril sur le massif des Grandes Rousses.**

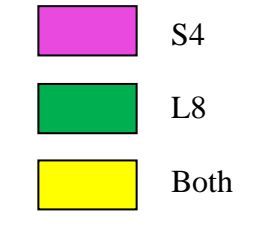

La figure 22 est composée de trois canaux : le SCA du 24/04 (S4), celui du 25/04 (L8) et la différence des deux premiers canaux. La composition colorée fait ressortir le fait que SPOT 4 voit plus d'informations que Landsat 8. Les pixels en rose sont vus uniquement par SPOT 4 : ils se concentrent sur le front de neige et sur quelques lignes intérieures. Ces dernières représentent en fait des zones situées dans l'ombre portée d'une crête ou d'un accident du relief. On récupère donc plus d'information en utilisant ces données de niveau 2A par rapport à des données de niveau 1C. De même sur le front

de neige, ce « rehaussement » radiométrique induit par la correction du terrain permet de détecter plus de neige située en forêt. En effet, ces pixels ont un NDSI souvent compris entre 0.25 et 0.40, soit sous le seuil de classement en tant que neige. La correction de l'éclairement apportée ajuste les valeurs et permet d'être plus proche de la réalité.

Tout cela souligne l'importance de la correction du terrain dans les zones accidentées. On constate donc un problème d'homogénéité des données d'entrée S4 et L8 : il aurait été préférable qu'elles soient toutes de même niveau. Quantitativement, l'influence des corrections sur le SCA et le FRA (soit les deux produits principaux) reste limitée. Ce sera peu handicapant pour les applications qui seront faites concernant la phénologie végétale. Pour les modèles de prédictions du déneigement à échelle locale, cela a par contre plus d'importance. Afin de limiter l'impact de ces différences entre produits d'entrée, j'ai pu traiter quelques dates Landsat 8 corrigées par le CESBIO de la même manière que les données SPOT 4 (niveau 2A, « Corr env »). J'ai donc créé des SCA de niveau 2A pour des dates clefs de Landsat 8 sur notre période d'étude.

Ces nouveaux SCA L8 2A peuvent être comparés à ceux de niveau 1C, pour voir si l'on en arrive aux mêmes conclusions qu'en comparant des données SPOT 4 2A à des données Landsat 8.

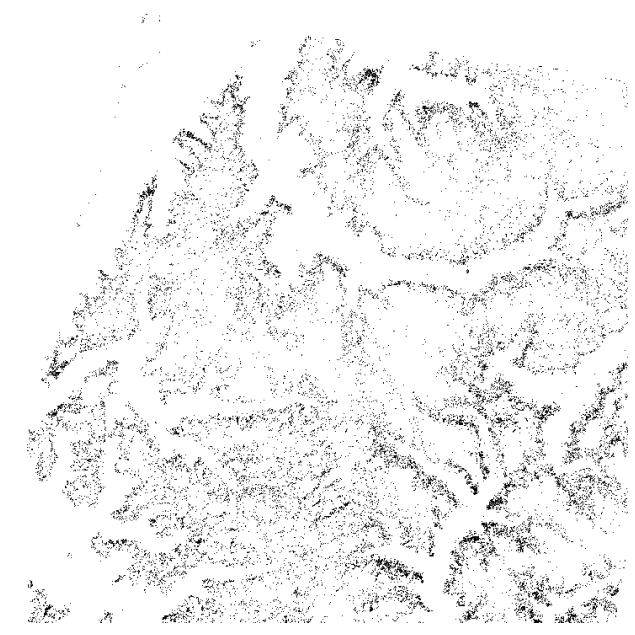

**Figure 21 : Différence entre SCA 1C et SCA 2A du 18/04 de Landsat 8 sur une partie de la zone d'étude.**

Tout d'abord, pour vérifier que le front de neige et les zones d'ombres sont les zones les plus sujettes aux différences de résultats, on effectue la différence des SCA 1C et 2A pour trois dates d'étude (18 avril, 27 mai et 12 juin). Le résultat est illustré par la figure 23 : chaque pixel noir représente une différence entre les deux SCA. Le front de neige se détache, on peut voir le contour des vallées se dessiner. L'intérieur des massifs (donc les zones totalement enneigées) est généralement vide, sauf en Oisans. Il s'agit du massif présentant le profil le plus accidenté, soit celui où les ombres portées sont le plus marquées.

La grande densité de points en bas à droite de la figure 23 correspond à la vallée

de la Durance (où se trouve Briançon) qui est particulièrement boisée. On aurait alors des différences importantes sur les zones recouvertes à la fois par la neige et par la forêt.

Le tableau 6 résume ces résultats. Le pourcentage de neige de chaque date n'est pas le même que dans le tableau 4 car les emprises des images Landsat 8 2A diffèrent de celles des 1C. La part de forêt enneigée correspond au pourcentage de surface de forêt de l'image qui se trouve également dans le SCA.

|                          | 18/04          |        | 27/05          |        | 12/06          |        |
|--------------------------|----------------|--------|----------------|--------|----------------|--------|
|                          | 1 <sup>C</sup> | 2A     | 1 <sup>C</sup> | 2A     | 1 <sup>C</sup> | 2A     |
| Part du SCA dans l'image | 31,72%         | 34,83% | 20,80%         | 22,79% | 13,00%         | 14,44% |
| Écart entre SCA 2A et 1C | $+8,91%$       |        | $+8,70%$       |        | $+9,92%$       |        |
| Part de forêt enneigée   | 8,82%          | 16,02% | 2,64%          | 5,70%  | 0,12%          | 0,32%  |

**Tableau 6 : Comparaison de l'influence de la correction du terrain des données Landsat 8 sur les SCA.** 

Le tableau 6 met en évidence que la correction topographique permet de détecter en moyenne 9% de neige supplémentaire par rapport au SCA de niveau 1C. Elle permet également de voir le double de pixels enneigés se trouvant en forêt. Ceci corrobore le postulat de départ, qui est que les pixels enneigés avec de faibles valeurs de NDSI (donc situés en forêt, au front de neige ou dans l'ombre) seront plus aisément détectés si l'image source est passée par une chaine de traitements plus élaborée (atmosphère, relief).

Comme dit précédemment, l'hétérogénéité des données d'entrées S4 2A et L8 1C n'est que peu dommageable pour des applications en écologie végétale de l'étage alpin. En revanche, certaines études peuvent se retrouver biaisées en termes de précision cartographique, comme la dynamique temporelle de l'enneigement où l'on pourrait perdre jusqu'à 10% des surfaces enneigées.

#### **4.1.2. NDSI/NDVI**

Dans l'inventaire des méthodes pour cartographier la neige par télédétection, le canal MIR (1,6 microns) joue toujours un rôle primordial (Dietz, 2012). Cependant, à l'avenir, les satellites d'observation de la Terre européens en seront dépourvus : SPOT 4 est désorbité, SPOT 5 sera bientôt mis hors service même s'il est encore en parfait état de marche. Leurs successeurs, SPOT 6 et 7, ne disposent pas de canal MIR. Les clients de Spot Images utilisant majoritairement les clichés pour des applications liées à la végétation, le MIR n'est pas jugé indispensable. Les deux satellites de la constellation Sentinel-2 seront dotés de 13 bandes spectrales (dont le MIR), mais la mise en service du premier des deux satellites ne se fera pas avant mi-2015. Le deuxième suivra 18 mois plus tard. Pendant ce temps, il est important de trouver d'autres méthodes pour cartographier la neige. La publication de Notarnicola en 2013 va dans ce sens. Comme indiqué au paragraphe **3.3**, sa méthode utilise un NDVI et se base sur des images MODIS à 250 mètres, mais le processus n'est pas explicitement mentionné dans son article. Elle parait donc difficilement transposable et reproductible pour des données issues de la haute résolution.

Ayant pu créer ponctuellement un SCA à partir d'un NDVI pour une date de SPOT 6, j'ai essayé de trouver un seuillage adapté aux images SPOT 4. L'idée est d'adapter le mieux possible un seuil de détection de la neige pour une date, et voir s'il est reproductible en routine sur d'autres dates de l'année, c'est-à-dire voir s'il donne des résultats tout aussi satisfaisants pour ces autres dates. Pour ce faire, il doit être indépendant de la période de l'année, tout comme l'est la méthode se basant sur le NDSI.

Le premier critère de discrimination est le NDVI. Le seuil retenu pour la date du 14 avril est -0,12 < NDVI < 0,17. Il varie légèrement par rapport à celui utilisé pour SPOT 6 au paragraphe **3.3**. L'image n'ayant pas subi les mêmes corrections et les bandes spectrales étant légèrement différentes, ceci parait normal. Comme deuxième critère, il est préférable d'utiliser le canal rouge plutôt que le PIR. La réflectance de la neige est mieux différenciable des autres types de surfaces dans ce canal (Dietz, 2012).  $R_{(B2)} > 0.30$  permet de détecter un maximum de types de neige (figure 24), et ainsi de couvrir la plus grande période temporelle

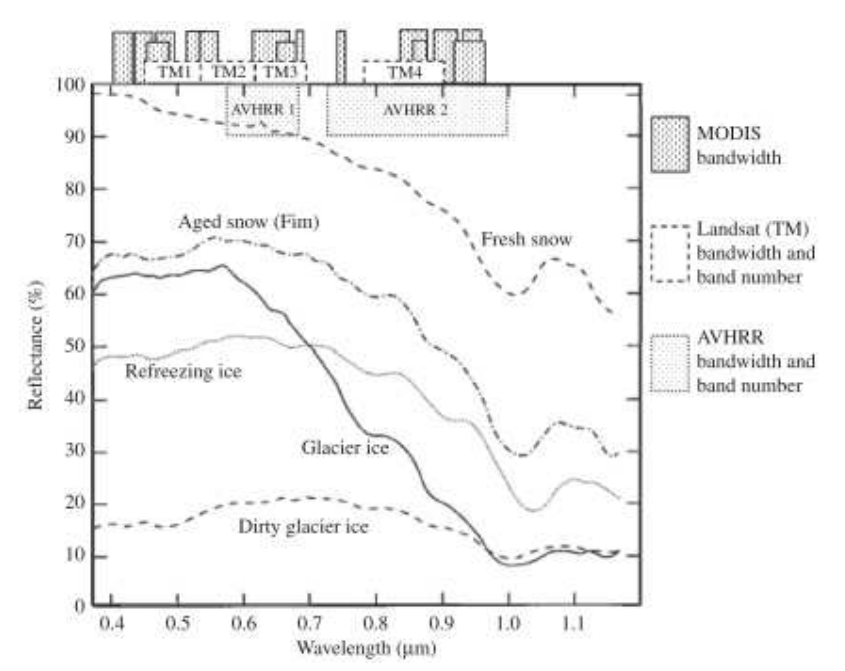

possible. Les fausses alertes restent limitées, bien que quelques toitures ou cultures soient classées à tort en tant que neige, de même pour les zones en eau et les nuages qui s'y retrouvent presque systématiquement. Pour ces derniers, il faut utiliser les masques de l'eau et des nuages. Les autres fausses alertes restent marginales. Pour les éliminer, il faudrait par exemple utiliser un MNT, en ne conservant pas les zones détectées comme neige qui ont une altitude inférieure au front de neige, car il est certain qu'elles sont mal classées.

**Figure 22 : Réflectance des différents types de neige et glace. Le canal B2 de SPOT 4 correspond au TM3 de Landsat (Dietz, 2012).**

| Date  | SCA NDSI (km <sup>2</sup> ) | SCA NDVI (km <sup>2</sup> ) | Ecart     |
|-------|-----------------------------|-----------------------------|-----------|
| 10/03 | 6355                        | 4911                        | 22,72%    |
| 14/04 | 5558                        | 4815                        | 13,36%    |
| 14/05 | 2703                        | 2782                        | $-2,91\%$ |

**Tableau 7 : Différences entre les SCA obtenus par NDSI et NDVI sur 3 dates SPOT 4.** 

Le seuil a été adapté pour le 14 avril, pourtant c'est le 14 mai qui a le plus petit écart entre SCA de référence (NDSI) et SCA calculé par NDVI (tableau 7).

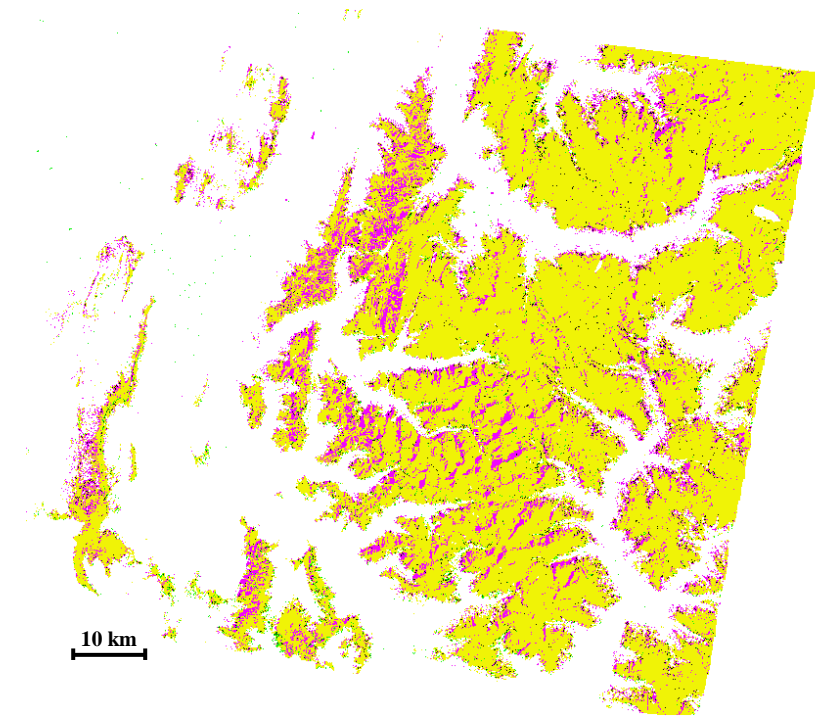

**Figure 23 : Vue combinée des SCA calculés par NDSI et NDVI le 14/04.**

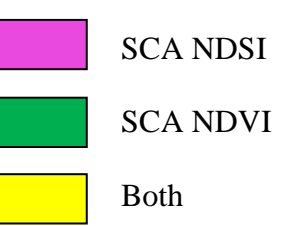

Comme on peut le voir, il n'y a pas de tendance qui se dégage. Pour le 10 mars, l'écart est relativement important. Il s'agit essentiellement des versants à l'ombre qui ne sont pas détectés, comme on peut le voir sur la figure 25. Pour remédier à ceci, il faudrait utiliser des images dont la correction topographique est plus aboutie que celle

appliquée sur les SPOT 4 (i.e. le MNT25 de l'IGN au lieu du SRTM à 90 mètres utilisé ici). Les pixels enneigés sous forêt offrent également de moins bonnes performances. La date du 14 avril est très représentative, car une chute de neige récente avait blanchi les hauts plateaux du Vercors (en bas à gauche de la figure 25). On voit que ces pixels sont détectés par le SCA issu du NDSI, mais pas par celui du NDVI. Le NDVI varie suivant la période de l'année pour chaque type de surface (Notarnicola, 2013). Pour les conifères, comme sur le Vercors, il est d'environ 0,50 à cette date. C'est pour ceci que les pixels enneigés sont sous-estimés : dans cette configuration, la neige est récessive par rapport à la végétation.

À l'inverse, le SCA NDVI du 14 mai est surestimé. Les deux SCA sont très proches l'un de l'autre. Les ombres portées étant moindres que sur les autres dates (on est proche du solstice d'été), il y a moins de différence à ce niveau. Certains petits nuages non classés dans le masque se retrouvent détectés à tort comme neige, ce qui compense l'écart négatif.

En résumé, cette méthode semble viable pour la haute résolution sur des produits dont la chaine de traitement est très élaborée (utilisation d'un MNT d'une résolution proche de celle de l'image, mesure terrain des aérosols etc.). Les images MODIS à 250 mètres utilisées par Notarnicola n'ont pas ce problème de récession de la neige par rapport à la végétation dans les zones de transition. De plus, MODIS dispose de bandes spectrales adaptées à la détection des nuages, ce qui évite des fausses alertes. Pour l'instant, le seuillage « NDVI » utilisé ici donne des résultats trop dépendants de la date considérée pour être reproductibles en routine.

#### **4.1.3. Relation entre enneigement et altitude**

En couplant les cartes de neige/non neige (SCA) avec le MNT25, on obtient une nouvelle information : l'altitude des pixels enneigés. Le MNT a un pas d'un mètre sur sa composante verticale : pour chaque tranche d'altitude, *Focus* donne la surface totale occupée par des pixels enneigés. En pondérant cette surface par l'altitude correspondante, on obtient une dynamique temporelle du déneigement. En combinant cette information avec la carte des orientations, on peut discriminer l'altitude moyenne de déneigement selon l'orientation des versants, comme le montre la figure 26.

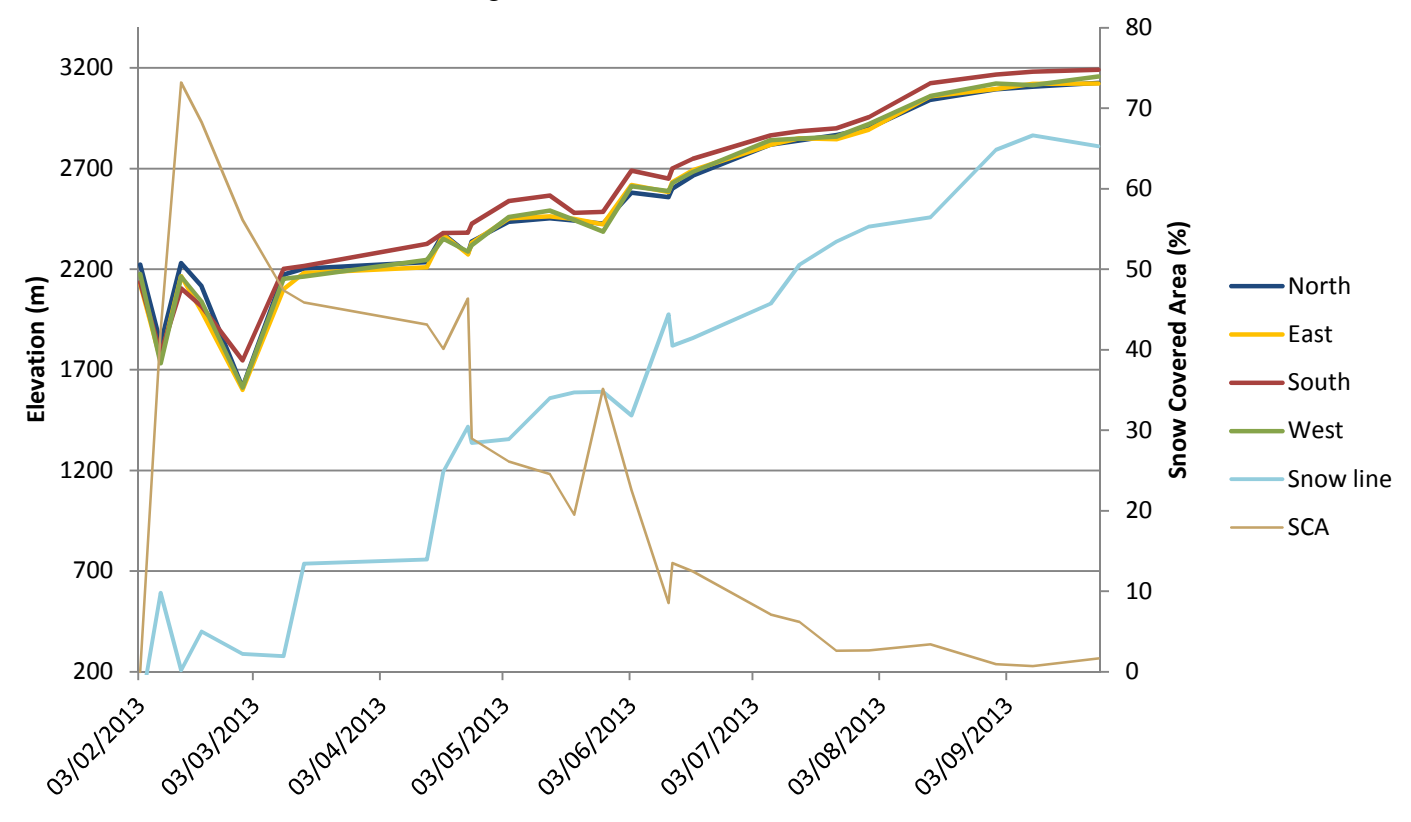

**Figure 24 : Dynamique de déneigement sur la zone d'étude suivant l'orientation des versants.**

On constate relativement peu de différence suivant l'orientation. Lors de l'accumulation, les altitudes sont équivalentes : les fréquentes chutes de neige ne laissent pas de fenêtres temporelles de fusion suffisamment longues pour que l'on puisse observer une quelconque discrimination entre les quatre faces. Trois des quatre orientations restent groupées, seul le Sud se détache : son altitude moyenne de déneigement est environ 50 mètres plus haut que les autres, ce qui est conforme aux attentes.

Il est intéressant de mettre ces courbes en relation avec celles du SCA et de l'altitude du front de neige (« Snow line »). Les différents épisodes de précipitations neigeuses se recoupent. Par exemple, en mai, on observe une diminution de l'altitude moyenne de déneigement qui se traduit par un SCA en augmentation et une stagnation de l'altitude du front de neige. On peut vérifier ceci visuellement : le partenaire LECA dispose d'une webcam positionnée près du Col du Lautaret, à environ 2300 mètres d'altitude. La localisation de la webcam et les photos sont jointes en **annexe 3**. On voit clairement une importante chute de neige qui intervient entre le 14 et le 20 mai. Il y en a au moins une autre entre le 20 et le 27 mai, car même si la couverture neigeuse semble avoir diminuée, elle reste conséquente pour cette période de l'année.

Les photos servent de validation terrain : même si elles ne couvrent qu'une zone réduite (spatialement et temporellement), il est possible de vérifier les tendances déduites des courbes de la figure 26. Elles s'arrêtent au 18 juin car la webcam n'était active que pendant la durée du projet Spot 4 - Take 5.

On peut voir d'après le graphique que la vitesse de fonte s'accélère au fur et à mesure de l'année. Le cycle végétal reprend ses droits quel que soit la durée de déneigement : les espèces végétales « rattrapent » en quelque sorte le retard perdu avec une croissance accélérée pour les années excédentaires en neige comme 2013. Le cycle sera globalement toujours revenu au même point début septembre, sauf impact climatique majeur (température, précipitations).

# **4.2. Échelle globale : VGT et MODIS**

.

Il est intéressant de comparer les résultats obtenus par le biais de la haute résolution et ceux obtenus par des capteurs à large champ, comme VGT et MODIS. La première présentant des contraintes supplémentaires (coût, volume de données), il pourrait se révéler plus pratique d'utiliser des données à échelle globale si les résultats obtenus pour la neige sont similaires.

Les comparaisons s'effectueront sur les produits FRA, car il s'agit du produit le plus abouti qui a été créé. De plus, d'autres méthodes de calcul que celle énoncée par Salomonson en 2006 existent dans la littérature. Notre travail permettra donc d'évaluer les performances de chacune de ces méthodes, en les comparants sur un cas d'étude commun.

Les images VGT, d'une résolution kilométrique, sont ré-échantillonées à 500 mètres pour être cohérentes avec les données MOD10A1 fournies à 500 mètres elles aussi.

#### **4.2.1. Comparaison entre Haute Résolution et VGT**

Les données VGT sont des images de réflectance dont les bandes spectrales sont identiques à celles de l'instrument HRVIR embarqué à bord du même satellite Spot 4, et de Spot 5. Nous avons utilisé deux méthodes différentes pour arriver aux cartes de FRA.

Celle énoncée par Fortin et al. en 2005 part du principe qu'un pixel de 1 km de côté en zone montagneuse n'est que partiellement couvert par la neige. Les effets de la topographie, des conditions de prise du vue et de l'anisotropie de la réflectance y sont mélangés ensemble (Dozier, 2004). La formule se présente sous la forme d'un ratio normalisé :

$$
FRA = \frac{R_i - R_{if}}{R_{is} - R_{if}} \qquad \text{Equation 4}
$$

R<sub>i</sub> représente l'image considérée pour le calcul. R<sub>if</sub> est une image de référence sans neige et Ris est une image de référence complètement recouverte de neige. L'équation agit donc comme une interpolation linéaire, où chaque pixel est comparé à son homologue dans une image fixe de référence.

La deuxième méthode utilisée a été énoncée par Chaponnière et al. en 2005. Elle utilise une version modifiée du NDSI qui s'articule autour de deux indices. Le premier est le SI :

$$
SI = \frac{Bleu + Rouge}{2} - MIR
$$
 Equation 5

Le SI avait été proposé spécifiquement pour le capteur VGT, où il avait donné de meilleurs résultats que le NDSI pour la détection de la neige. Il intervient dans la formule du MSI :

$$
MSI = SI - SI_0 \cdot \left(\frac{SI_{100} - SI}{SI_{100} - SI_0}\right) \qquad \text{Equation 6}
$$

Le SI est celui de la date considérée dans le calcul. SI<sub>0</sub> représente une image de référence : ce sera la même que dans l'équation 4. En revanche,  $SI<sub>100</sub>$  représente une valeur de référence, et non une image entière. Un pixel dépourvu de neige aura un SI négatif, et un pixel totalement couvert de neige atteindra une valeur d'environ 1200. C'est cette valeur qui servira de référence dans l'équation 6. Chaponnière et al. proposent cette variante, au lieu d'utiliser une image fixe de référence qui servira de base de comparaison, comme pour Fortin et al. Nous avons décidé d'adopter cette méthode, car on observait l'apparition d'artefacts en utilisant une image de référence à la place de la valeur fixe.

De ce MSI, on déduit le pourcentage de neige du pixel :

$$
FRA = \left(1 - 0.49 \cdot e^{-0.69 \cdot \left(\frac{MSI}{100} + 1\right)}\right)^{20}
$$
 Equation 7

On a là un modèle exponentiel qui se distingue de l'équation 4.

Notre comparaison porte sur 22 dates, du 3 février au 15 août 2013. Les images VGT sont au préalable découpées pour que la comparaison corresponde à l'emprise des images haute résolution. Elles sont de niveau 1C. Avec une taille de pixel d'un kilomètre à l'origine, l'influence de la topographie devrait être moindre car à cette échelle le relief apparait plus aplati. Les FRA sont découpés en quatre classes : 1-25%, 26-50%, 51-75% et 76-100%.

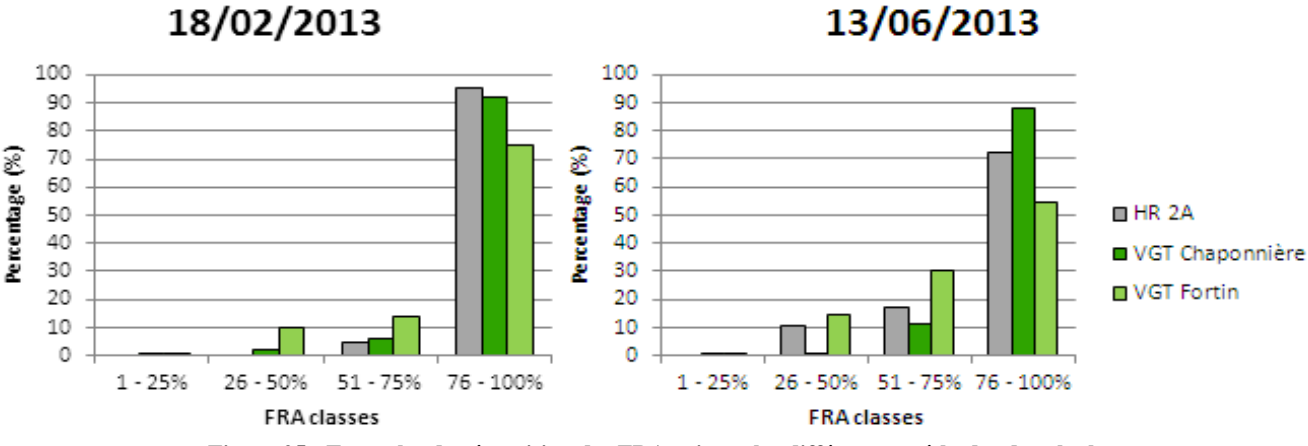

**Figure 25 : Exemples de répartition des FRA suivant les différentes méthodes de calcul.**

La figure 27 est un exemple d'illustration des résultats. Le FRA issu de la régression linéaire de Salomonson en haute résolution perçoit en général peu de faibles pourcentages de neige, du moins pendant la période d'accumulation. La méthode VGT Fortin a plus tendance à étaler la répartition des pourcentages de neige sur les 4 classes. Le modèle exponentiel de Chaponnière semblerait alors mieux convenir pour notre étude.

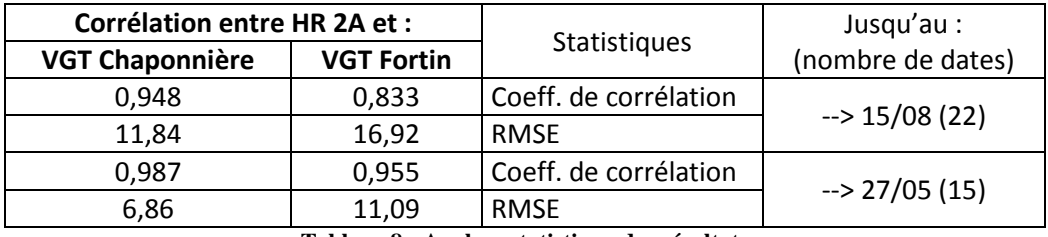

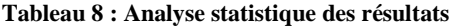

L'analyse statistique corrèle ces résultats (tableau 8). Le coefficient de corrélation est bien meilleur avec VGT Chaponnière, tout comme le RMSE (Root-Mean Square Error, qui représente l'écart-type entre les valeurs prédises et les valeurs observées), qui exprime ici un pourcentage. Bien que ce dernier soit acceptable, il reste assez élevé lorsque l'on considère l'ensemble des dates. En revanche, en enlevant les 7 dernières dates d'été, le RMSE redevient tout à fait acceptable. On en déduit qu'aucune des deux méthodes n'est réellement adaptée à la modélisation en période de fusion. Il faut tout de même garder à l'esprit que pendant cette période, la comparaison porte sur un nombre très faible de pixels, ainsi il est plus facile d'obtenir des valeurs erronées.

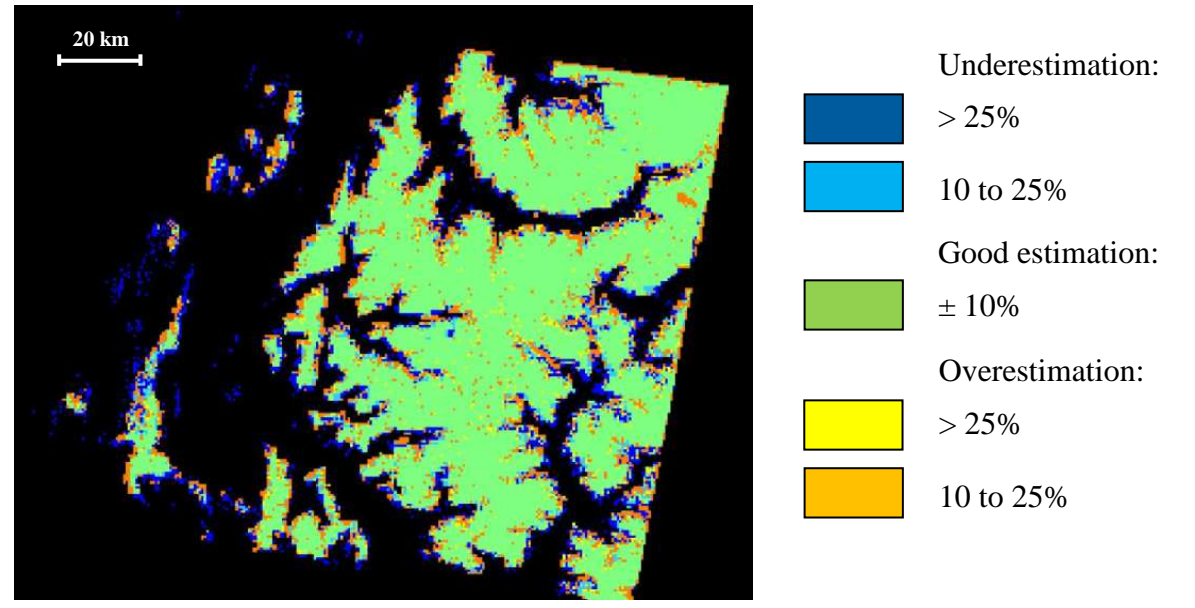

**Figure 26 : Différence d'estimation entre FRA haute résolution et FRA Chaponnière pour le 14/04. Les pixels sans neige sont en noir.**

La figure 28 illustre la traduction sous forme graphique des résultats obtenus. La comparaison s'effectue pixel à pixel : on soustraie le FRA Chaponnière ou Fortin au FRA HR (la référence), ce qui donne ces cartes de différence d'estimation. Elles sont en **annexe 4**.

Ces cartes permettent de visualiser les différences entre les deux méthodes. On constate là aussi que le FRA Fortin a tendance à étaler les pourcentages de neige : il en résulte une sousestimation pour quasiment toutes les dates (pixels en bleu). Le FRA Chaponnière est plus proche de la haute résolution dans notre cas d'application.

Comme précédemment, on retrouve la limite neige/non neige ainsi que les forêts enneigées dans les zones les moins bien estimées. Ceci s'explique par la résolution du capteur VGT (1 km) qui ne permet pas d'être autant nuancé que la haute résolution (20 mètres) dans les zones de faibles pourcentages de neige. On constate également une surestimation (représentée par les pixels en orange) par VGT dans les vallées lors de la période de fonte : les petits patches de neige qui apparaissent lors de cette période ne sont pas bien restitués par les capteurs à large champ. Ces petites zones isolées se retrouvent amalgamées au sein du pixel à 1 km et son pourcentage de neige estimé est alors supérieur à la réalité vue par la Haute Résolution.

#### **4.2.2. Comparaison entre Haute Résolution et MODIS**

Le premier produit comparé, MOD10A1 « Fractional Snow Cover », donne directement des pourcentages de neige. Ils proviennent d'une méthode similaire à celle que nous avons utilisée pour la haute résolution. La détection de la neige se base sur deux modules :

Un premier module « général » : Un deuxième module pour la neige en forêt :

- $NDSI > 0.40$
- $R_{(B2 \div PIR)} > 0.11$
- $R_{(B4 \,:\, Vert)} > 0.10$

l

trouvent dans le triangle en noir de la figure 29.  $R_{(B1 : Rouge)} > 0.10$ 

Les valeurs du NDSI et du NDVI du pixel se

 $R_{(B2 \, : \, PIR)} > 0.11$ 

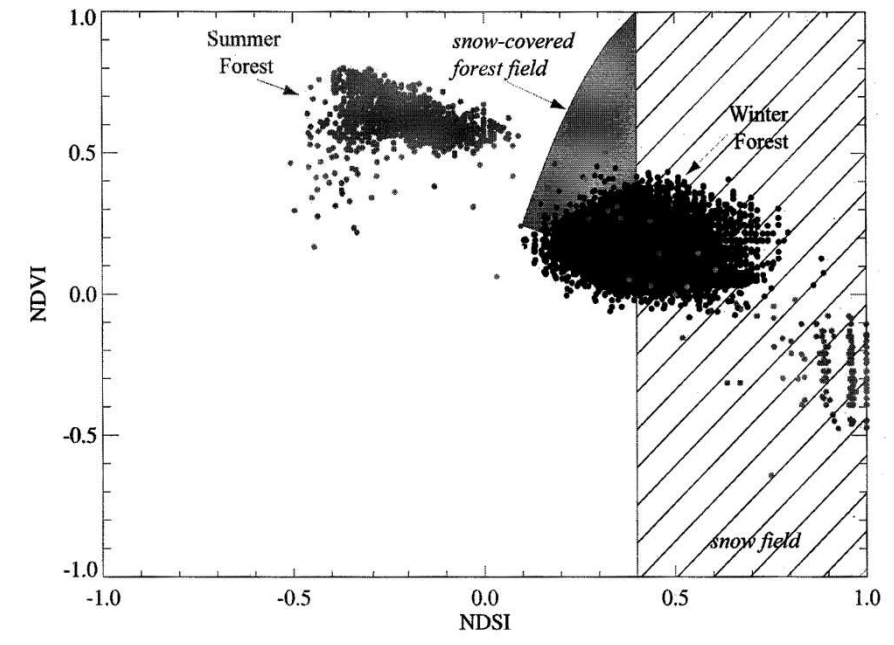

**Figure 27: Classification des pixels en neige en fonction de leurs valeurs de NDSI et de NDVI. (Source : Klein, Hall, et Riggs, 1998)** 

Le FRA est ensuite obtenu par application de la régression linéaire de Salomonson. Ces produits fournis par le NSIDC sont corrigés sommairement des effets de l'atmosphère, mais pas du relief. Le masque des nuages créé par le NSIDC, bien que se basant sur les canaux thermiques de MODIS, est peu précis et largement surestimé. Il occulte beaucoup d'informations. Ce masque sera appliqué sur les données de la haute résolution afin d'avoir une base de comparaison cohérente.

Les trois autres produits comparés à la haute résolution sont des images de réflectance MOD10 corrigées à l'aide du logiciel Modimlab développé par Pascal Sirguey, dont les fondements sont expliqués dans sa publication (2009). Les deux premiers produits sont des images de réflectance corrigées ou non de l'anisotropie<sup>13</sup> de la neige. Ces produits sont nommés Modimlab\_ani et Modimlab\_iso lors des comparaisons. Les fractions de neige sont calculées avec la régression linéaire de Salomonson. Comme pour VGT, on dispose de 22 dates pour effectuer la comparaison.

<sup>&</sup>lt;sup>13</sup> Anisotropie : on prend en compte l'anisotropie de la neige pour corriger l'image, c'est-à-dire le fait qu'une surface de neige ne renvoie pas la même quantité d'énergie dans toutes les directions. À l'inverse, l'isotropie : on considère que la neige est une surface lambertienne, c'est-à-dire qu'elle diffuse la même quantité d'énergie quel que soit l'angle sous lequel on la regarde.

Le dernier produit utilisé est le plus abouti de tous (appelé « wholesnow »). Il s'agit de la fraction de neige issue d'un algorithme de démélage spectral (« spectral unmixing »). Le spectre de MODIS (toutes ses bandes) est décomposé sur des spectres purs (neige, glace, rochers, végétation, voir figure 30) et on calcule l'abondance (la fraction) de chaque élément pur.

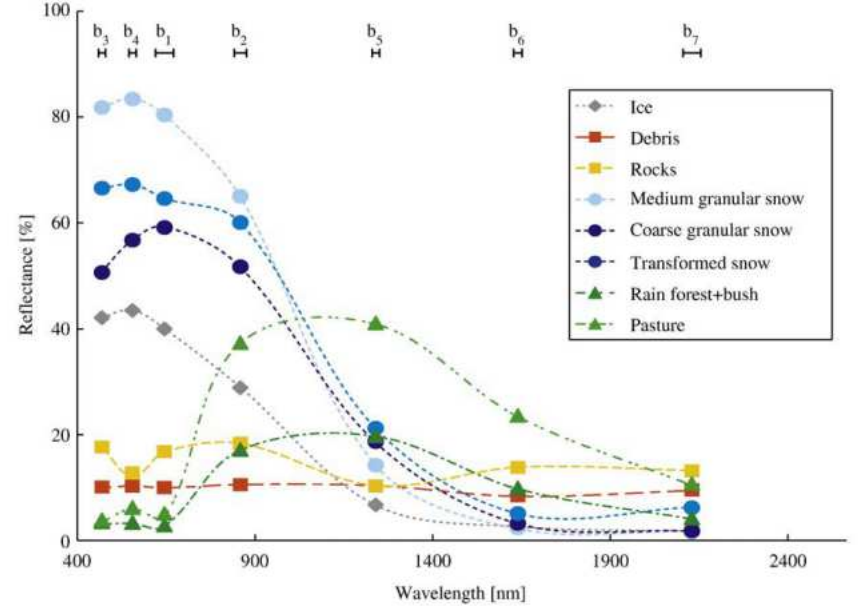

**Figure 28 : Courbes de signatures spectrales des éléments décomposés à l'aide de l'algorithme de démélage. Elles sont tracées à l'aide des bandes 1 à 7 de MODIS qui sont indiquées en haut. (Source : Sirguey, 2009)** 

Ces trois jeux de données s'appuient sur des images préalablement corrigées des effets de l'atmosphère, afin d'avoir des réflectances au sol les plus proches possible de la réalité. Le relief est corrigé à l'aide du MNT25 de l'IGN.

Ces données m'ont été fournies par une stagiaire de Master 2 à Météo-France/CEN, Mme Lilly-Rose Lagadec. Dans son stage, elle n'avait pas l'utilité de traiter des données Landsat 8, c'est pourquoi la comparaison directe ne portera ici que sur les 9 dates de SPOT 4 correspondantes, et qui sont les moins nuageuses. Les comparaisons portent sur les quatre mêmes classes du produit FRA que pour VGT.

Le nombre de dates à disposition n'étant pas le même avec MOD10A1 qu'avec les données Modimlab, il convient de les étudier séparément. Les résultats statistiques pour ce premier produit sont résumés dans le tableau 9.

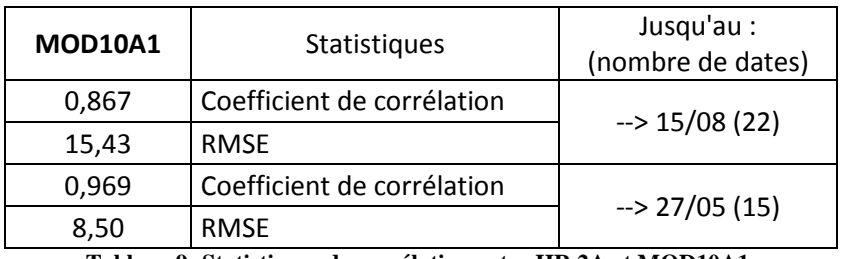

**Tableau 9: Statistiques de corrélation entre HR 2A et MOD10A1.** 

Comme pour VGT, on constate que la modélisation n'est pas bonne lors de la période de fusion (à partir de juin). Les RMSE obtenus pour chaque date se trouvent dans la figure 31. Ils ont un profil similaire (dégradation de la qualité en période de fusion) pour toutes les méthodes (VGT et MODIS). MOD10A1 a tendance à sous-estimer les forts pourcentages de neige lors de la période de fusion, c'est pourquoi on obtient des RMSE aussi élevés. Là

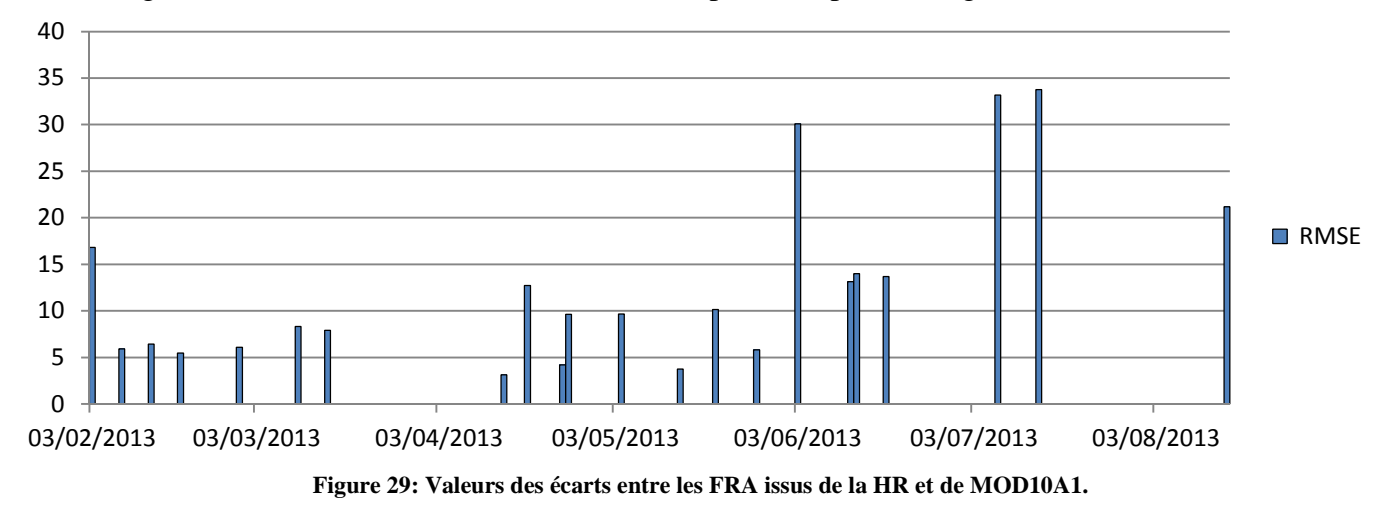

encore, la surface sur laquelle porte la comparaison est réduite pour ces dates : le masque de nuages très restrictif de MOD10A1 occulte une partie du peu de neige restante.

La résolution spatiale de MOD10A1 (500 mètres) ne semble donc pas adaptée à la cartographie de la neige lorsque les zones effectivement enneigées sont trop tenues. En revanche, on obtient un bon coefficient de corrélation et un RMSE acceptable lors de la période d'accumulation. Les écarts de ce dernier sont dus au fait que MOD10A1 étale trop la distribution des pourcentages de neige, il voit beaucoup plus de pixels dans la classe 1% à 50% que ne le fait la haute résolution.

Les résultats statistiques obtenus pour les trois méthodes de calcul de FRA se basant sur les données Modimlab sont résumés dans le tableau 10. Ces données ont une résolution spatiale de 250 mètres.

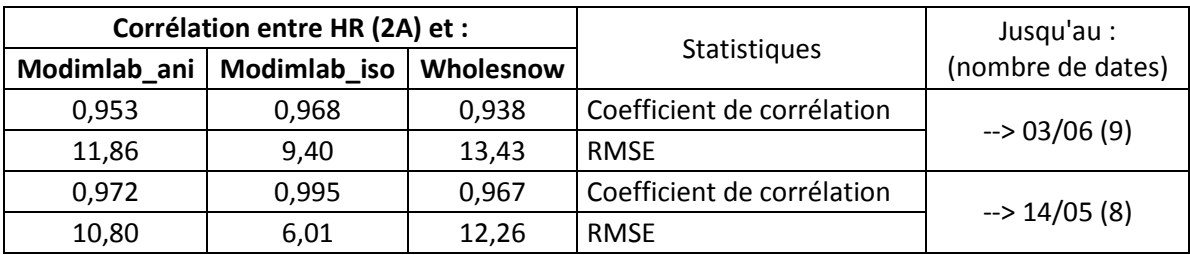

**Tableau 10 : Statistiques de corrélation entre HR 2A et les données issues de Modimlab.** 

La comparaison porte sur un nombre de dates plus restreint et centré sur la période d'accumulation. Les analyses statistiques sont donc censées être meilleures que pour les comparaisons précédentes. Seules les images de réflectance issues de Modimlab sans correction anisotropique se détachent. Il s'agit pourtant du produit le moins élaboré comparé ici. En fait, cela est normal, car les FRA HR se basent sur des images qui considèrent la neige comme une surface isotrope. Ces deux produits ont donc un niveau de correction de la réflectance proche (atmosphère, relief). Modimlab\_ani et Wholesnow sont intrinsèquement les produits les plus aboutis, mais ils sont « surcorrigés » par rapport à la haute résolution. C'est pour cela que l'analyse statistique n'est pas concluante. Là encore, ces deux méthodes perçoivent plus de faibles pourcentages de neige que la haute résolution. Pour cette étude, VGT Chaponnière semble offrir de meilleurs résultats que VGT Fortin grâce à son modèle exponentiel. On pourrait avoir l'inverse si les données d'entrées avaient eu un meilleur niveau de correction.

On voit là la nécessité d'avoir une homogénéité des données pour obtenir des résultats acceptables. Pour déterminer la meilleure méthode de modélisation dans notre cas, il faut toutes les comparer entre elles.

#### **4.2.3. Conclusion sur la méthode à adopter**

Pour finir, on va comparer l'ensemble des techniques d'estimation de la fraction neigeuse en essayant d'avoir la base de comparaison la plus homogène possible : elle va porter sur les 9 dates qui sont communes à toutes les méthodes. Le masque de nuage le plus restrictif pour la date considérée est appliqué à l'ensemble des autres cartes, de manière à avoir la même surface enneigée (i.e. la surface de comparaison) pour chacune des méthodes à une date donnée.

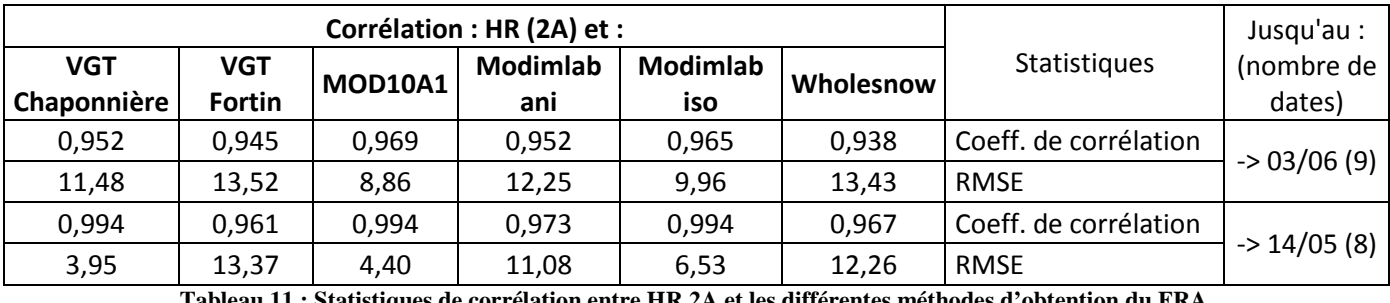

Le tableau 11 présente les résultats statistiques obtenus.

**Tableau 11 : Statistiques de corrélation entre HR 2A et les différentes méthodes d'obtention du FRA.** 

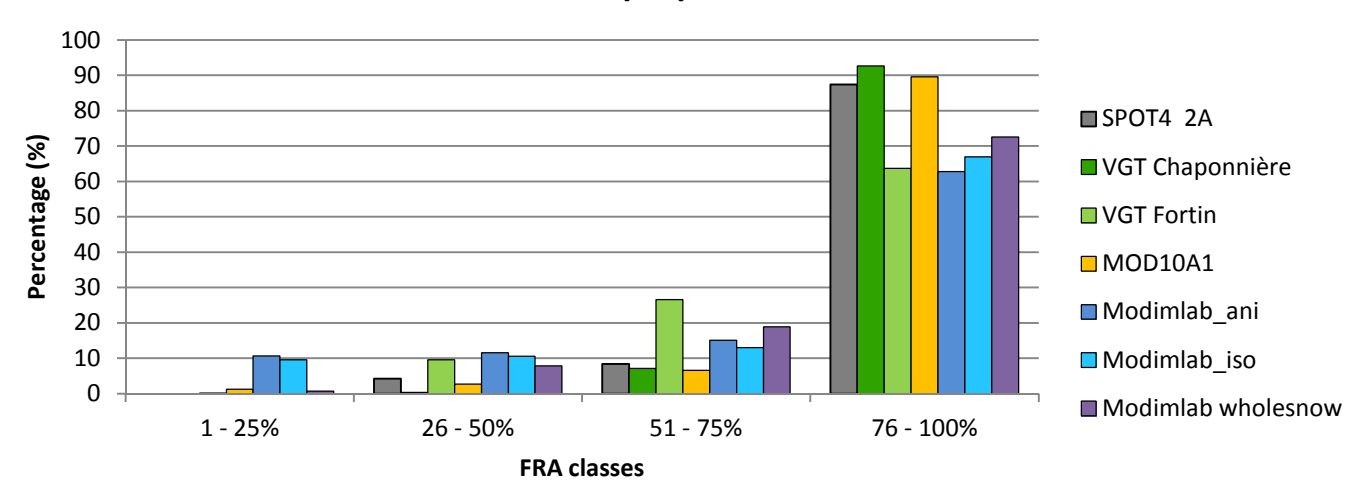

#### **14/05/2013**

**Figure 30 : Histogramme de répartition des FRA suivant les méthodes énoncées.** 

Au final, les méthodes les mieux corrélées à la haute résolution lors de la période d'accumulation sont l'algorithme proposé par Chaponnière ainsi que la fraction neigeuse pré calculée par le NSIDC. Malgré une base de comparaison plus réduite, on obtient les mêmes tendances que dans les paragraphes précédents. La figure 32 apporte un complément d'informations. Les graphes des neuf dates se trouvent en **annexe 5**. Comme il a été dit auparavant, on voit que les méthodes les moins bien corrélées à la haute résolution n'adoptent pas la forme exponentielle de la répartition des fractions neigeuses dans les quatre classes. Ces méthodes ne sont pas nécessairement fausses, mais elles ne se révèlent pas adaptées au cas d'étude présent. On peut alors penser qu'avec une meilleure correction des données

d'entrée (notamment la prise en compte de l'anisotropie de la neige), VGT Chaponnière et MOD10A1 obtiendraient de moins bons résultats.

La période de fusion n'est pas vraiment représentée dans cette comparaison ; il faudrait plus de dates. Aucune technique ne semble réellement se détacher pour cette période. D'après les paragraphes précédents, VGT Chaponnière semble tout de même donner de meilleurs résultats que MOD10A1. A. Chaponnière avait initialement développé cet algorithme pour estimer les fractions neigeuses dans l'Atlas marocain, c'est-à-dire qu'il est optimisé pour des surfaces de neige réduites. Le tableau 11 laisse penser que Modimlab\_iso serait également convainquant pendant l'été. Par manque de dates, il n'est pas possible de se prononcer.

Ainsi, utiliser le capteur VGT avec une résolution spatiale kilométrique pour cartographier la neige parait cohérent au vu des résultats obtenus. Les différences avec la haute résolution se concentrent essentiellement aux abords du front de neige, ce qui est peu dommageable étant donné que, comme on l'a vu à la section **4.1.1.**, le niveau de correction des données d'entrée influence ces mêmes zones.

### **4.3. Application : validation d'un modèle de déneigement**

La durée de l'enneigement à fine échelle spatiale est d'un grand intérêt pour les questions de recherche dans le domaine de l'écologie alpine. Dans le cadre de sa thèse réalisée au sein du LECA, Brad Carlson s'intéresse notamment à modéliser le déneigement au pas de temps journalier dans un haut bassin versant situé dans l'emprise de Spot 4 – Take 5, à proximité du col du Lautaret. L'approche adoptée consiste à calibrer empiriquement un Generalized Additive Model (Wood, 2006) qui relie des cartes ponctuelles de la couverture neigeuse faites à partir de l'imagerie Landsat 8 avec la date et la (micro-)topographie<sup>14</sup>. Cette méthode permet d'appréhender et de modéliser les tendances non-linéaires liées au déneigement et de les projeter à une résolution temporelle journalière, sans passer par un modèle physique déterministe qui serait très complexe à mettre en place dans un paysage accidenté de haute montagne. En mettant en relation les SCA issus des images Landsat 8 qui sont corrigées des erreurs liées à la réflectance et à la topographie avec des dates d'observation indépendantes issues de différents capteurs (Spot 4 et 6 notamment), mes résultats dans le projet Spot 4 – Take 5 servent à la fois pour la validation et pour l'amélioration du modèle GAM dans un contexte de recherche appliqué.

Dans la figure 33, les triangles représentent les dates SPOT 4, les ronds les Landsat 8 et le carré l'unique date SPOT 6. En (A), les ponctuels noirs indiquent les valeurs de SCA issues de la télédétection et les ponctuels gris représentent les valeurs prédises. MAE signifie Mean Absolute Error (erreur moyenne absolue) : il s'agit de la moyenne arithmétique des valeurs absolues des écarts entre valeurs prédises et valeurs observées. En (B), on a les SCA observés comparés aux SCA prédis.

 $\overline{a}$ 

 $14$  Un MNT local avec une maille de 2 mètres a été utilisé.

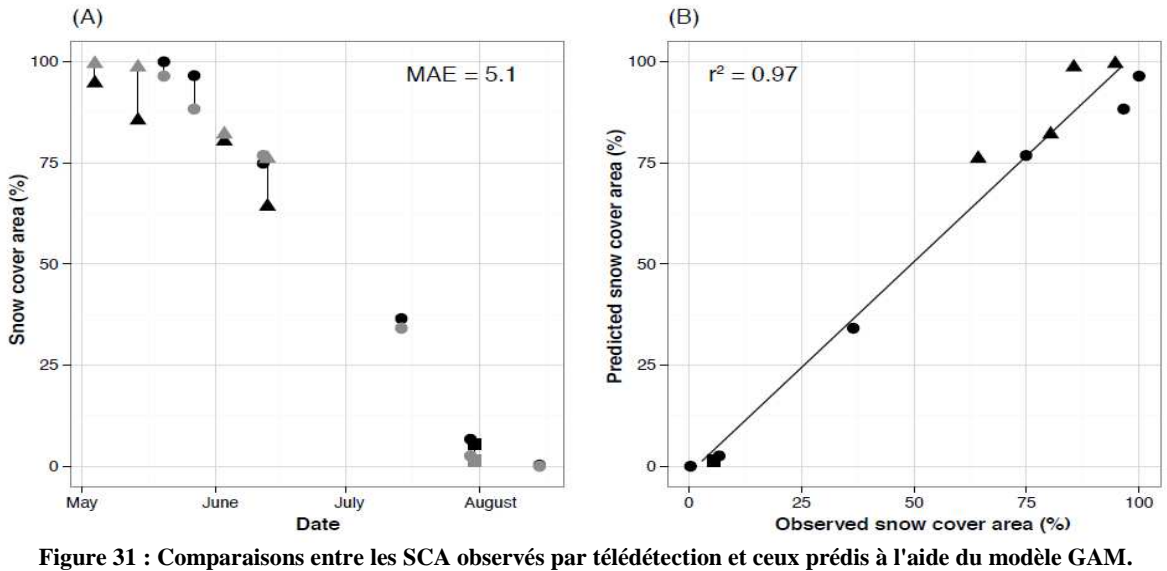

**(Source : Brad Carlson, CNRS-LECA)**

Depuis cette version, le modèle a été affiné. On obtenait déjà de bons résultats, et les erreurs du mois de mai sont dues à des chutes de neige que le modèle avait encore un peu de mal à intégrer. Celle du mois de juin est due à la proximité des deux dates : 12 et 13 juin. Le SCA de niveau 2A du 12 juin a permis de réduire cette erreur. En **annexe 6**, on peut voir les représentations graphiques des prédictions de déneigement. Elles étaient encore assez grossières, c'est-à-dire que le morcellement des surfaces en neige n'est pas assez marqué : on ne voit qu'un front de neige qui remonte suivant les courbes de niveau au fur et à mesure de la période de fusion et non l'apparition de patchs de neige (qui sont visibles sur les photos de l'**annexe 3**).

Cette première utilisation de mon travail souligne l'intérêt de ces travaux en termes d'applications scientifiques.

# **5. Conclusion et perspectives**

Ce travail de fin d'étude a permis la création d'une base de données sur l'évolution temporelle du couvert neigeux dans les Alpes françaises pour l'année 2013, et elle est déjà utilisée par d'autres partenaires du projet. Les deux principales composantes sont (i) les cartes de neige/non neige (SCA), cartes binaires indiquant les zones enneigées ; ainsi que (ii) les cartes du pourcentage de neige (FRA) contenu dans chaque pixel, qui apportent une information supplémentaire et permettent une analyse plus détaillée des couvertures neigeuses. Enfin, d'autres produits utiles aux futures applications qui seront menées par les laboratoires partenaires ont été créés : NDVI, NDSI, cartes des masques des nuages et cartes de la forêt enneigée. Le cahier des charges du projet est donc rempli, ce qui permettra d'améliorer les études menées sur la création de modèles prédictifs de déneigement, sur les liens entre l'enneigement et l'écologie alpine ou la phénologie végétale.

Ce stage fut également l'occasion de comparer plus en détails différentes méthodes d'estimation de la fraction neigeuse (FRA), et ce à plusieurs échelles.

Tout d'abord, on a pu constater l'importance du canal moyen infrarouge pour cartographier la neige. À ce niveau là, la politique menée par les agences européennes en charge des satellites d'observation de la Terre va obliger à trouver des méthodes de substitution. Comme SPOT 5 va prochainement être mis hors service, il a falloir patienter jusqu'à ce que la constellation Sentinel-2 soit opérationnelle (2015-2016) pour disposer à nouveau de ce canal.

On a vu également que le niveau de correction des données d'entrée (atmosphère, relief) influe sur l'estimation du couvert neigeux, et qu'il faut donc qu'elles soient les plus homogènes possible.

Les comparaisons entre la Haute Résolution (SPOT4 et Landsat 8) et les enregistrements issus des capteurs VGT et MODIS soulignent encore le besoin d'avoir des données cohérentes entre elles au niveau des corrections (atmosphère, relief), et ce même à des échelles différentes. Dans le cas présent, c'est l'algorithme développé par A. Chaponnière en 2005 pour le capteur VGT qui offre les résultats les plus proches de nos données en haute résolution. La résolution kilométrique est donc suffisante si la zone d'étude n'est pas trop restreinte.

Ce stage s'insère dans une continuité. J'ai utilisé des méthodologies mises en place par les stagiaires précédents, et d'autres personnes se serviront de mon travail pour continuer ces recherches. Après les TFE effectués sur les Alpes Italiennes par A. Boos (2010), sur le Kirghizstan par P.J. Cosson (2013), et ici sur les Alpes françaises par moi-même, les méthodes seront appliquées au Népal l'année prochaine.

Ce TFE m'a permis de conduire une étude appliquée pendant cinq mois de bout en bout, et de me familiariser avec le travail d'ingénieur. J'ai également pu découvrir concrètement la télédétection, qui est un domaine qui m'intéresse particulièrement.

# **Bibliographie**

BARACHET, C., 2011. *Évaluation du couvert neigeux sur les Alpes du Nord (années 2000)*. Mémoire de Master 2, Université Joseph Fournier, 108p.

BOUDHAR A. *et al*, 2007. Analyse de la dynamique des surfaces enneigées du Haut Atlas marocain à partir des données SPOT-VEGETATION. *Sécheresse*, 18 (4), p. 278-88 doi: 10.1684/sec.2007.0100

BOOS, A., 2009. *Application de la télédétection optique à l'échelle globale pour la restitution cartographique multi temporelle des couverts neigeux dans les bassins versants du Pô et du Rhône*. Mémoire d'ingénieur, ESGT, 60p.

CHAPONNIÈRE A. *et al*, 2005. A combined high and low spatial resolution approach for mapping snow covered area in the Atlas mountains. *International Journal of Remote Sensing*, 26 : p. 2755-77. doi : 10.1080/01431160500117758

DEDIEU J. P., Boos A., Kiage W. and Pellegrini M., 2010. Snow cover retrieval over Rhone and Po river basins from MODIS optical satellite data (2000-2009). Geophysical Research Abstracts, Vol. 12, SRef-ID: EGU-2010 / -A-5532.

DEDIEU, J. P., Lessard-Fontaine A., Ravazzani G., Cremonese E. , Shalpykova G., Beniston M., 2014. Shifting mountain snow patterns in a changing climate from remote sensing retrieval. *Science of the Total Environment*; 490, doi: 10.1016/j.scitotenv.2014.04.078.

DIETZ A. J. *et al*, 2012. Remote sensing of snow – a review of available methods. *International Journal of Remote Sensing*, 33 (13) : p. 4094-4134. Doi : 10.1080/01431161.2011.640964

DOUTRELEAU, V., 2011. *Cartographie par télédétection optique MODIS des couverts neigeux en montagne : réalisation et analyse topographique (Asie centrale, Alpes)*. Mémoire d'ingénieur, INSA, 61p.

DOZIER J., 1989. Spectral signature of alpine snow cover from the Landsat Thematic Mapper. *Remote Sens. Environ*., 28 : p. 9–22

DOZIER J. *et al*, 2004. Multispectral and hyperspectral remote sensing of alpine snow properties*. Annu. Rev. Earth Planet. Sci*., 32 : p. 465–94, doi: 10.1146/annurev.earth.32.101802.120404

DUMONT, M., 2010. *Détermination de l'albédo des surfaces enneigées par télédétection : application à la reconstruction du bilan de masse du glacier de Saint Sorlin*. Thèse, Université Paris Est, 182p.

FORTIN J. P. *et al*, 2005. Estimating snow cover at the sub-pixel level over the French Alps from VEGETATION images*. IGARSS*, Seoul, 25-29 July, 2005.

HALL, D.K. et al, 1998. Assessment of snow-cover mapping accuracy in a variety of vegetation-cover densities in central Alaska. *Remote Sensing of Environment*, 66(2), p. 129-137.

KLEIN, A. G., *et al*. 1998. Improving Snow-Cover Mapping in Forests Through the Use of a Canopy Reflectance Model. *Hydrologic Processes*, 12(10-11): p. 1723-1744.

NOTARNICOLA, C., *et al*, 2013. Snow cover maps from MODIS images at 250 m resolution-Part 1: Algorithm description. *Remote Sens*., *5*, p. 110–126. doi:10.3390/rs5010110

NOTARNICOLA, C., *et al*, 2013. Snow cover maps from MODIS images at 250 m resolution-Part 2: Validation. *Remote Sens*., *5*, p. 1568–1587. doi:10.3390/rs5041568

SALOMONSON, V.V., *et al*, 2004. Estimating fractional snow cover from MODIS using the normalized difference snow index. *Remote Sensing of Environment*, 89, p. 351–360.

SALOMONSON, V.V., *et al*, 2006. Development of the Aqua MODIS NDSI fractional snow cover algorithm and validation results. *IEEE Trans. Geosci. Remote Sens.*, 44, p. 1747–1756.

SIRGUEY, P., et al, 2008, Improving MODIS spatial resolution for snow mapping using wavelet fusion and ARSIS concept. IEEE Transactions on Geoscience and Remote Sensing, 5, p. 78–82.

SIRGUEY, P., et al, 2009, Subpixel monitoring of the seasonal snow cover with MODIS at 250 m spatial resolution in the Southern Alps of New Zealand: Methodology and accuracy assessment. *Remote Sensing of Environment*, 113 (2009), p. 160–181. doi:10.1016/j.rse.2008.09.008

TUCKER, C.J., 1979. Red and photographic infrared linear combinations for monitoring vegetation. *Remote Sensing of Environment*, 8(2), p. 127-150.

WISCOMBE W. and WARREN S. 1980. A model for the specteal albedo for snow. Journal of the Atmospheric Sciences, 37, p. 2712-2733.

WOOD, S. N., 2006. *Generalized Additive Models: An Introduction with R*. Chapman & Hall/CRC. ISBN 978-1-58488-474-3.

XIAO X. et al, 2001. Assessing the potential of VEGETATION sensor data for mapping snow and ice cover: a Normalized Difference Snow and Ice Index. International Journal of Remote Sensing, 22 (13) : p. 2479-87. doi: 10.1080/01431160010002902

# **Sites internet**

L'orbite de SPOT 4. In : CNES. SPOT 4, [en ligne]. Disponible sur :  $\lt$ http://spot4.cnes.fr/spot4\_fr/orbite.htm>. (consulté le 28/05/2014)

SPOT4 (TAKE5). In: CESBIO. Séries temporelles, [en ligne]. Disponible sur : <http://www.cesbio.ups-tlse.fr/multitemp/?page\_id=406>. (consulté le 28/05/2013)

L'estimation du contenu atmosphérique en aérosols. In : CESBIO. Séries temporelles, [en ligne]. Disponible sur : <http://www.cesbio.ups-tlse.fr/multitemp/?p=1031>. (consulté le 28/05/2013)

Le système Végétation. In : CNES. SPOT 4, [en ligne]. Disponible sur : < http://spot4.cnes.fr/spot4\_fr/syst\_vgt.htm>. (consulté le 28/05/2014)

L'estimation du contenu atmosphérique en aérosols. In : CESBIO. Séries temporelles, [en ligne]. Disponible sur : < http://www.cesbio.ups-tlse.fr/multitemp/?p=1031 >. (consulté le 02/06/2014)

MODIS/Terra Snow Cover 5-Min L2 Swath 500m. In : NSIDC, [en ligne]. Disponible sur : < http://nsidc.org/data/docs/daac/modis\_v5/mod10\_l2\_modis\_terra\_snow\_cover\_5min\_swath.gd.html#t heoryofmeasure >. (consulté le 20/06/2014)

# **Table des annexes**

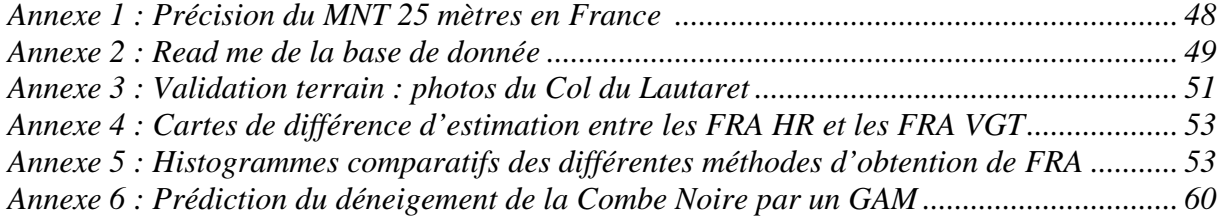

# **Annexe 1 : Précision du MNT 25 mètres en France (Source : BD Alti, IGN)**

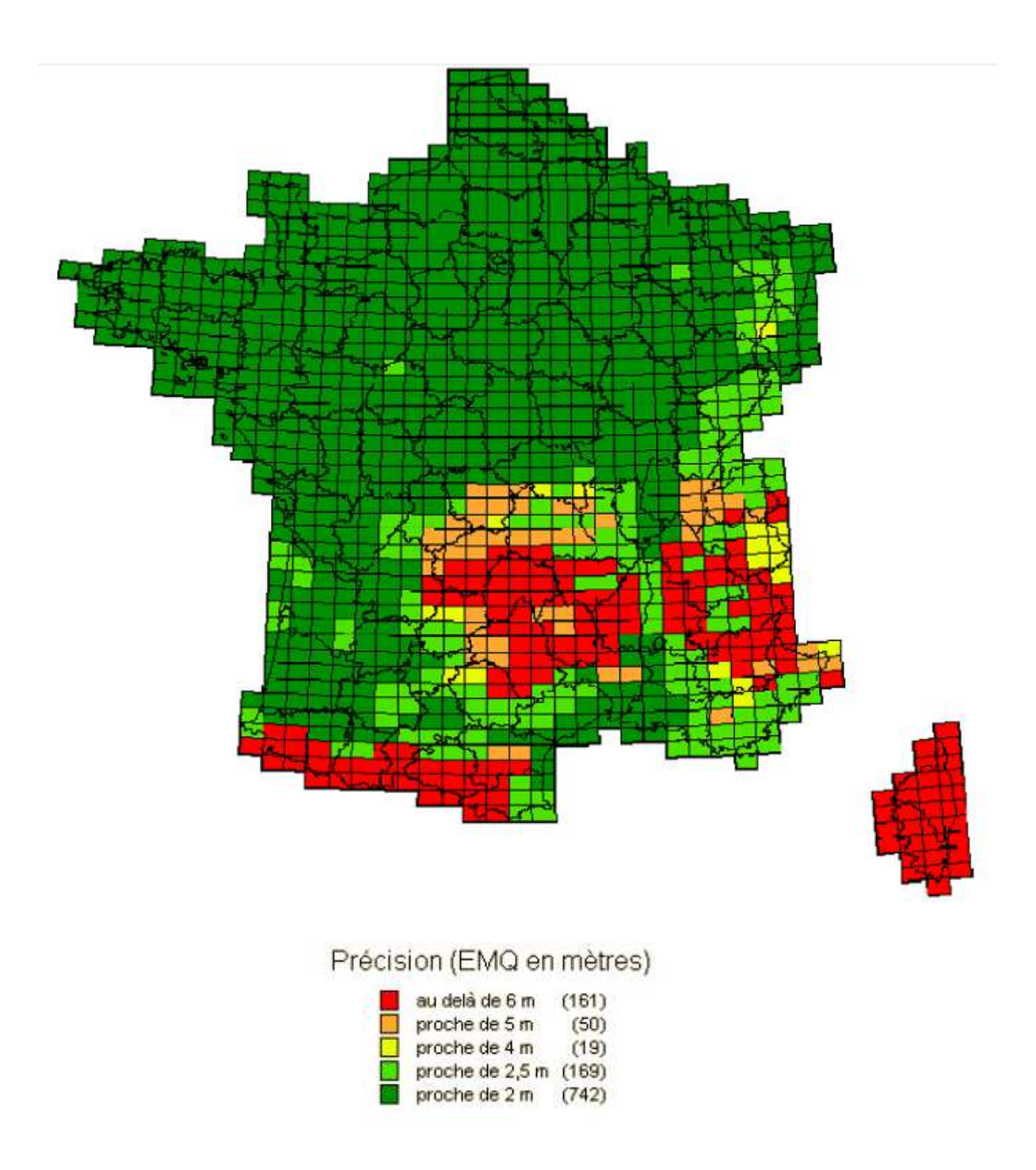

# **Annexe 2 : Read me de la base de donnée**

**\_\_\_\_\_\_\_\_\_\_\_\_\_\_\_\_\_\_\_\_\_\_\_\_\_\_\_\_\_\_\_\_\_\_\_\_\_\_\_\_\_\_\_\_\_\_\_\_** 

**Base de données SPOT4-Take5**  Thomas Cavallo, 12/05/2014

### **1. Organisation des répertoires**

- **a. Bases de données :**
- $\triangleright$  SPOT 4 :
	- 1 Vert
	- 2 Rouge
	- 3 Proche infrarouge (PIR)
	- 4 Moyen infrarouge (MIR)
	- 5 Snow Covered Area (SCA\_masques)
	- 6 Fractional Snow Cover (FRA+nuages)
	- 7 Masque des nuages (masque\_nuages)
	- 8 Masque de la forêt (masque\_foret, source : BD Forêt, IGN)
	- 9 Neige et forêt (neige\_sous\_forêt)
- > Landsat8 :
	- 1 Vert
	- 2 Rouge
	- 3 Proche infrarouge (PIR)
	- 4 Moyen infrarouge (MIR)
	- 5 Snow Covered Area (SCA\_masques)
	- 6 Fractional Snow Cover (FRA+nuages)
	- 7 Masque des nuages (masque\_nuages)
	- 8 Masque de la forêt (masque\_foret, source : BD Forêt, IGN)
	- 9 Neige et forêt (neige\_sous\_forêt)
- $\triangleright$  SPOT6:
	- 1 Bleu
	- 2 Vert
	- 3 Rouge
	- 4 Proche infrarouge (PIR)
	- 5 Snow Covered Area (SCA\_masques)
	- 6 Masque de la forêt (masque\_foret, source : BD Forêt, IGN)

Tous les canaux des bases de données sont en 16 bits signés.

### **b. NDVI et NDSI :**

Tous les NDVI (Normalized Difference Vegetation Index) et NDSI (Normalized Difference Snow Index) sont regroupés au sein de trois fichiers (de février à septembre) :

- ▶ NDVI\_NDSI\_02\_04 : du 03/02/2013 au 18/04/2013
- $\triangleright$  NDVI NDSI 04 06 : du 24/04/2013 au 13/06/2013
- $\triangleright$  NDVI NDSI 06 09 : du 18/06/2013 au 25/09/2013

Tous les fichiers sont en 32 bits réels.

### **c. Masques :**

- Masque de l'eau (source : BD Topo, IGN), 8 bits non signés
- Masque de la forêt (source : BD Forêt, IGN), 8 bits non signés

### **d. Topographie :**

- Modèle Numérique de Terrain (25 mètres, source : BD Alti, IGN), 16 bits signés
- $\triangleright$  Carte des pentes, 16 bits signés
- $\triangleright$  Carte des orientations, 32 bits réels

### 2. **Remarques** :

- Toutes les données sont en Lambert 93, projection officielle en France.
- Pour SPOT 6, le SCA est obtenu à partir d'un seuillage sur le NDVI et sur le canal Rouge, car le canal MIR n'existe pas sur ce capteur.
- On a appliqué sur les SCA et FRA un masque des nuages (seuillage spécifique pour chaque date) et un masque de l'eau invariant (source : BD Topo, IGN).
- A partir du 07/07/2013, il n'y a plus de couche « neige et forêt » car il n'y a plus de pixels occupés à la fois par le SCA et le masque de la forêt.
- Certaines dates sont totalement dépourvues de nuage, la couche correspondante est donc vide. Il s'agit du 14/04, du 27/05 et du 25/09.
- A partir du mois de juin, le seuil pour obtenir le SCA à partir du NDSI passe de 0,40 à 0,35 pour tous les capteurs.
- Le masque des nuages du 04/05 a été modifié à l'aide de QGIS. Des nuages froids d'altitudes étaient détectés en tant que neige par le NDSI et non seuillables avec les méthodes utilisées dans les autres images.

# **Annexe 3 : Validation terrain : photos du Col du Lautaret**

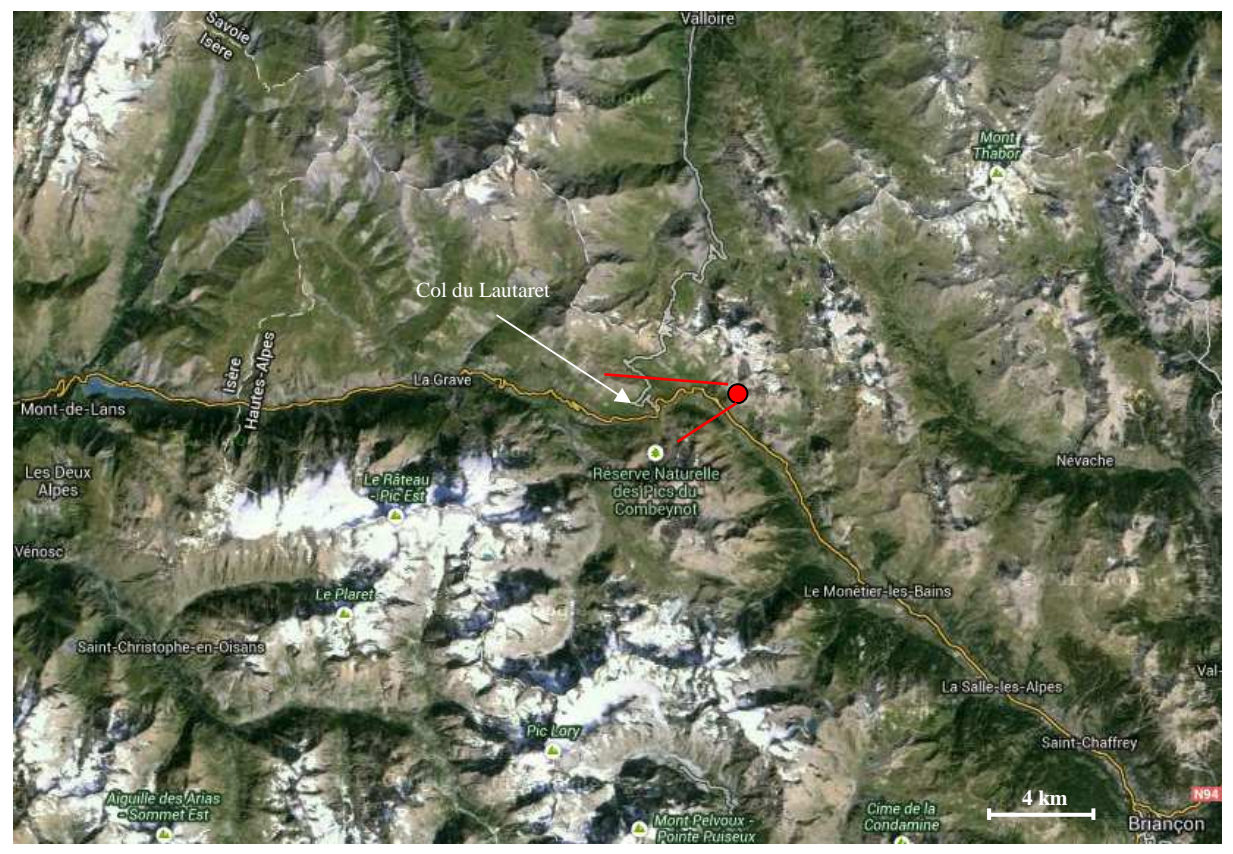

**Emplacement et champ de vision de la webcam du col du Lautaret.** 

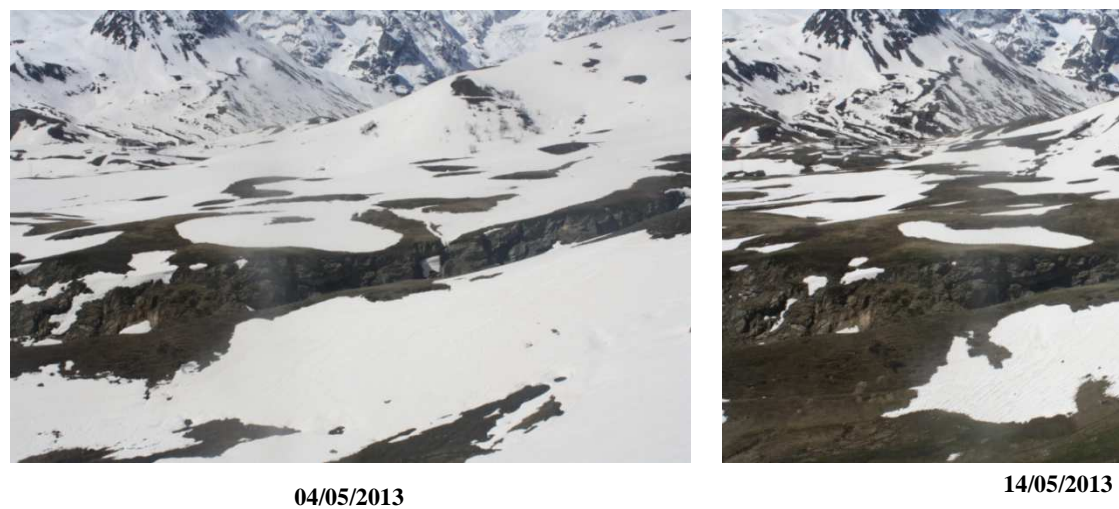

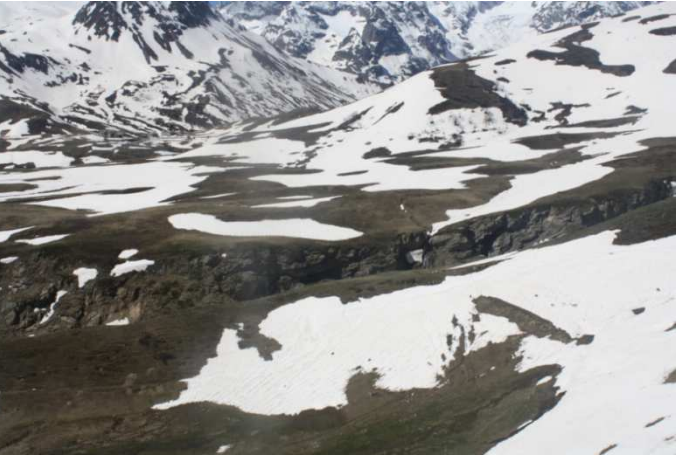

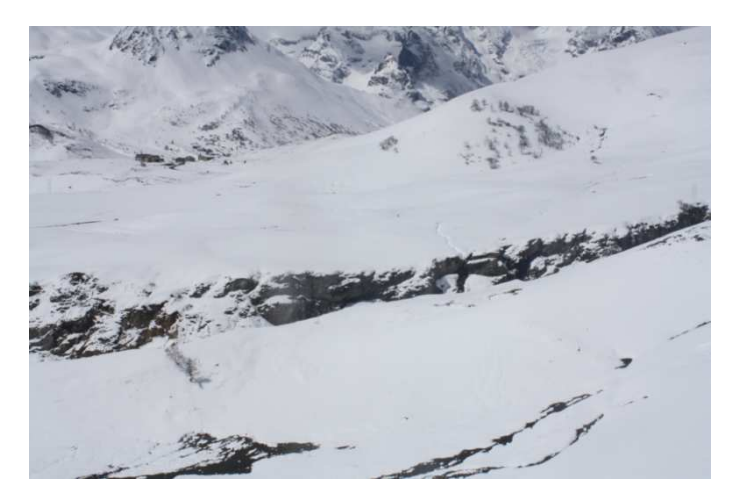

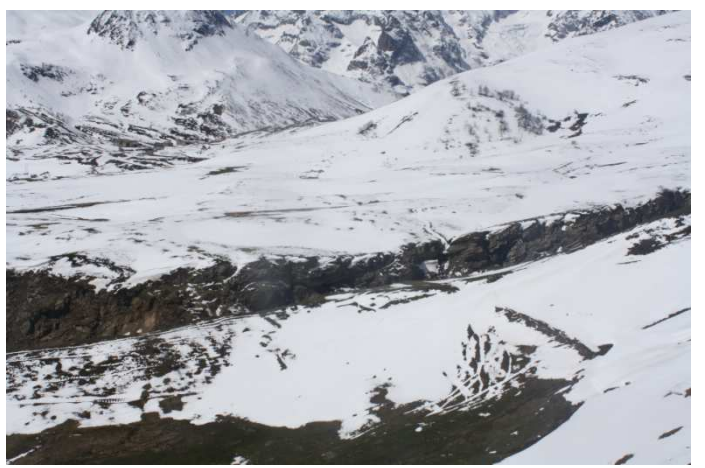

 **20/05/2013 27/05/2013**

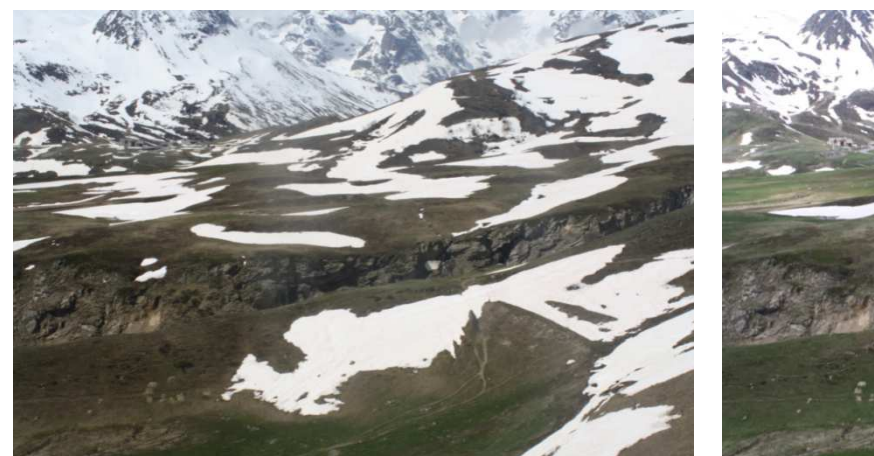

**03/06/2013 12/06/2013**

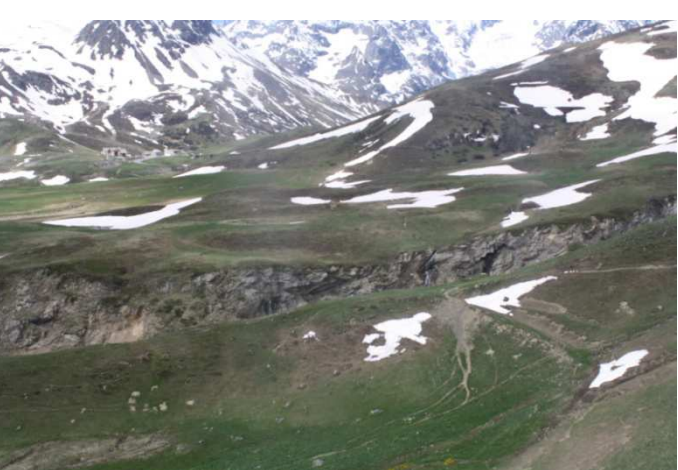

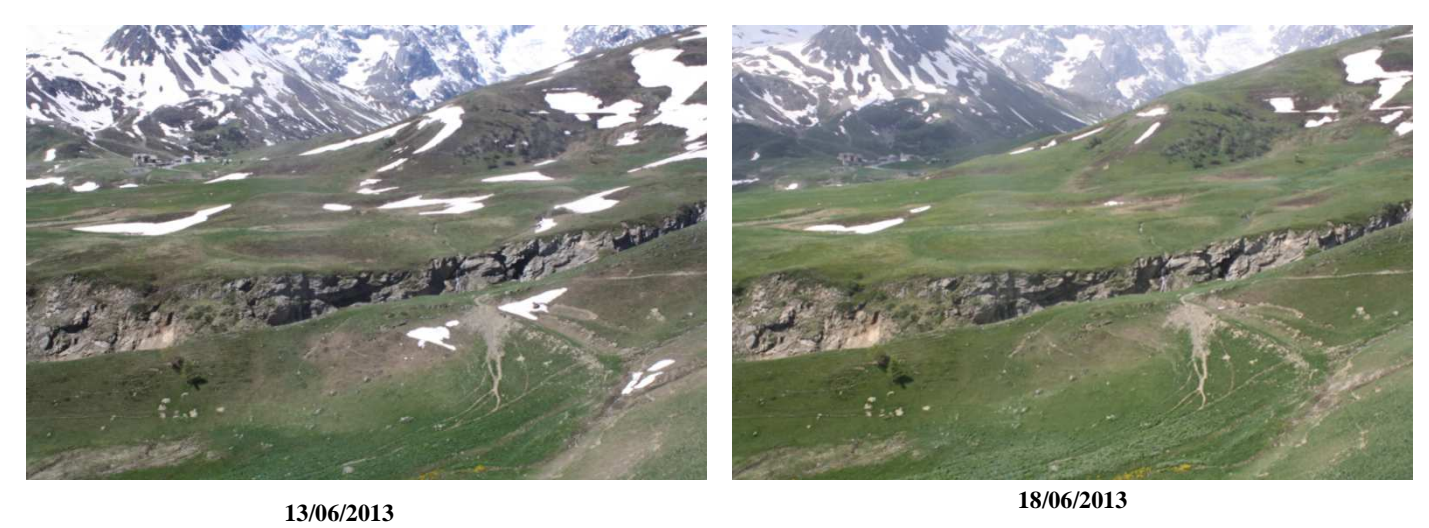

# **Annexe 4 : Cartes de différence d'estimation entre les FRA HR et les FRA VGT**

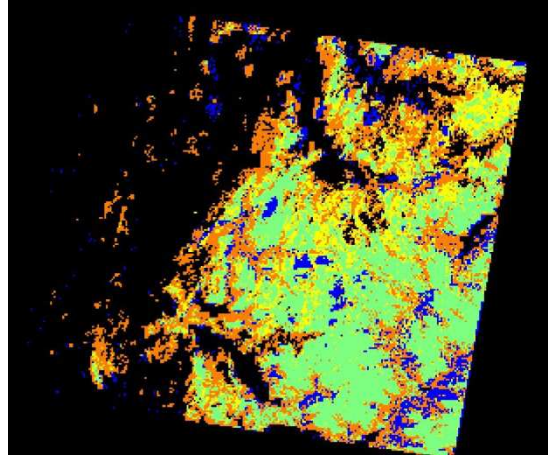

**FRA Chaponnière du 03/02/2013 FRA Fortin du 03/02/2013**

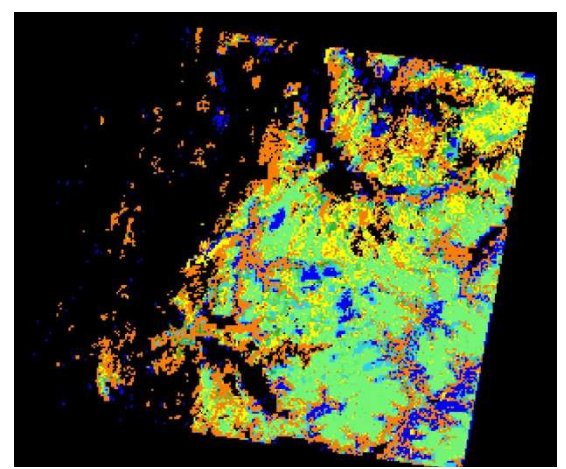

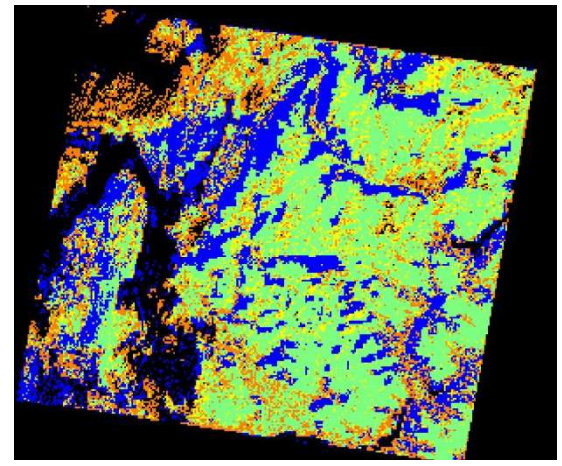

**FRA Chaponnière du 08/02/2013**

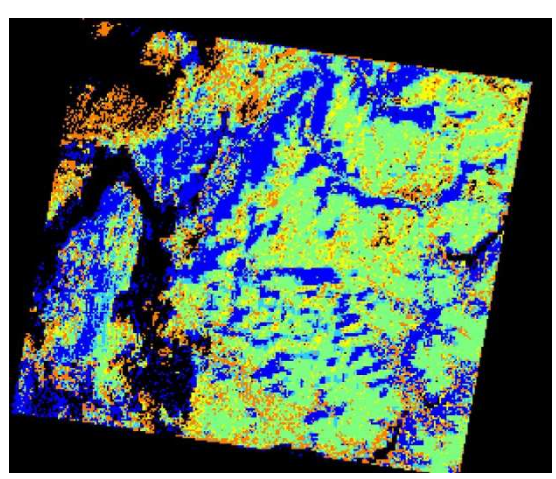

**FRA Fortin du 08/02/2013**

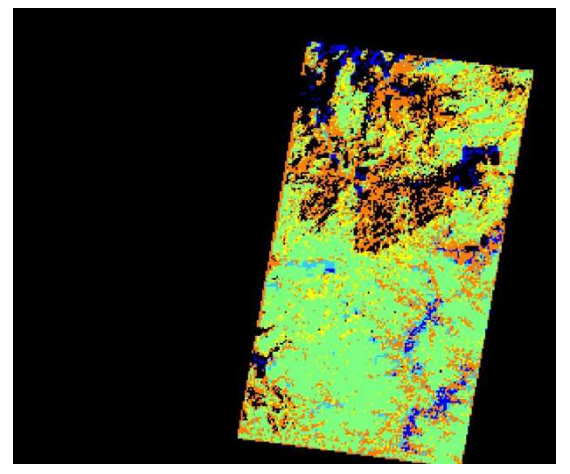

**FRA Chaponnière du 13/02/2013**

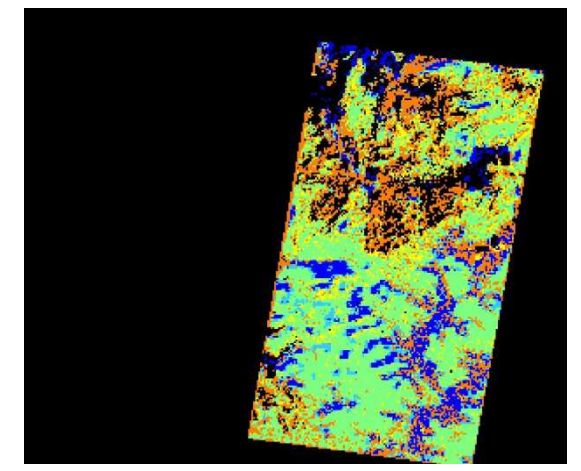

**FRA Fortin du 13/02/2013**

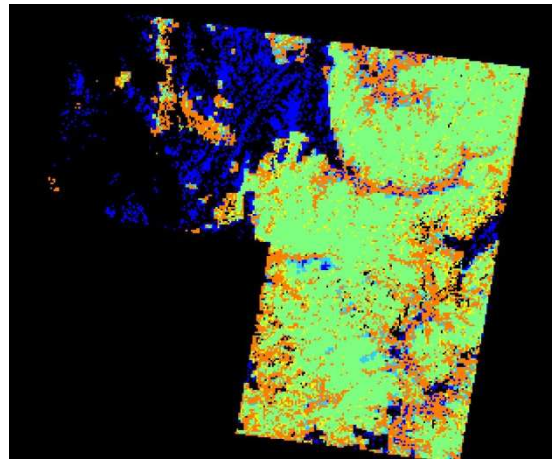

**FRA Chaponnière du 18/02/2013 FRA Fortin du 18/02/2013**

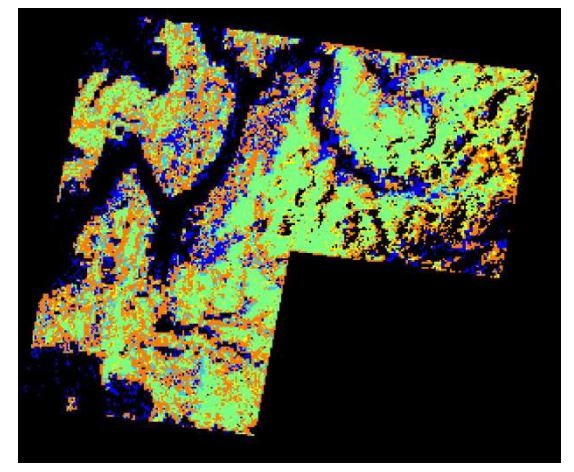

**FRA Chaponnière du 28/02/2013 FRA Fortin du 28/02/2013**

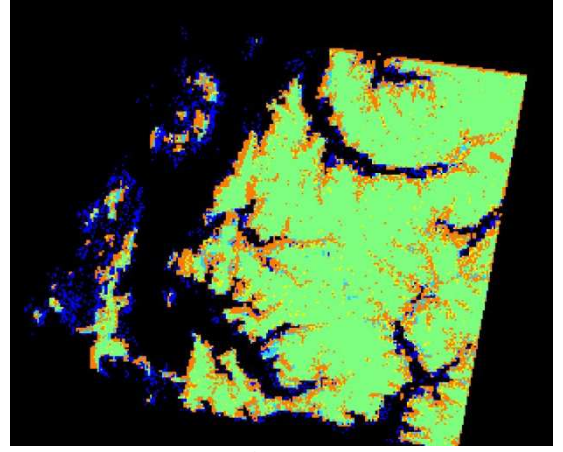

**FRA Chaponnière du 10/03/2013**

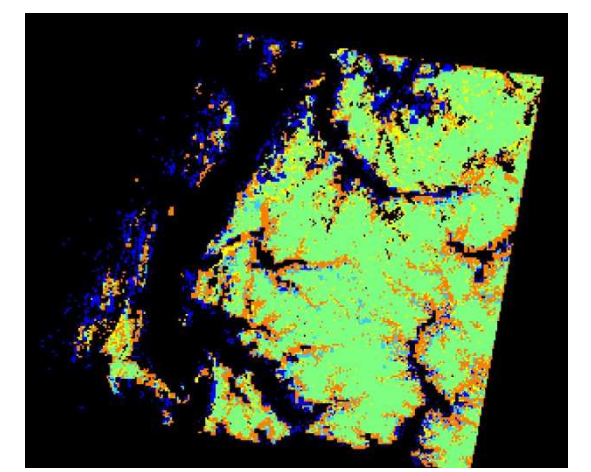

**FRA Chaponnière du 15/03/2013**

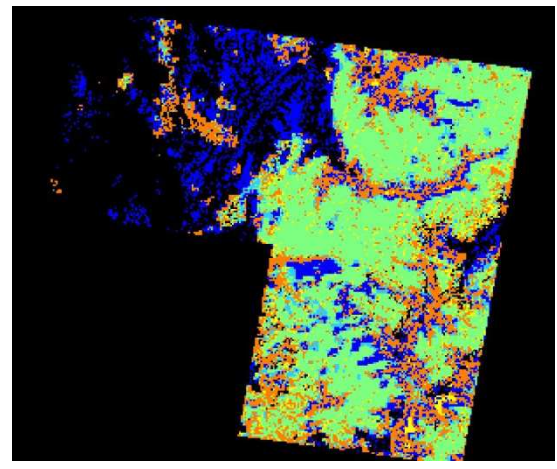

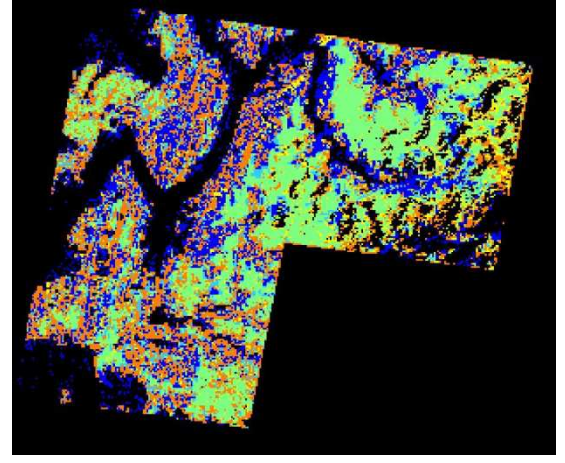

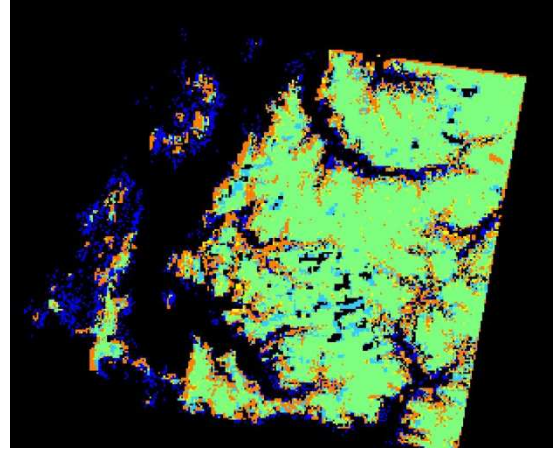

**FRA Fortin du 10/03/2013**

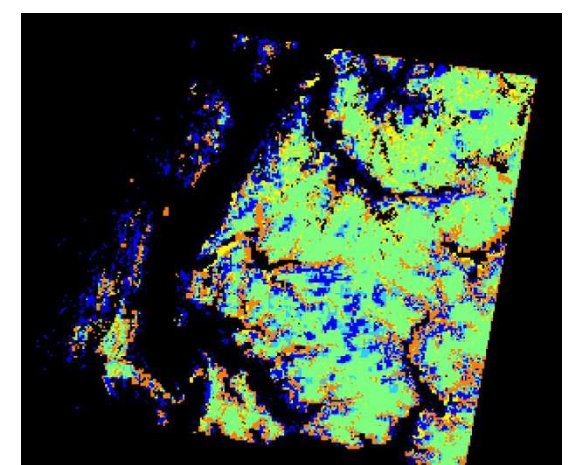

**FRA Fortin du 15/03/2013**

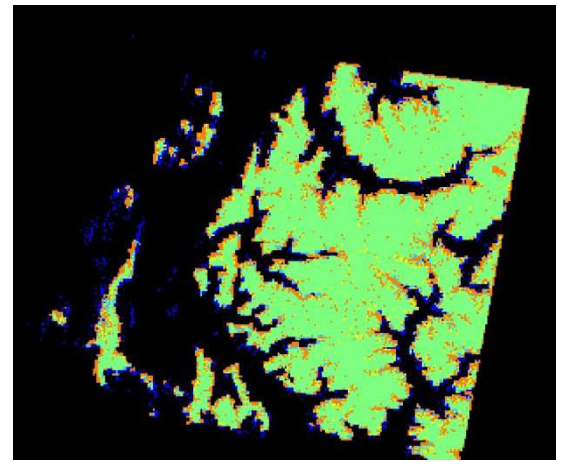

**FRA Chaponnière du 14/04/2013 FRA Fortin du 14/04/2013**

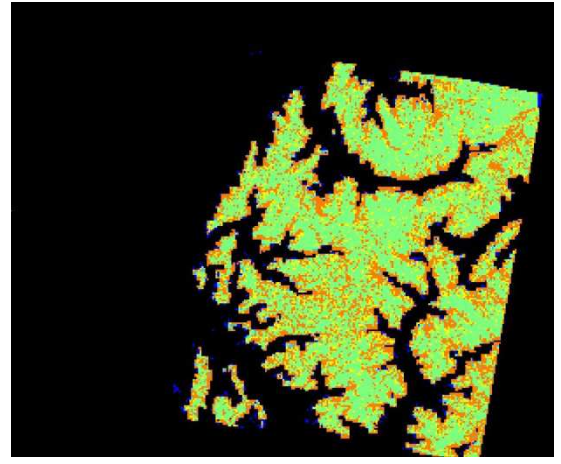

**FRA Chaponnière du 18/04/2013 FRA Fortin du 18/04/2013**

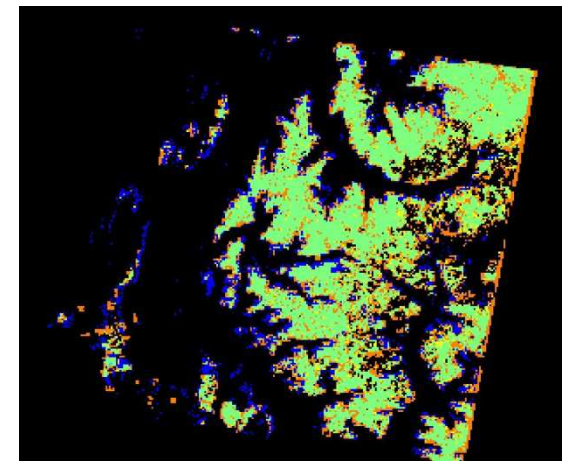

**FRA Chaponnière du 24/04/2013 FRA Fortin du 24/04/2013**

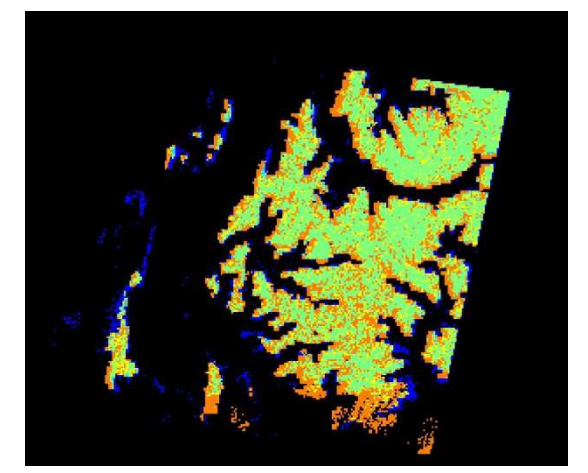

**FRA Chaponnière du 25/04/2013 FRA Fortin du 25/04/2013**

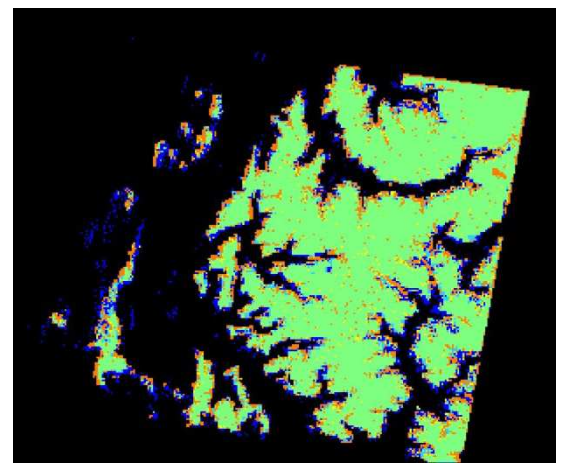

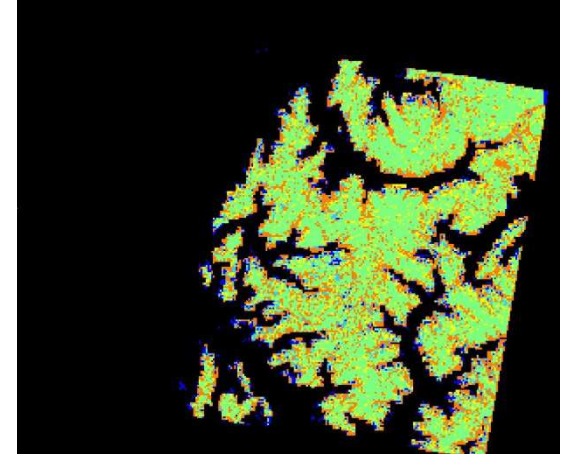

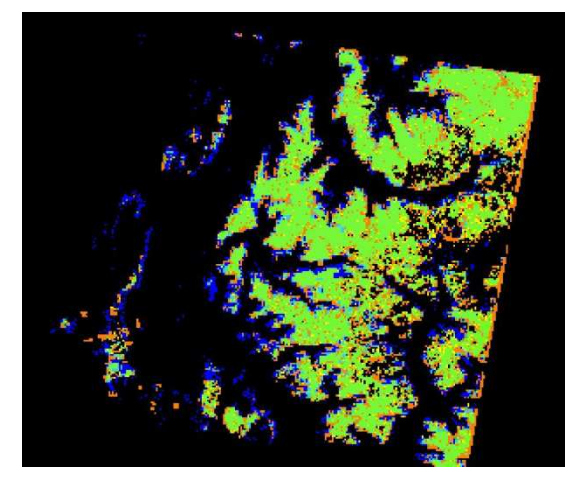

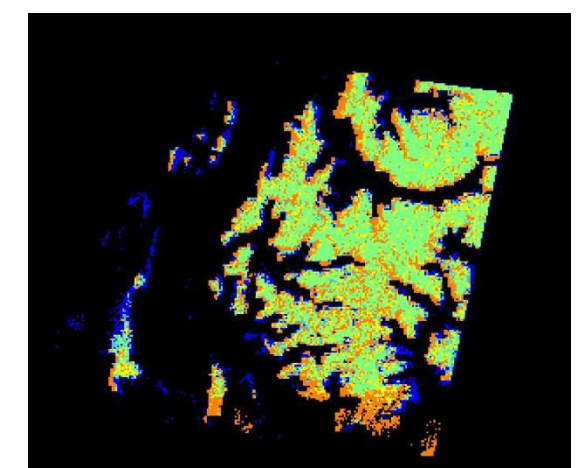

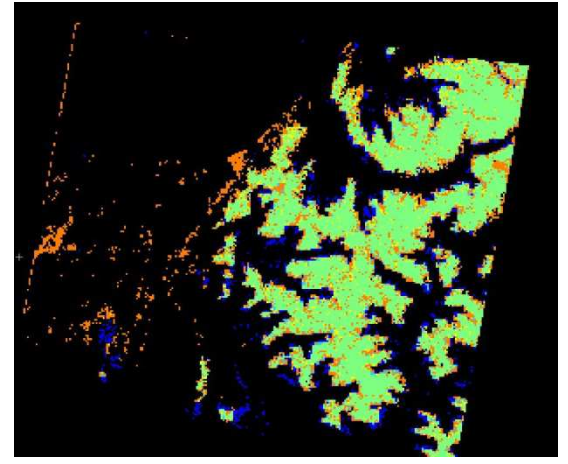

**FRA Chaponnière du 04/05/2013 FRA Fortin du 04/05/2013**

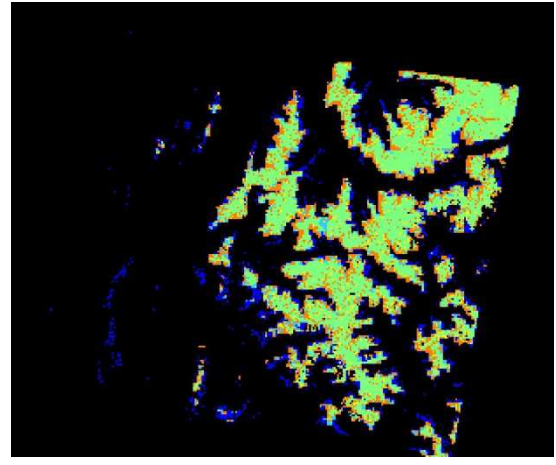

**FRA Chaponnière du 14/05/2013 FRA Fortin du 14/05/2013**

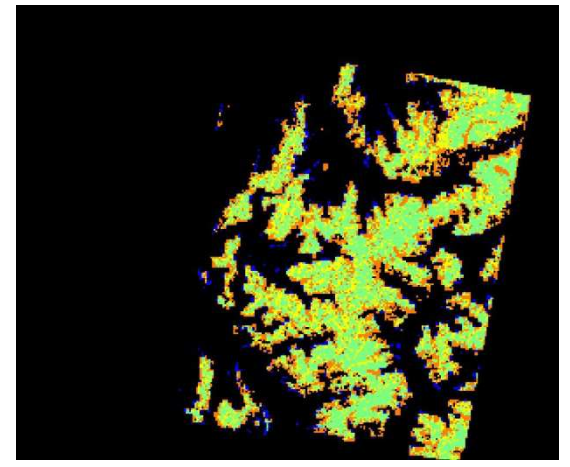

**FRA Chaponnière du 20/05/2013 FRA Fortin du 20/05/2013**

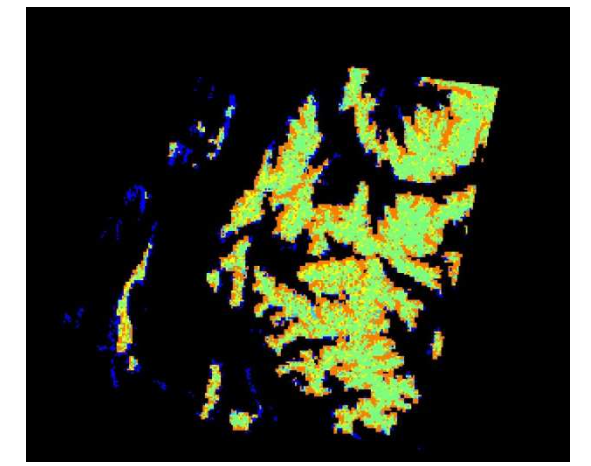

**FRA Chaponnière du 27/05/2013 FRA Fortin du 27/05/2013**

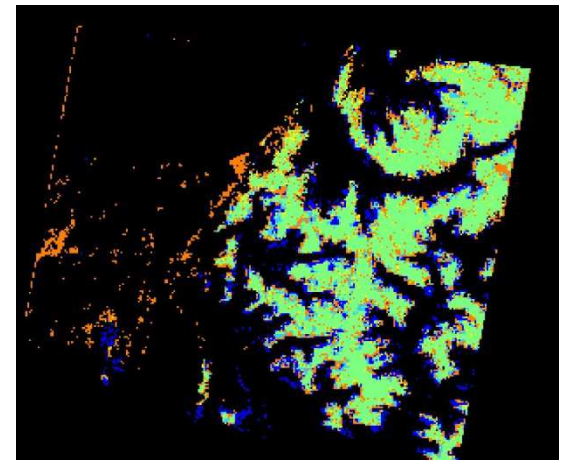

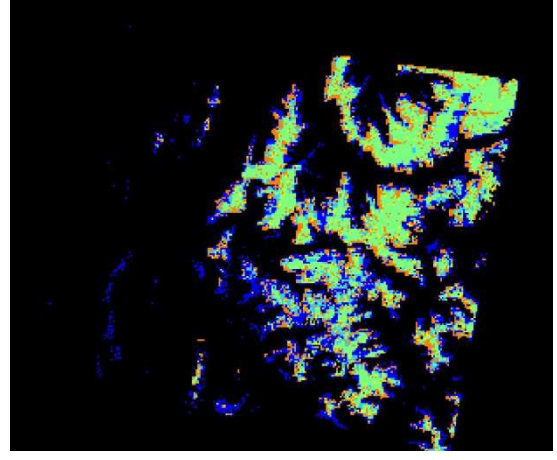

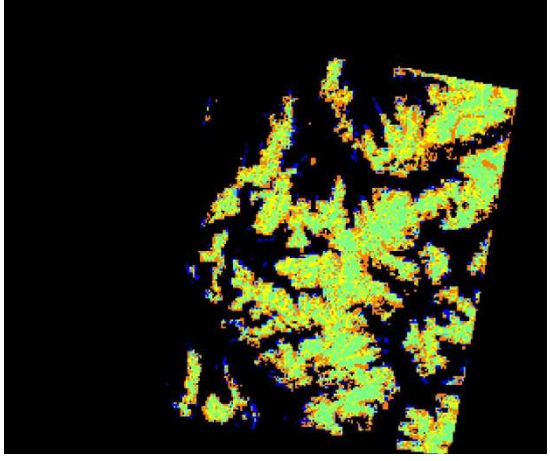

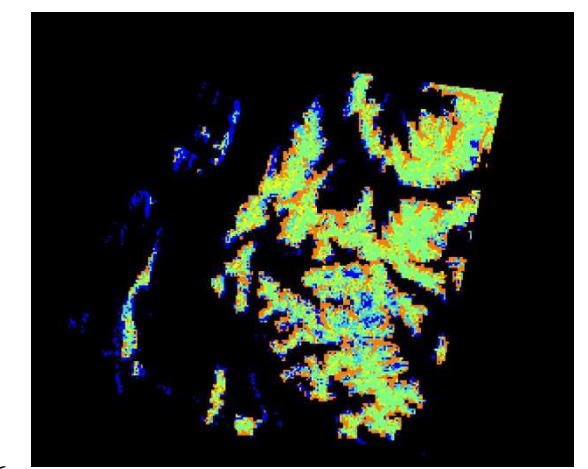

# **Annexe 5 : Histogrammes comparatifs des différentes méthodes d'obtention de FRA**

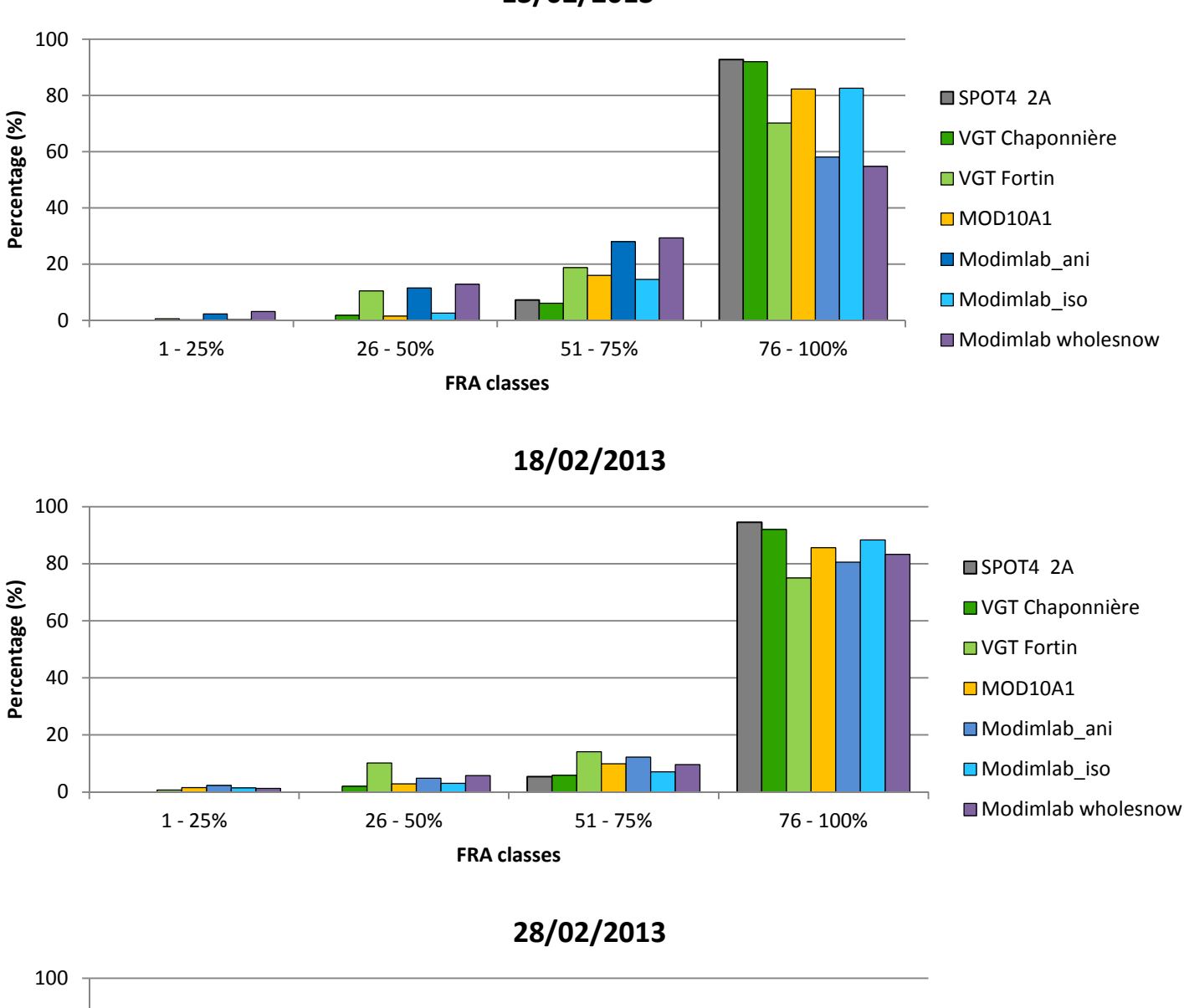

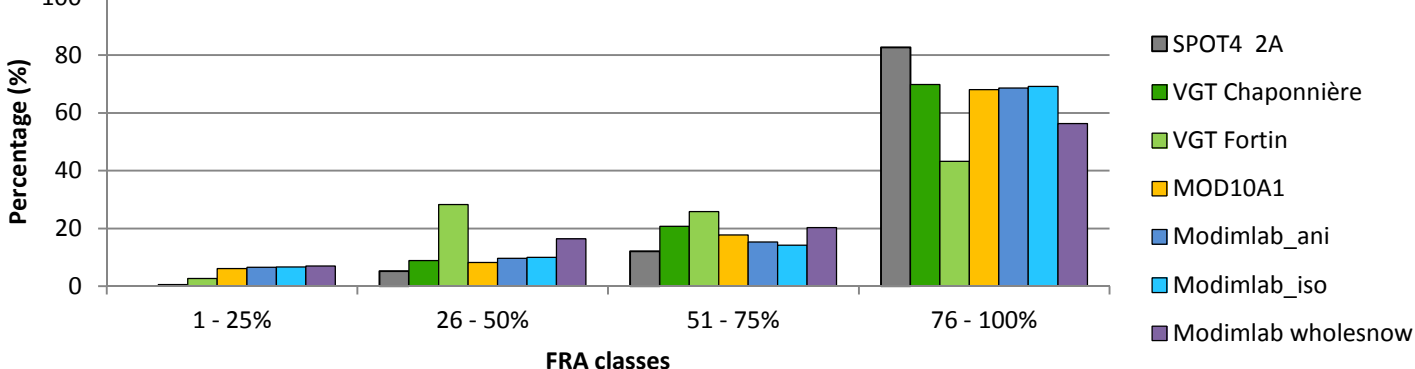

**13/02/2013**

# **10/03/2013**

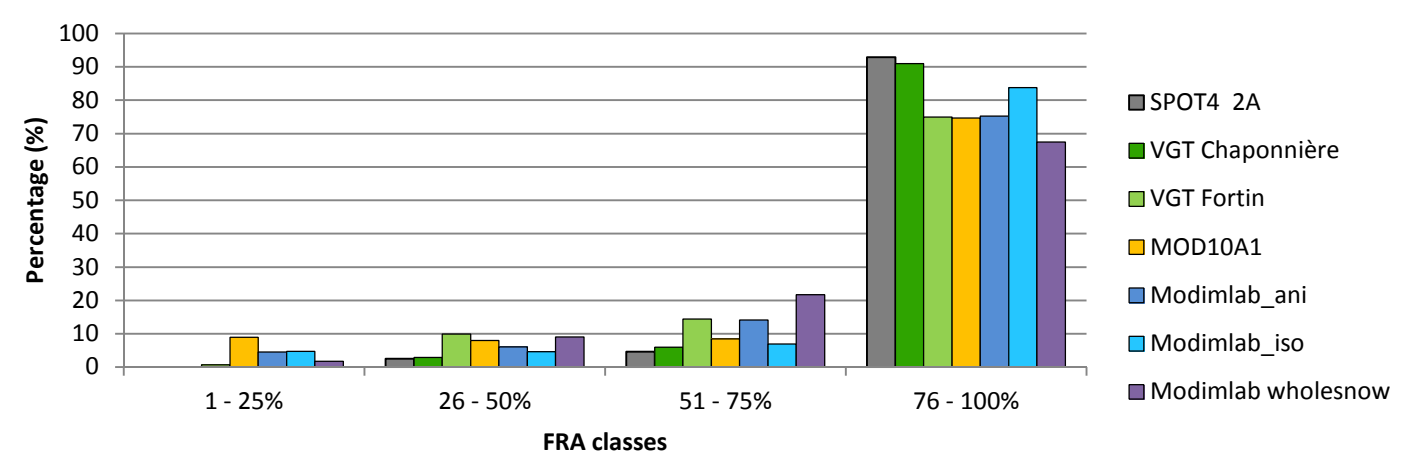

**15/03/2013**

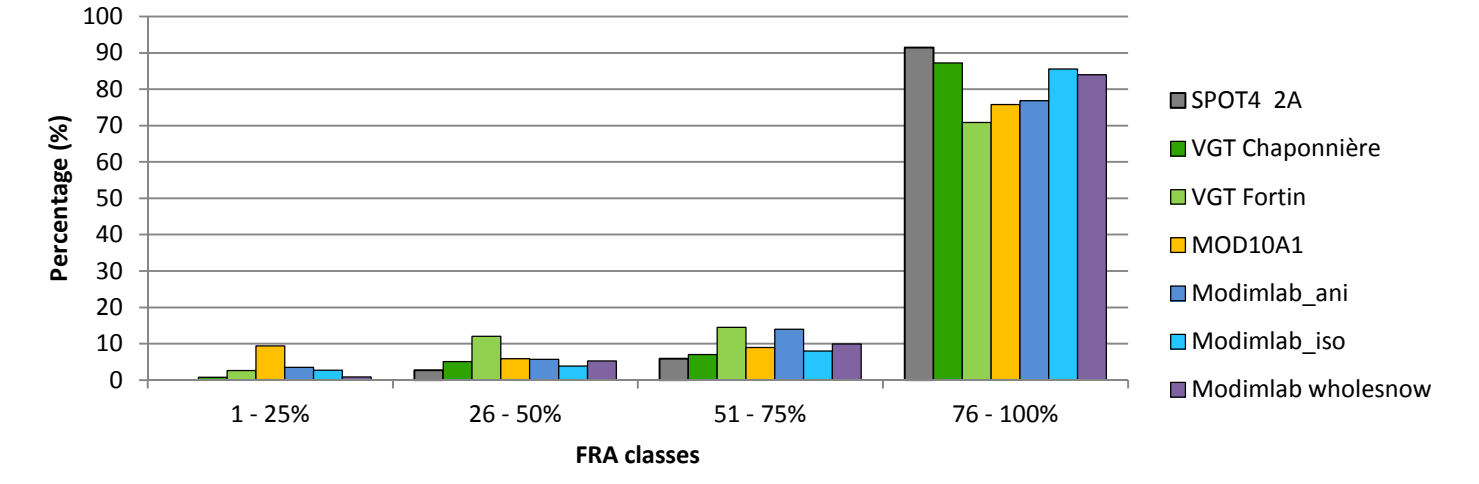

# **14/04/2013**

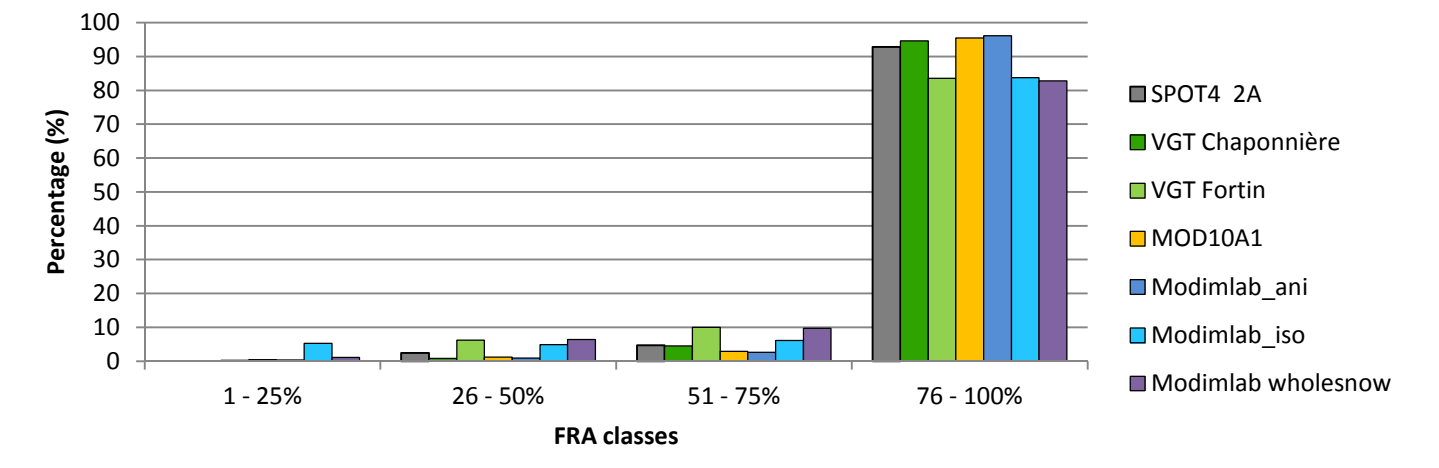

# **24/04/2013**

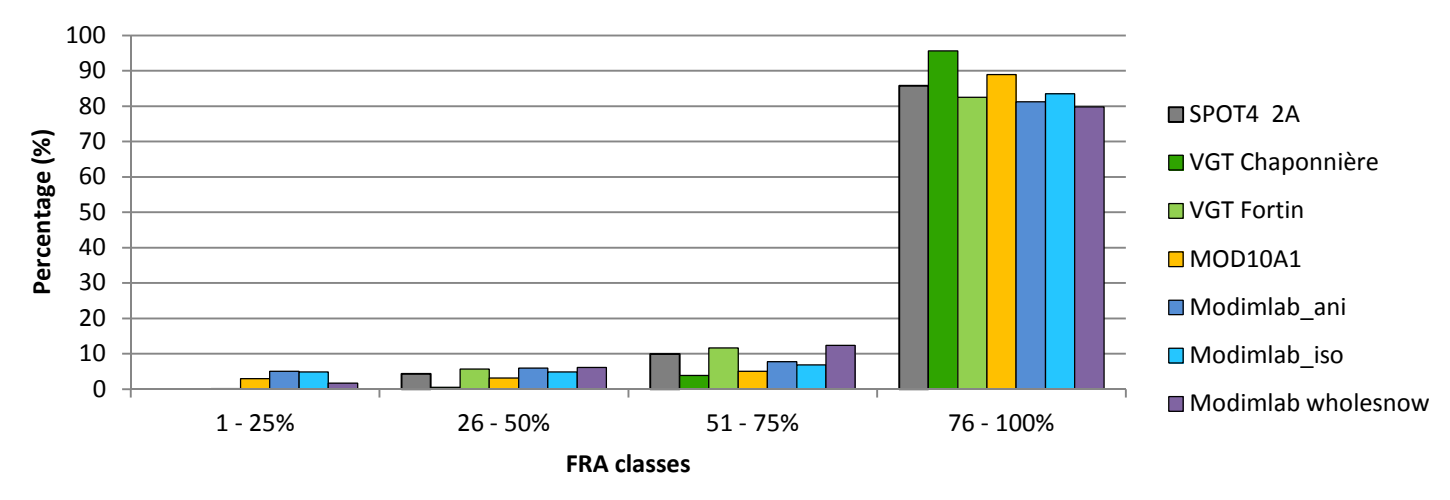

**14/05/2013**

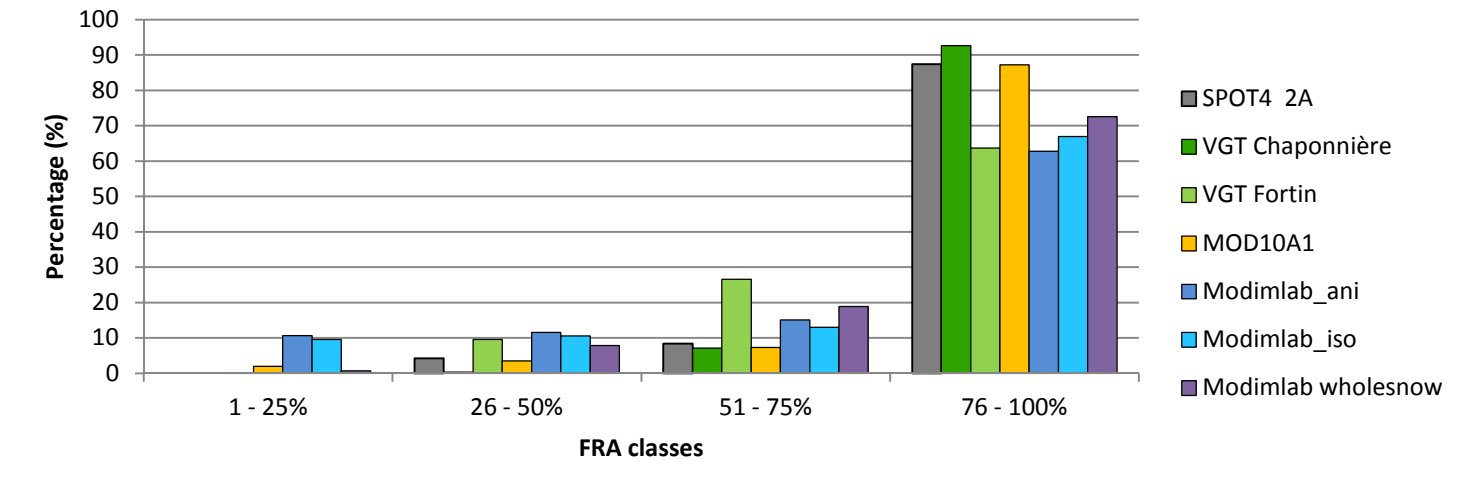

# **03/06/2013**

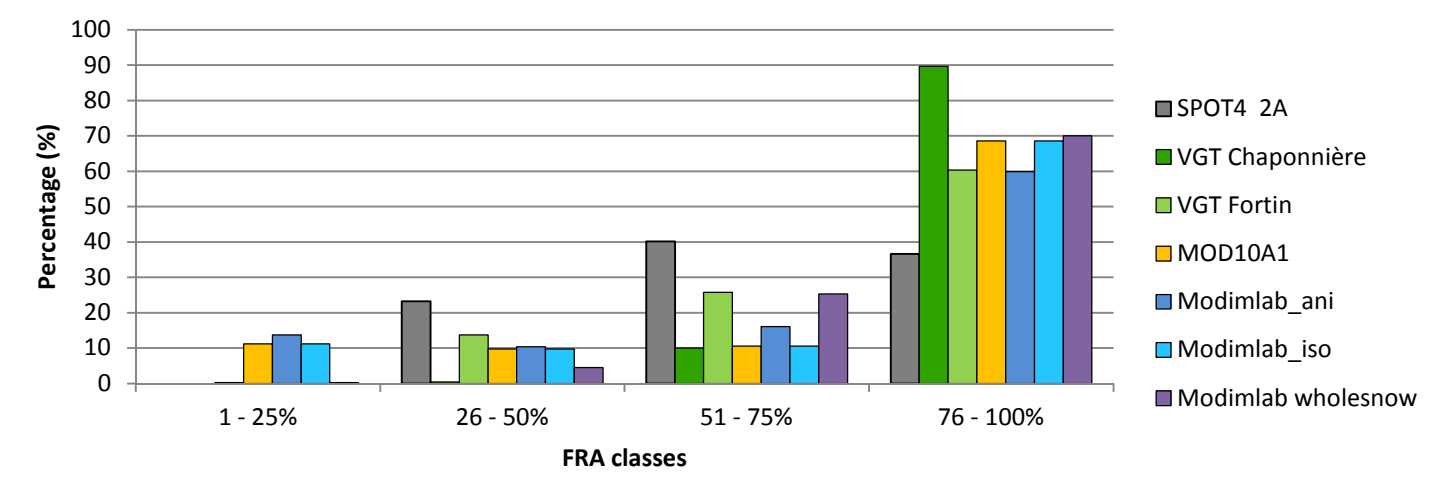

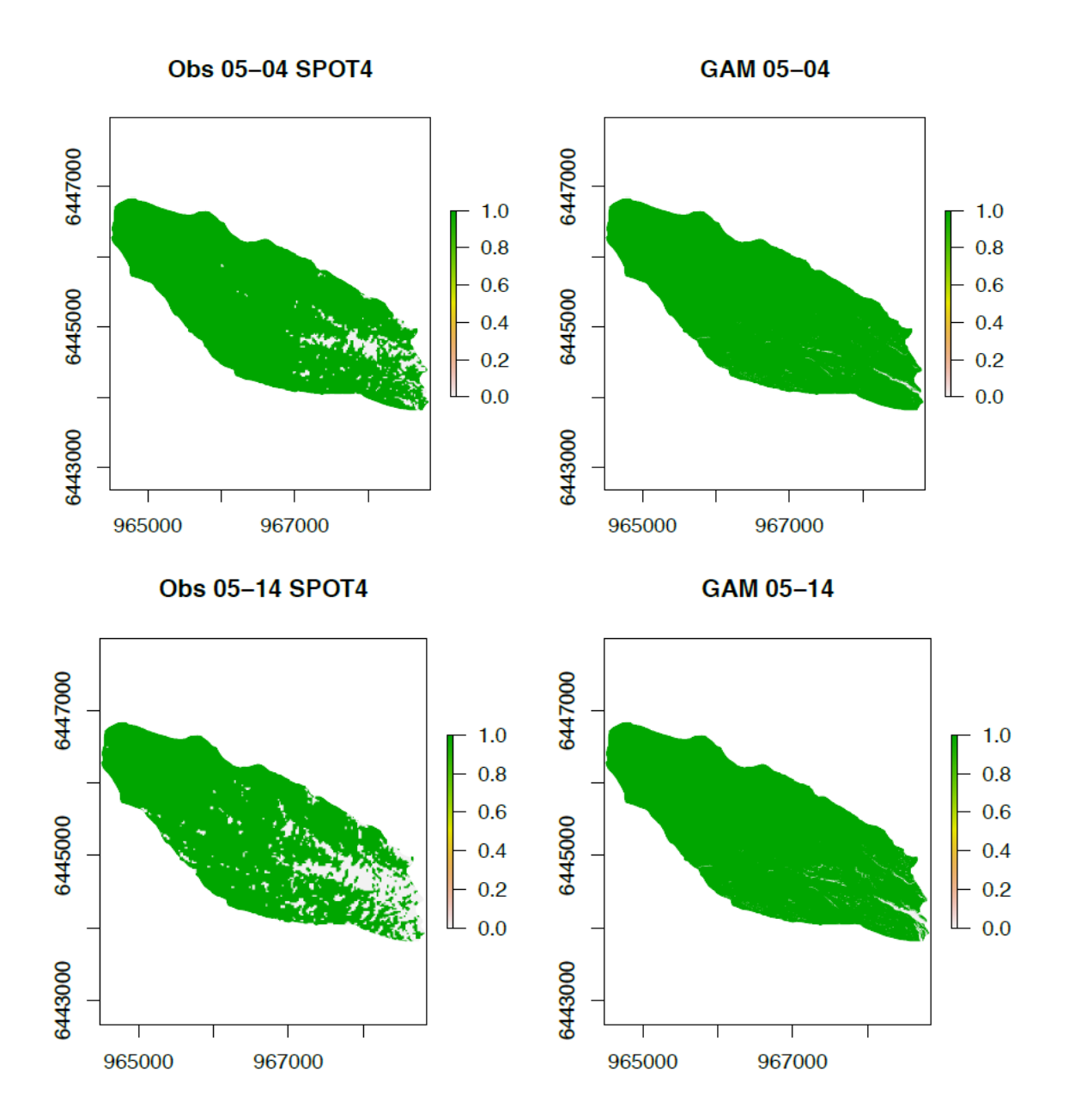

# **Annexe 6 : Prédiction du déneigement de la Combe Noire par un GAM (Source : Brad Carlson, CNRS-LECA)**

Obs 05-20 L8

**GAM 05-20** 

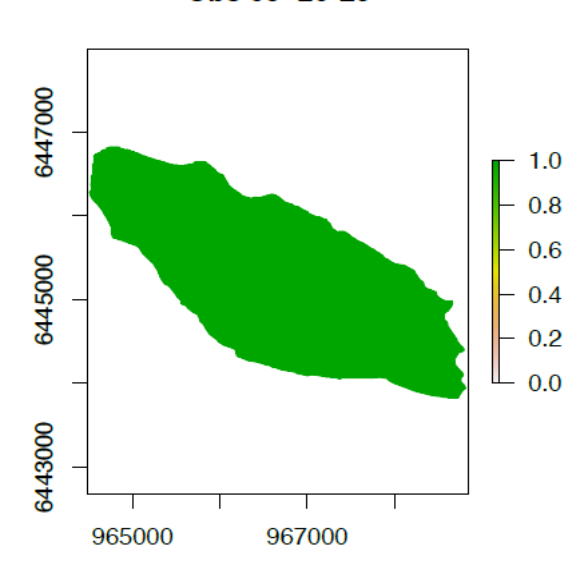

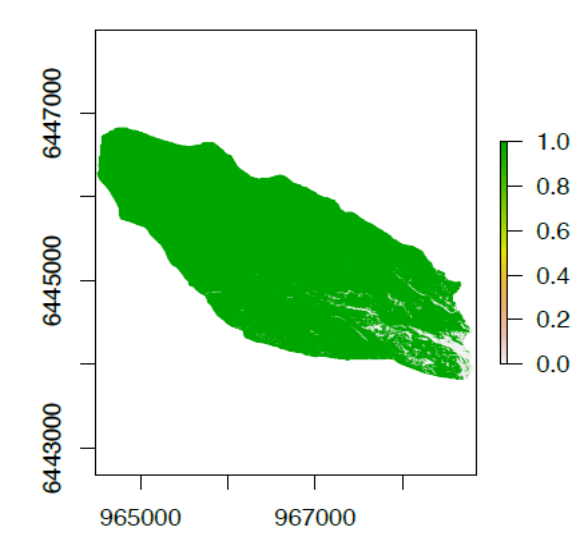

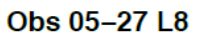

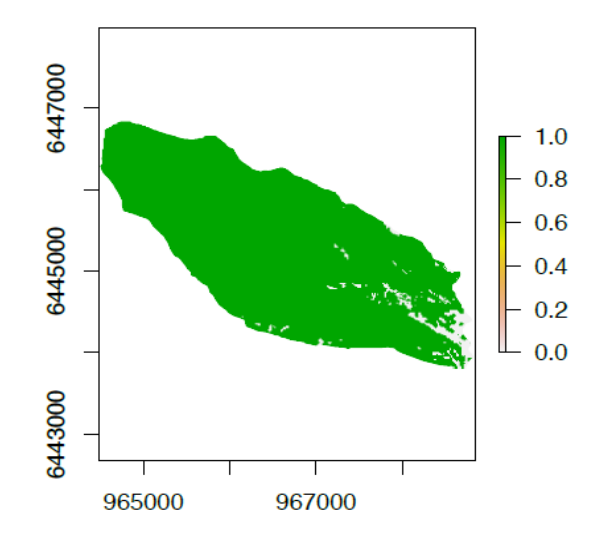

GAM 05-27

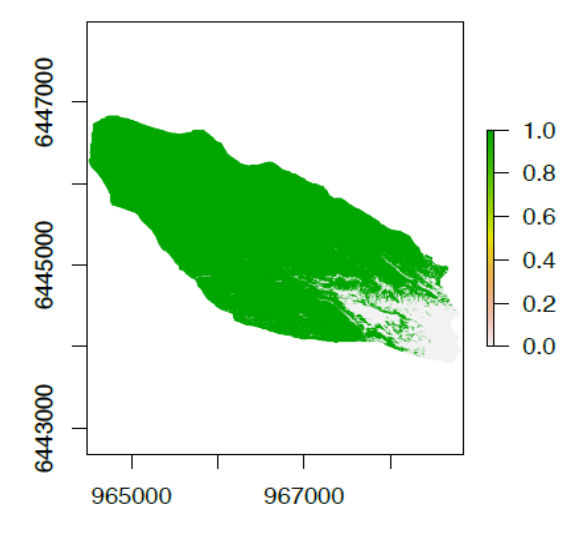

Obs 06-03 SPOT4

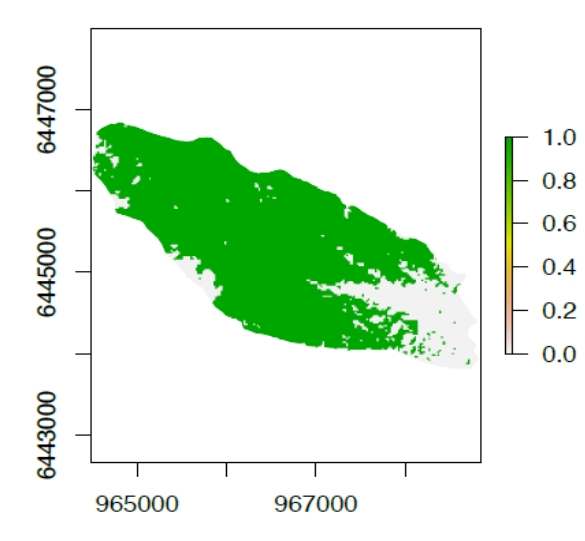

GAM 06-03

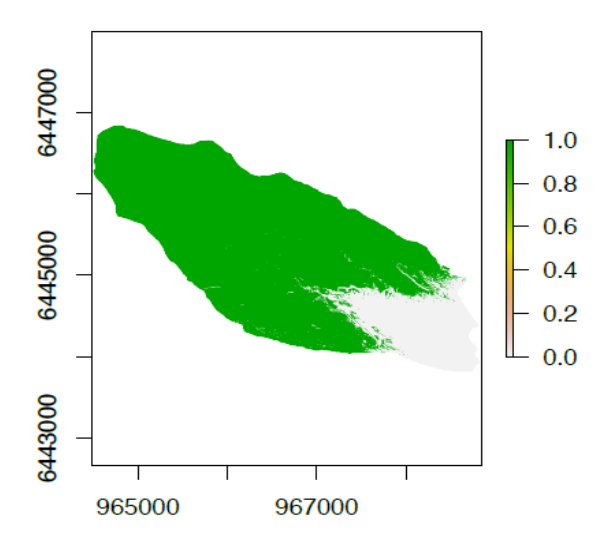

Obs 06-12 L8

GAM 06-12

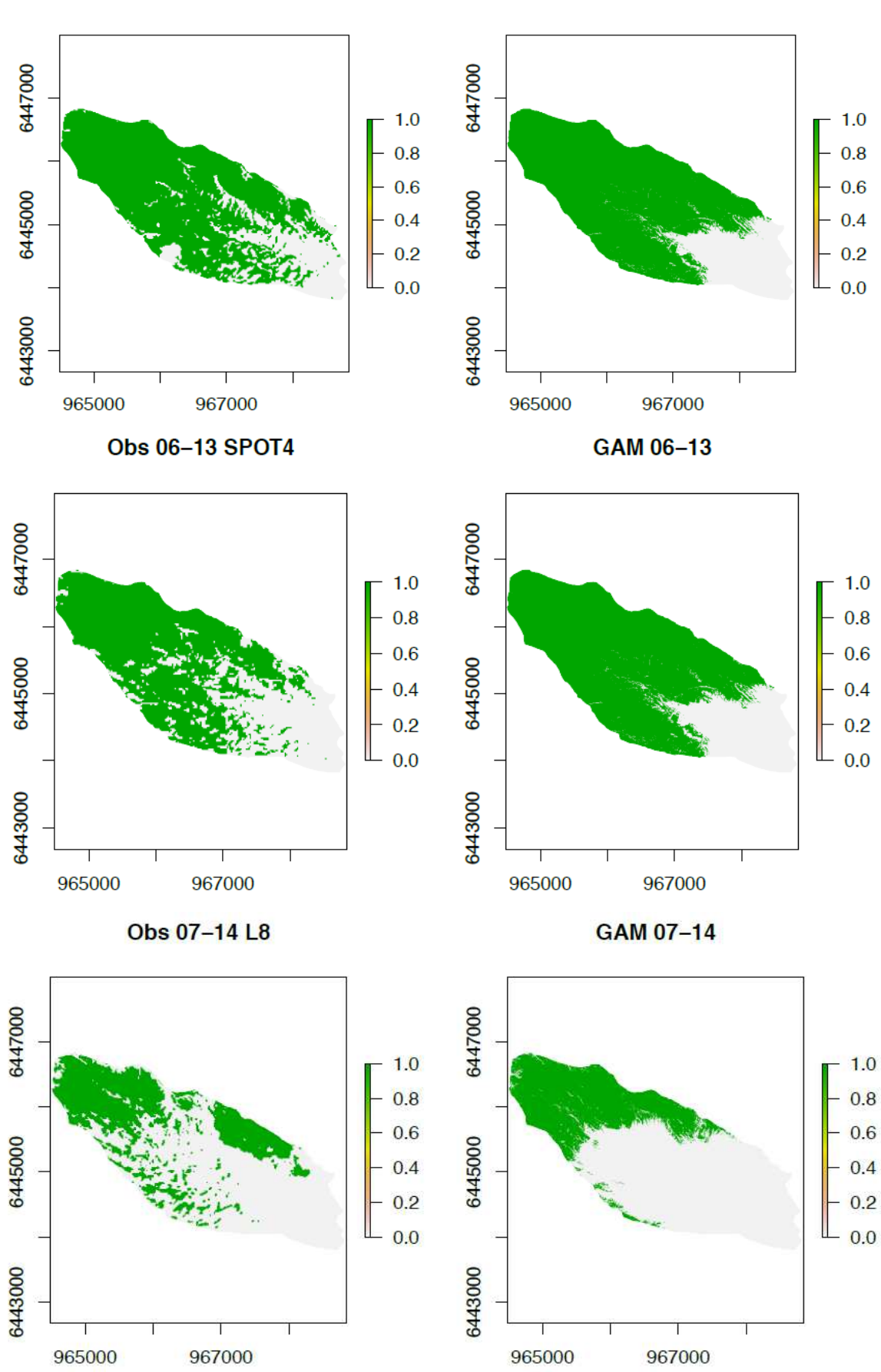

**Obs 07-23 L8 GAM 07-23** 

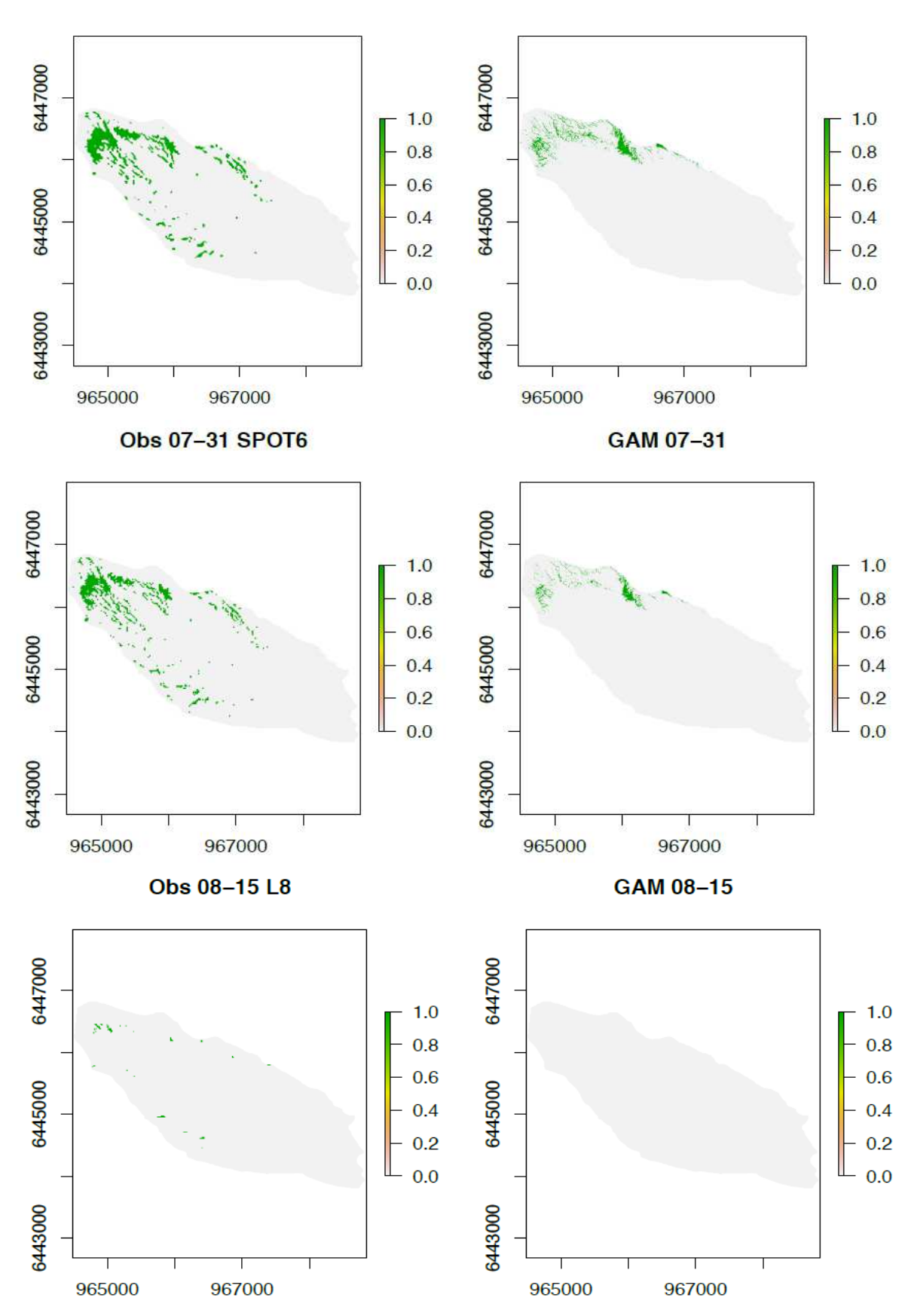

# **Table des figures**

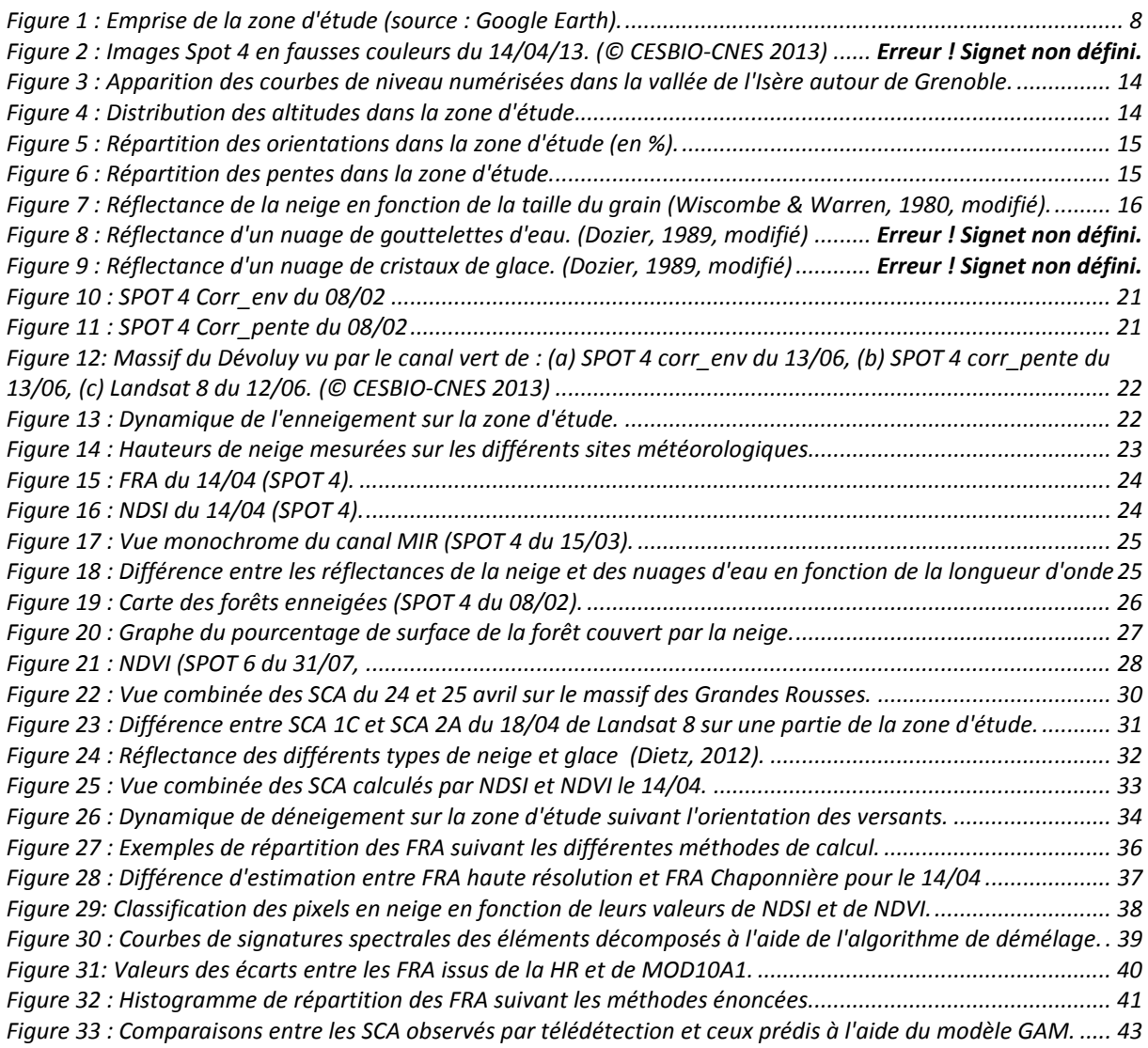

# **Table des tableaux**

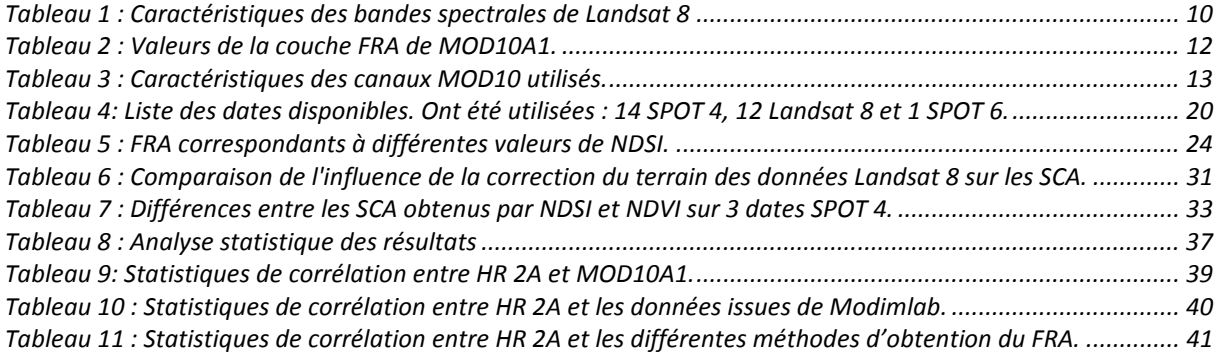

**Cartographie du manteau neigeux saisonnier dans les Alpes françaises par télédétection optique.** 

**Mémoire d'Ingénieur E.S.G.T., Le Mans 2014** 

## **RÉSUMÉ**

**\_\_\_\_\_\_\_\_\_\_\_\_\_\_\_\_\_\_\_\_\_\_\_\_\_\_\_\_\_\_\_\_\_\_\_\_\_\_\_\_\_\_\_\_\_\_\_\_\_\_\_\_\_\_\_\_\_\_\_\_\_\_\_\_\_** 

Ce travail intervient dans le cadre du projet SPOT 4 Take 5 lancé par le CNES. Il a pour but de créer des cartes de neige (SCA) et de fraction de neige (FRA) pour l'année 2013 sur une partie des Alpes françaises, et d'établir une méthodologie reproductible.

Les données d'entrée sont des images de réflectance SPOT 4, SPOT 6 et Landsat 8. Les cartes produites seront utilisées par différents partenaires du projet pour des applications thématiques portant sur la phénologie des écosystèmes de montagne et le bilan d'énergie à l'échelle du massif.

En complément, des images à large champ issues des capteurs VGT et MODIS permettent des comparaisons entre données à échelle globale et à échelle régionale. Il en ressort que ces images sont une bonne alternative à l'utilisation de la haute résolution spatiale pour cartographier la neige. La qualité des résultats finaux est corrélée au niveau de correction appliqué aux images. Ce niveau de correction doit être homogène entre les différentes échelles pour obtenir des comparaisons cohérentes.

**Mots clés : Télédétection, neige, SPOT 4 Take 5, topographie, Alpes.** 

#### **SUMMARY**

**\_\_\_\_\_\_\_\_\_\_\_\_\_\_\_\_\_\_\_\_\_\_\_\_\_\_\_\_\_\_\_\_\_\_\_\_\_\_\_\_\_\_\_\_\_\_\_\_\_\_\_\_\_\_\_\_\_\_\_\_\_\_\_\_\_** 

This work is a part of the CNES' SPOT 4 Take 5 project. It aims to create a database of snow cover maps (SCA) and fractional snow cover maps (FRA) over the French Alps (year 2013). The set up methodology has to be reproducible.

Reflectance images from the satellites SPOT 4, SPOT 6 and Landsat 8 are used. The produced maps will be applied by different partners of the project for thematic applications on the phenology of alpine ecosystems and the energy balance (albedo) at the massif scale.

In addition, wide-field images from VGT and MODIS sensors allow the comparison of global and regional data. These images appear as a good alternative to the use of high resolution images for snow mapping. The quality of the final results is correlated with the level of correction applied to the images. This level of correction must be homogeneous between the different scales for consistent comparisons.

**Key words: Remote sensing, snow, SPOT 4 Take 5, topography, Alps.**